*RÉPUBLIQUE ALGÉRIENNE DÉMOCRATIQUE ET POPULAIRE MINISTÈRE DE L'ENSEIGNEMENT SUPÉRIEUR ET DE LA RECHERCHE SCIENTIFIQUE*

## **UNIVERSITÉ IBN-KHALDOUN DE TIARET**

**FACULTÉ DES SCIENCES APPLIQUEES DÉPARTEMENT DE GENIE ELECTRIQUE**

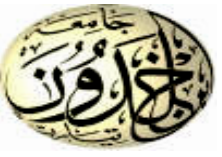

## **MEMOIRE DE FIN D'ETUDES**

**Pour l'obtention du diplôme de Master**

**Domaine : Sciences et Technologie**

**Filière : Automatique Spécialité : Automatique et informatique industrielle**

### **THÈME**

## **Etude comparative des algorithmes d'optimisation d'un système photovoltaïque**

*Préparé par :*  **Mme BOURAS Dhaouia**

*Encadré par : Pr ALLAOUI Tayeb*

*Co-encadreur* **Melle TAMER Amina**

**Jury de soutenance : Mr NEGADI Karim Président Mr BARKANI Abderrahmane Examinateur Mr KOULALI Mustapha Examinateur** 

**Promotion 2019 /2020**

## *REMERCIEMENT*

*Avant tous, je remercie en premier lieu ELLAH de nous donner la santé et la patience pour avoir terminé ce travail.* 

*Ainsi je remercie beaucoup mon encadreur Pr. ALLAOUI Tayeb pour tous ses conseils et ses orientations pour la réalisation de ce travail, avec mon Hommages respectueux à son égard.* 

*Mes remerciement et Ma parfaite gratitude à cher amie mon Co-encadreur Dr Amina THAMER*

*Nous remercions monsieur le président de jury Mr NEGADI Karim, ainsi que les membres de jury d'avoir accepté de juger ce travail Mr BARKANI Abderrahmane et Mr KOULALI Mustapha.* 

*Enfin nous remercions tous ceux qui, de près ou de loin, nous ont aidé et donc ont contribué au succès de ce travail*

## *Dédicace*

*Avant tous, je remercie dieu le tout puissant de m'avoir donné le courage et la patience pour réaliser ce travail malgré toutes les difficultés rencontrées.*

*Je dédie ce modeste travail :*

*A ma petite famille mon mari Yacine, mes princesses Hayet, Amel, Malek, Israa que dieu les garde etles protège,*

*Aux chers sœurs Karima Gharbi, fatima Djelikh, Nacira Yahia Cherif, Nassima Belakhdhar, Chafia Maarouf ,Fatima Omar, Souidi Khaldia*

*A ma grande famille Université ibn khaldoune Tiaret*

*A tous les amis (es) d'études surtout ceux d'électromécanique promotion 2007.*

#### **Sommaire**

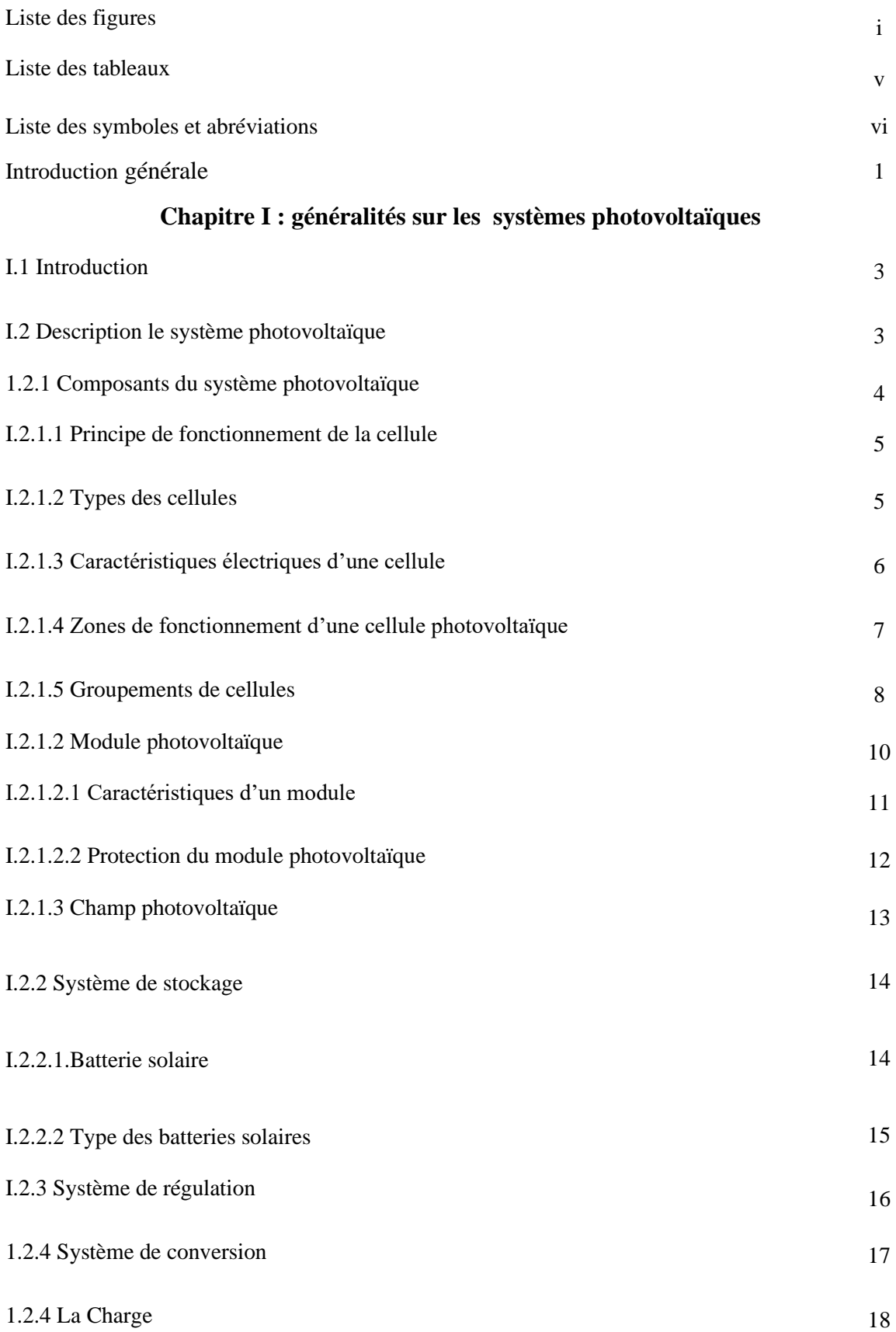

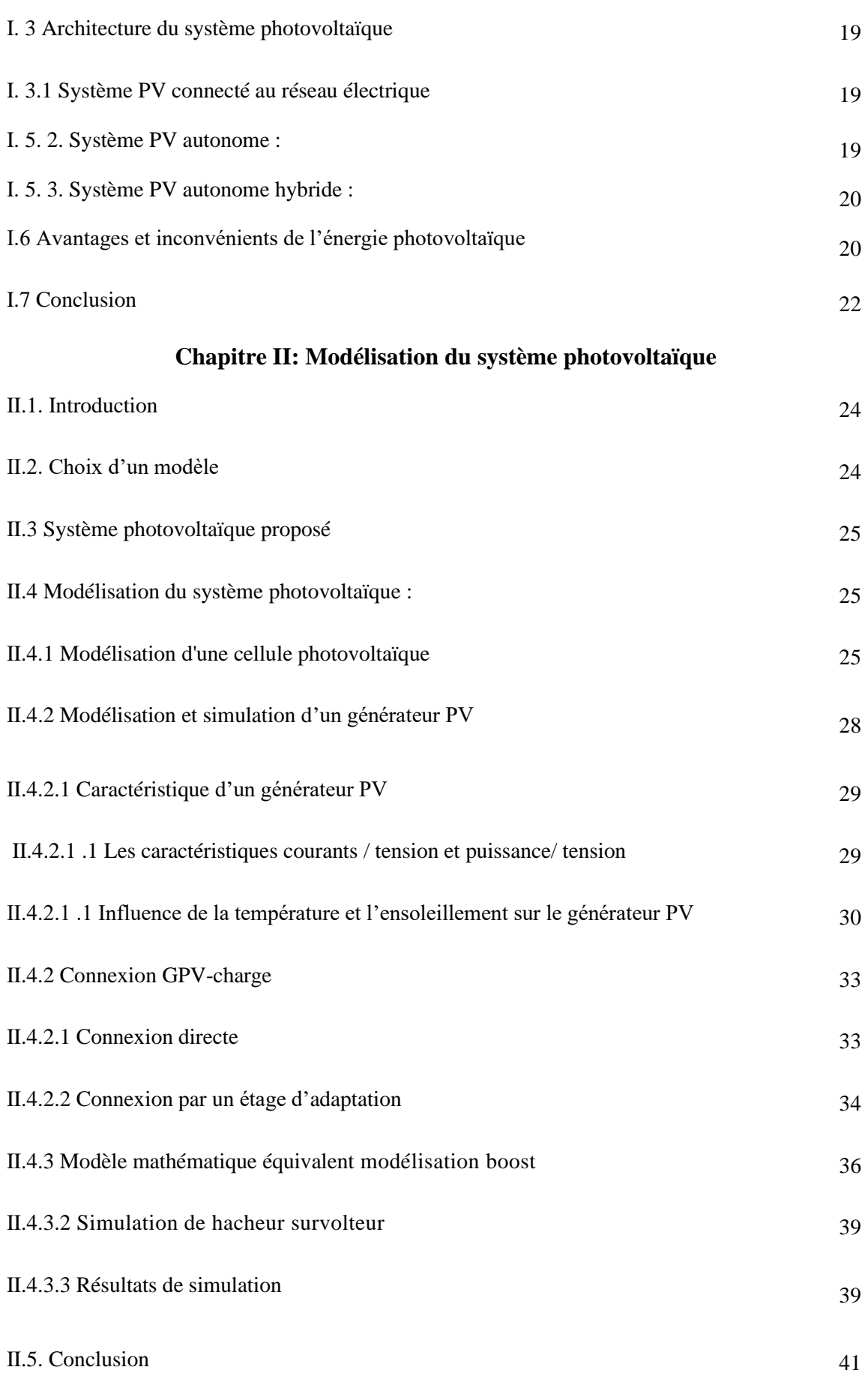

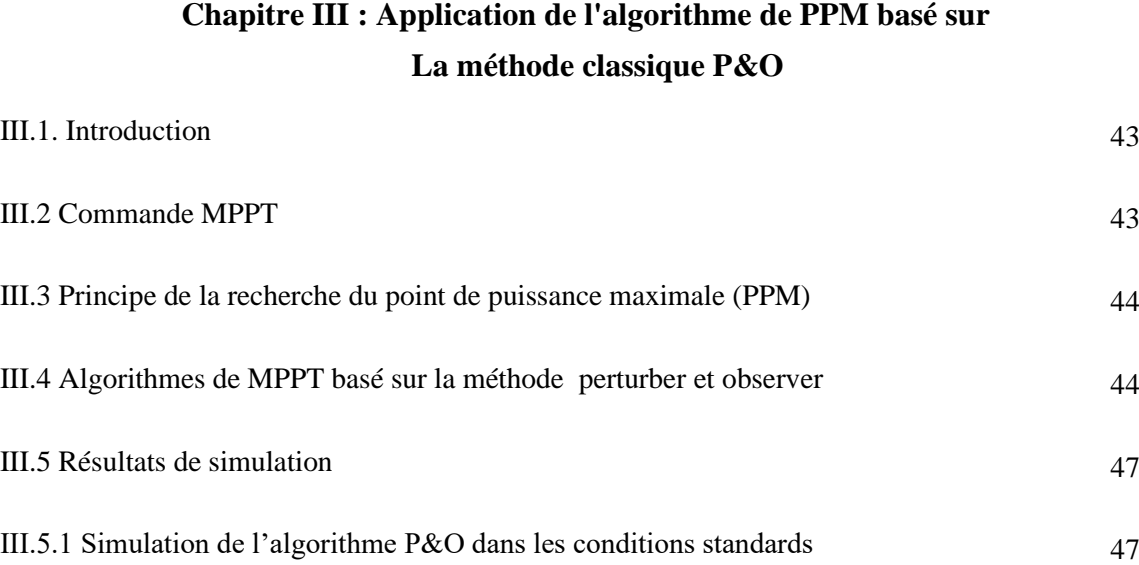

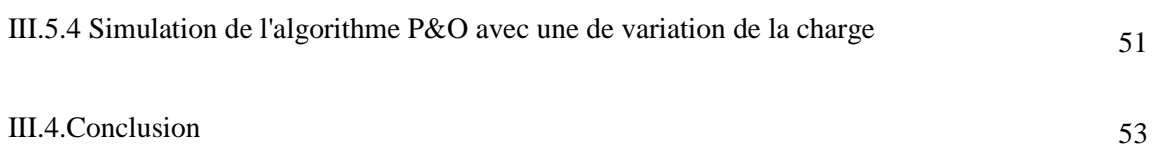

III.5.2 Simulation de l'algorithme P&O avec une de variation de l'irradiation 48

III.5.3 Simulation de l'algorithme P&O avec une de variation de la température <sup>50</sup>

#### **Chapitre IV: Application de l'algorithme de PPM basé sur la méthode avancée logique floue**

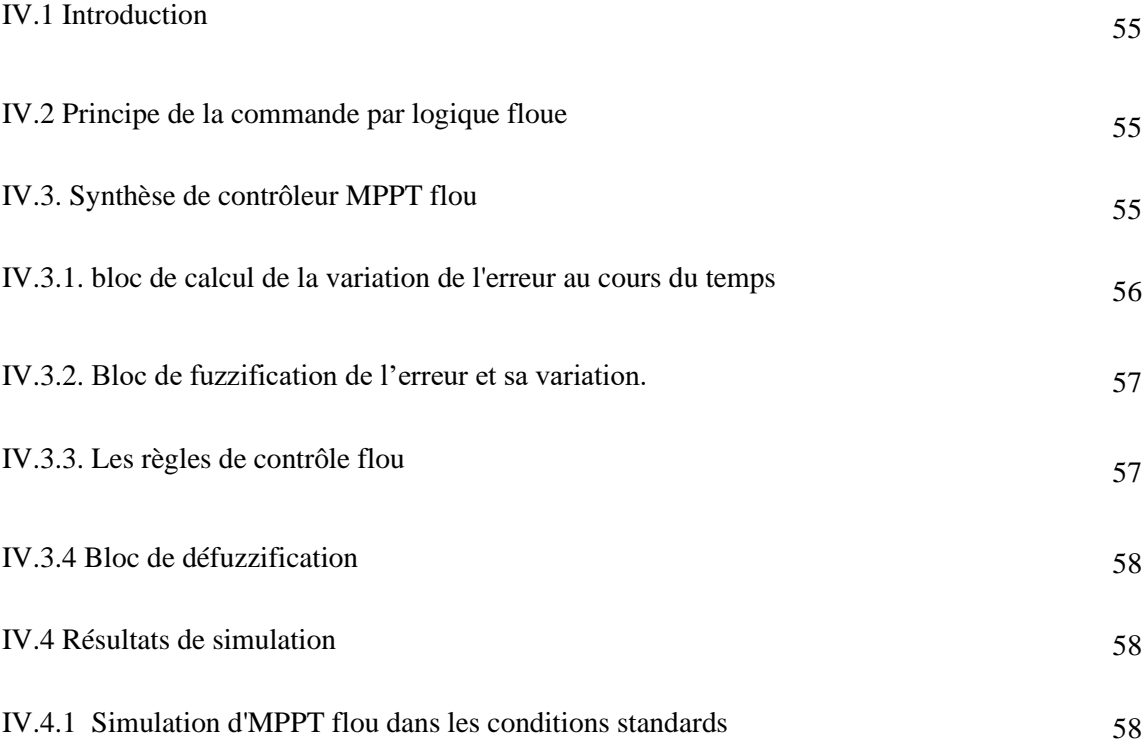

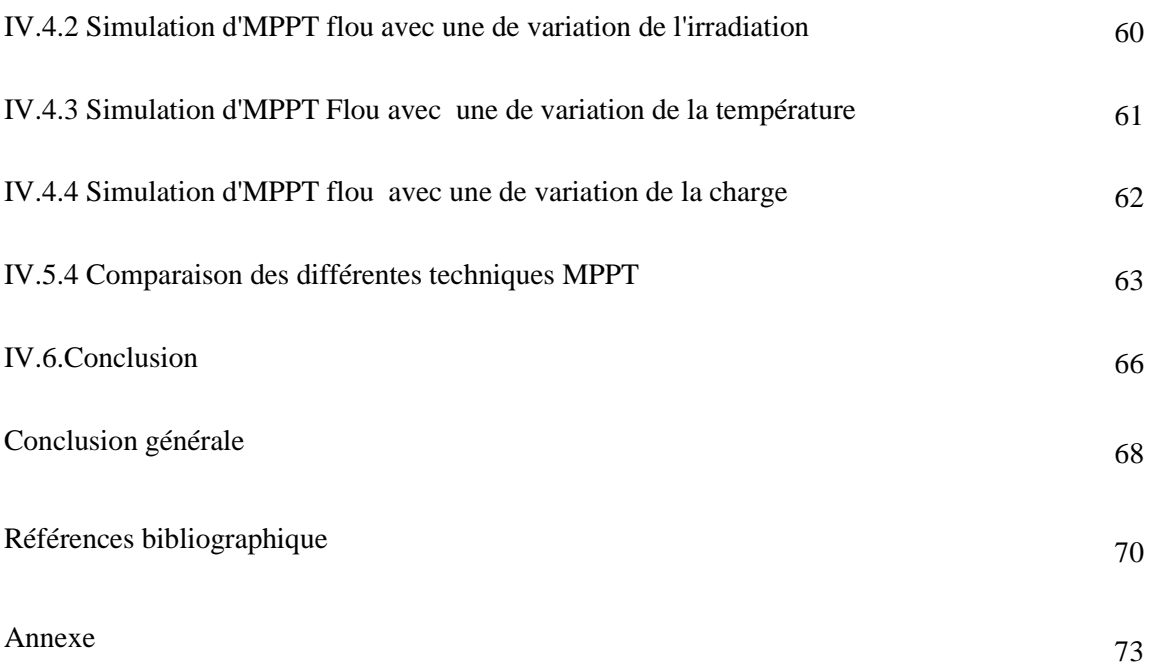

### **Liste des figures**

#### **Chapitre I :**

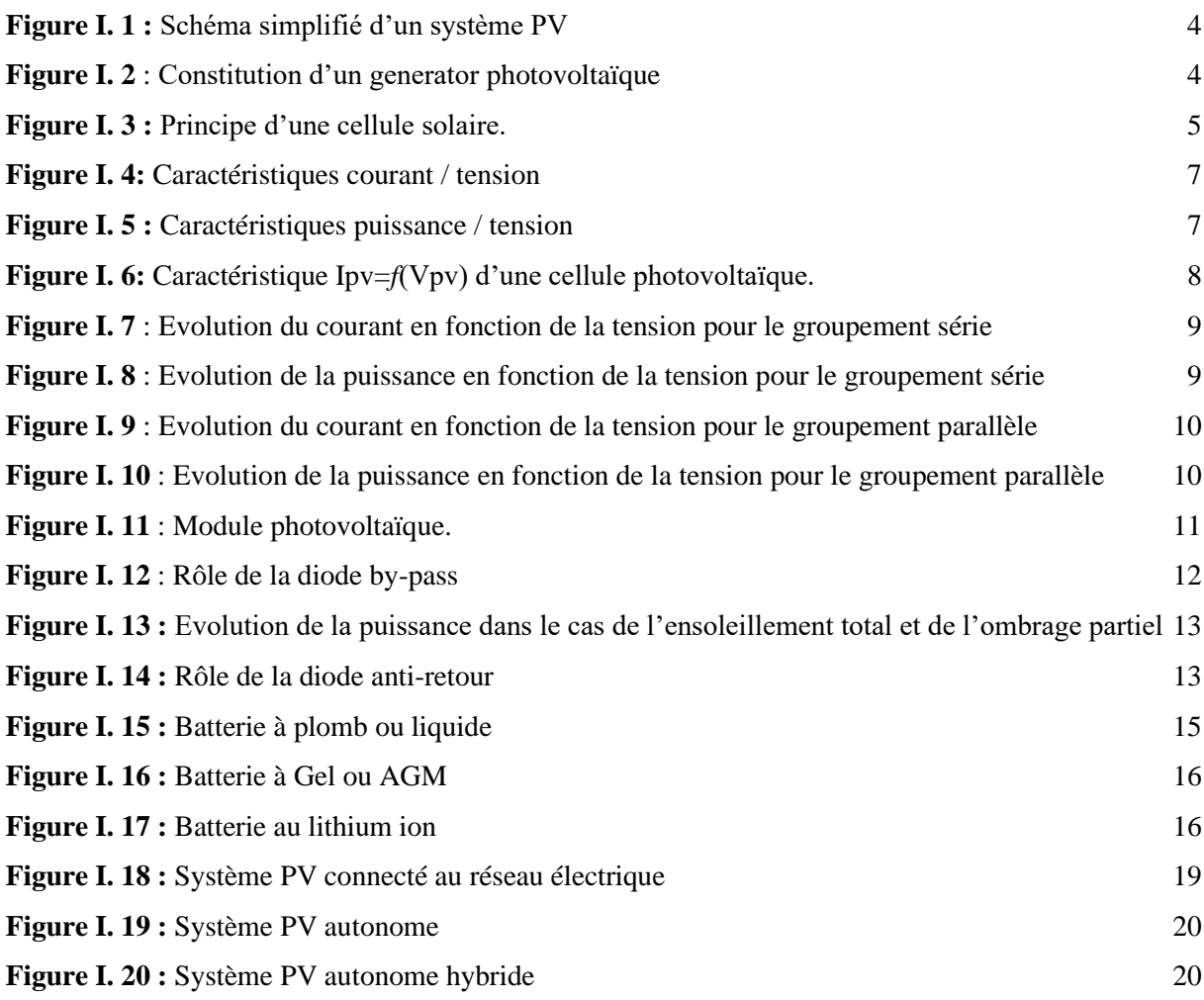

**Chapitre II :** 

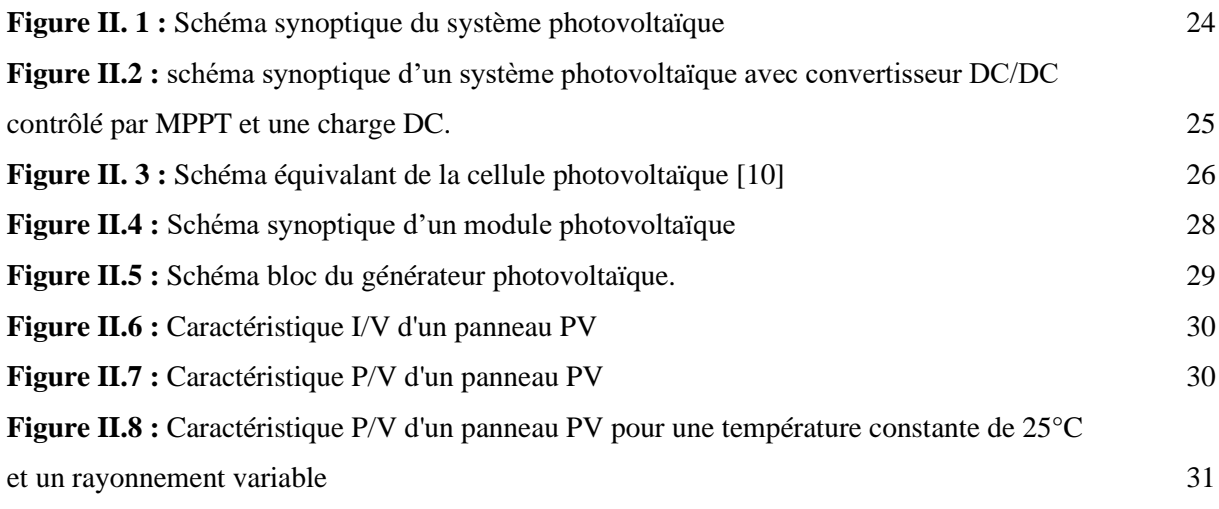

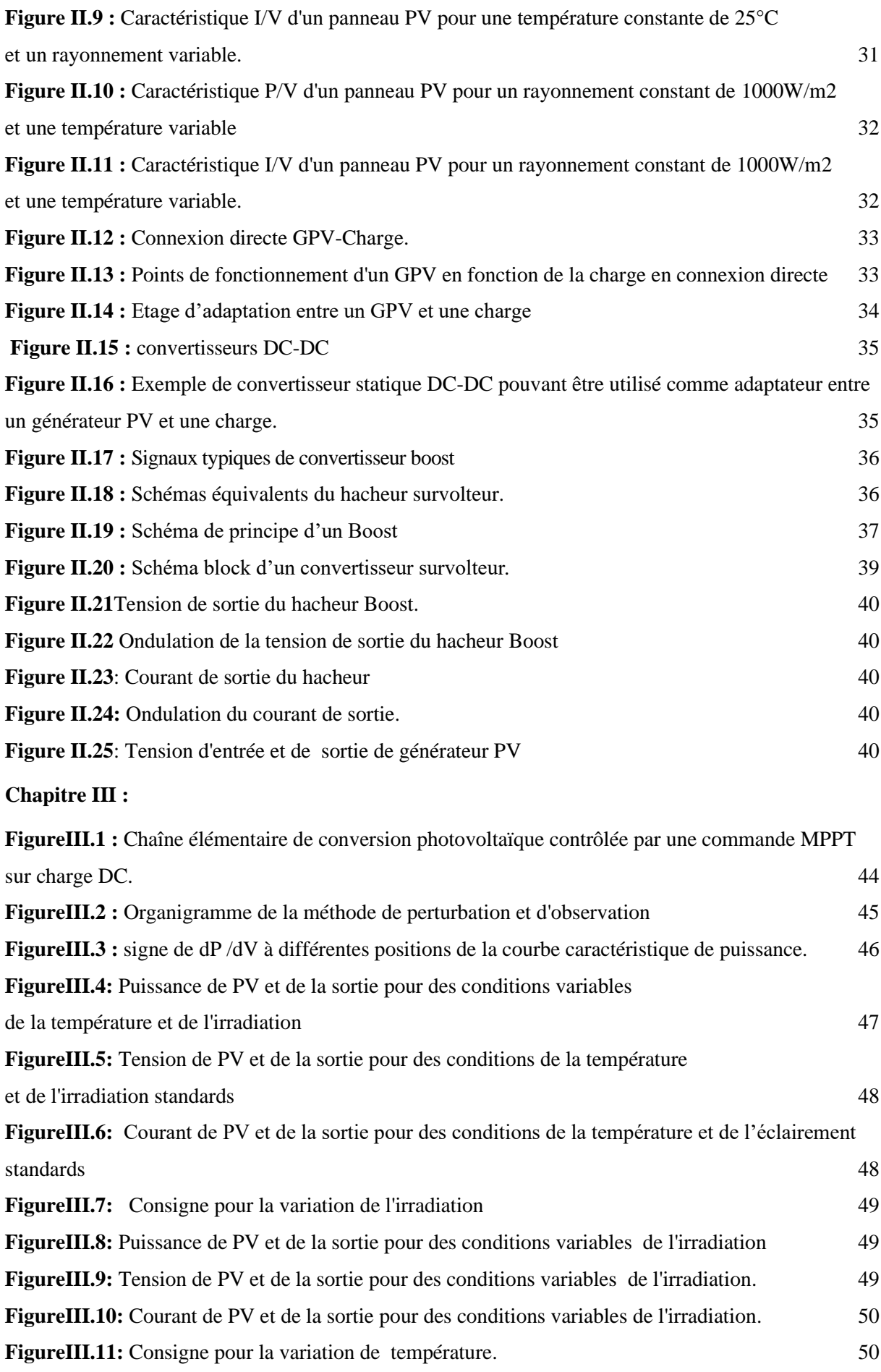

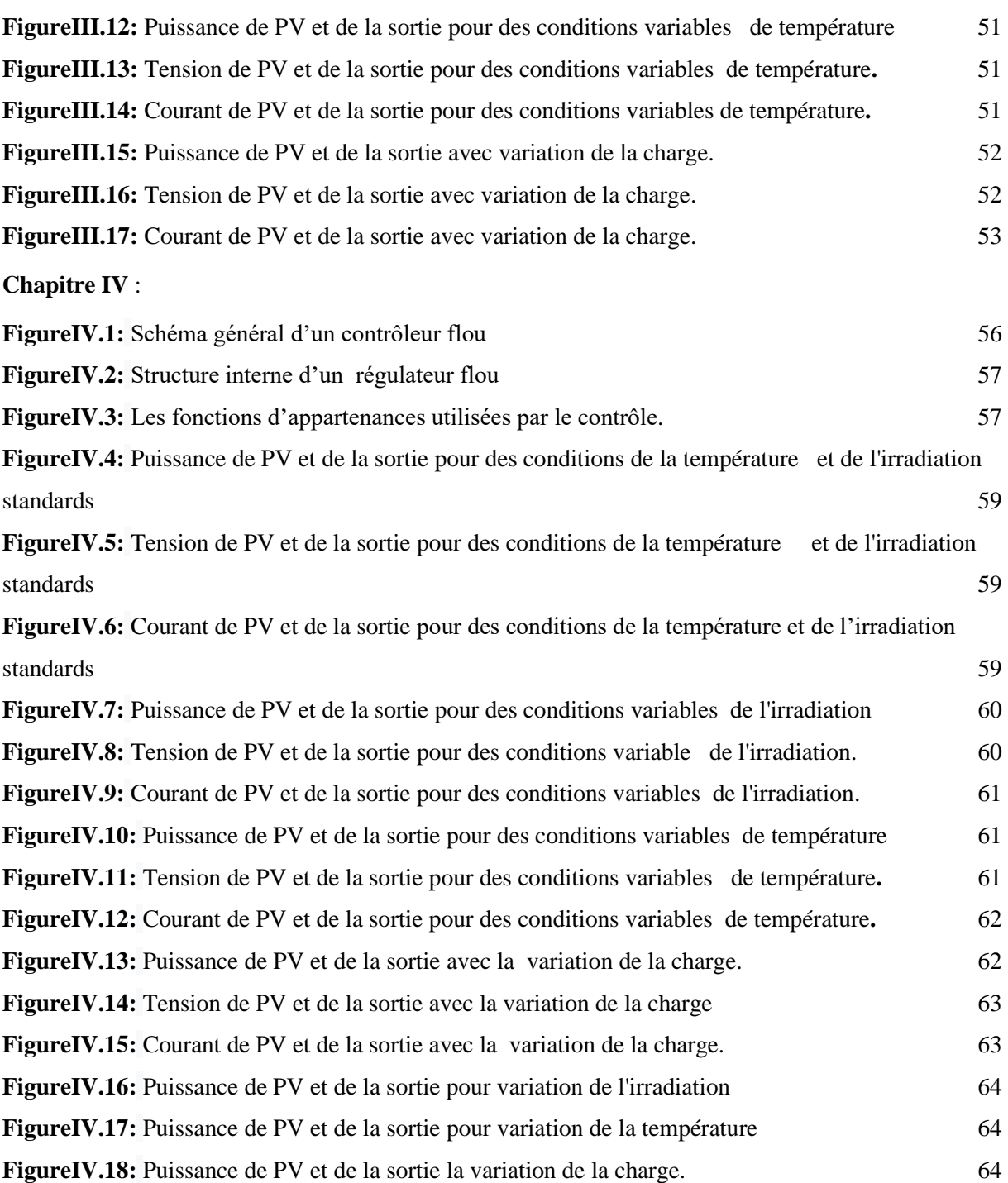

#### **Liste des tableaux**

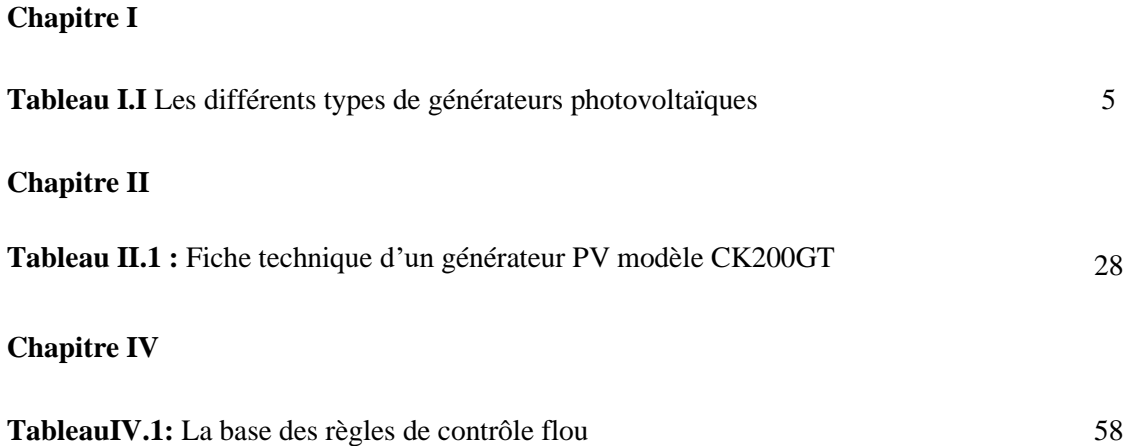

### **Les symboles**

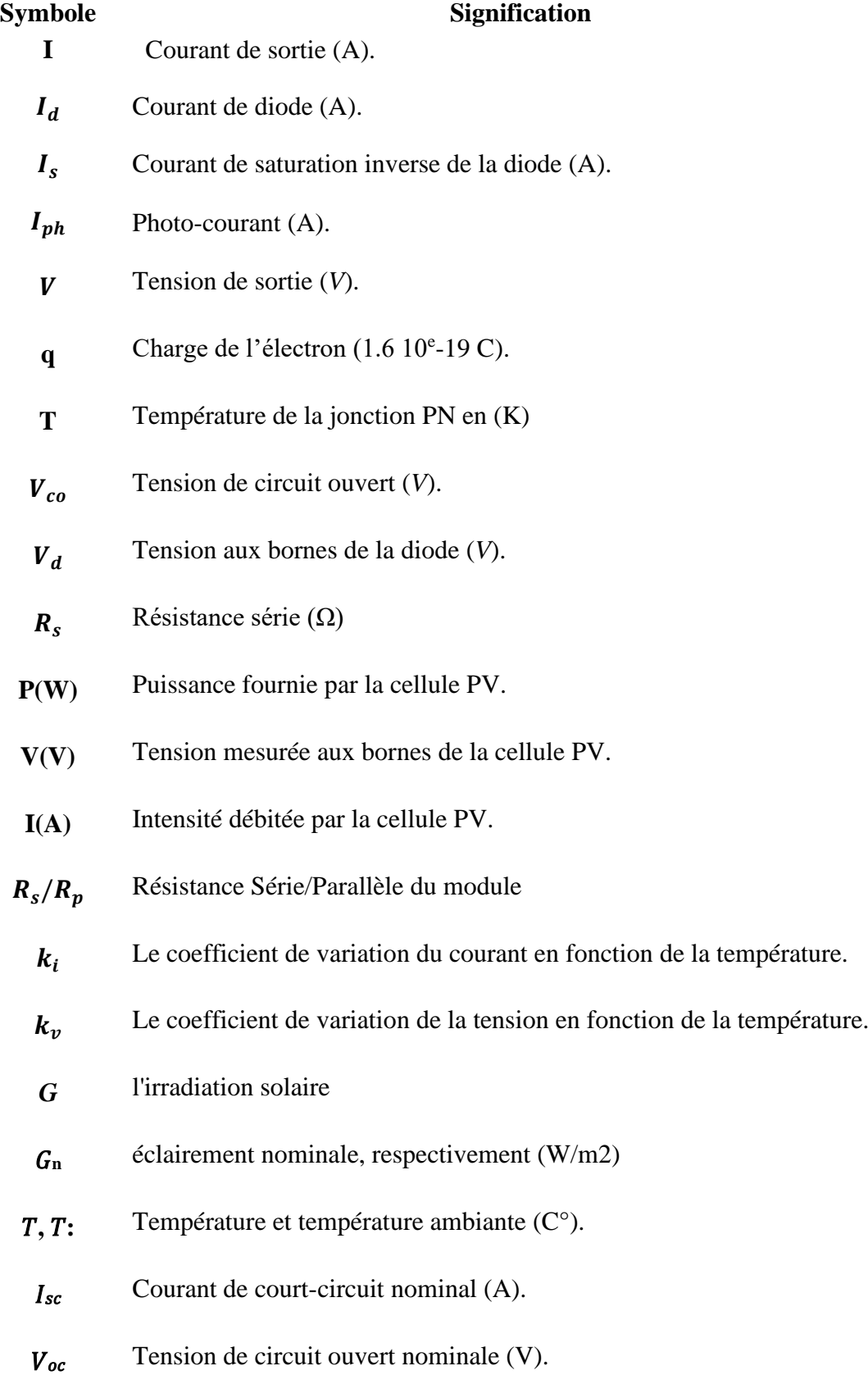

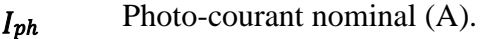

- $N_{ss}$ Nombre de module connecté en série.
- $N_{pp}$  Nombre de module connecté en parallèle.
- **σ** taux horaire de la charge spontané,
- **Ppv** la puissance du générateur PV.
- **P<sup>L</sup>** la charge demandée au temps t.
- *CBat* La capacité de stockage de la batterie.
- **V** (t) bat la tension de circuit ouvert en fonction du temps t.
- **Rbat (t)** la résistance interne de batterie, Ohms
	- Ch La capacité nominale des batteries [Ah]
- $P_{charge}$  Puissance à la sortie de l'onduleur (puissance de la charge).
	- $\eta$  Le rendement de conversion.
	- $\boldsymbol{n}$ représente le nombre des éléments
	- $I_{s}$ Courant de sortie.
	- q : Charge de l'électron (1.6 10<sup>e</sup>-19 C).
	- **K** La constante de Boltzmann =1.38066×10-23 J/K.

#### **Abréviations :**

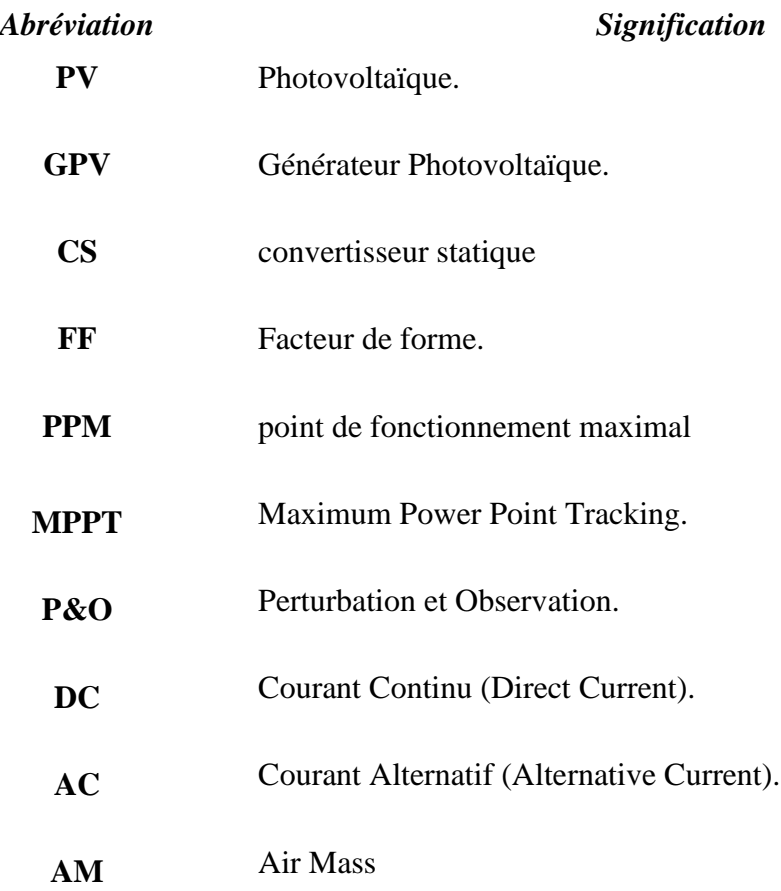

# **Introduction générale**

#### **Introduction générale**

L'augmentation du coût des énergies classiques d'une part, et la limitation de leurs ressources d'autre part, font que l'énergie renouvelable devient de plus en plus une solution parmi les options énergétiques prometteuses avec des avantages comme l'abondance, l'absence de toute pollution et la disponibilité en plus ou moins grandes quantités en tout point du globe terrestre.

Les énergies renouvelables regroupent un certain nombre de filières technologiques selon la source d'énergie valorisée et l'énergie utile obtenue. La filière étudiée dans ce mémoire est l'énergie photovoltaïque. Cependant les inconvénients majeurs de cette énergie sont le prix du générateur qui reste encore élevé ainsi que le rendement énergétique relativement bas. Pour surmonter ces problèmes, deux voies sont souvent suivies:

➢ Augmenter le rendement énergétique en adoptant des technologies de très haut niveau lors de la fabrication des cellules photovoltaïques.

➢ Maximiser la puissance délivrée par le générateur.

#### **Objectif du travail**

Le présent travail est basé sur l'étude et la comparaison entre deux techniques de maximisation de la puissance délivrée par le panneau photovoltaïque (Perturbation et Observation et logique floue), pour atteindre cet objectif, nous avons scindé notre mémoire en quatre chapitres.

#### **Structure de mémoire**

Le premier chapitre sera consacré aux généralités sur le système photovoltaïque leurs composantes, caractéristiques, et leurs avantages et leurs inconvénients.

Le deuxième chapitre sera consacré à la modélisation des différents composants constituants le système photovoltaïque à savoir le générateur PV et l'étage d'adaptation.

Le troisième chapitre sera consacré à l'application de la technique MPPT classique basé sur la méthode perturbation et observation  $(P&O)$  avec simulation MATLAB a été bien étudie.

Le dernier chapitre traitera la technique MPPT basée sur la Logique Flou (CLF), ainsi que l'étude comparative entre les deux techniques.

1

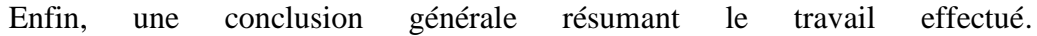

## **Chapitre I Généralités sur les systèmes photovoltaïques**

#### **I.1Introduction**

L'énergie solaire photovoltaïque (ou énergie photovoltaïque ou EPV) est une [énergie](https://fr.wikipedia.org/wiki/%C3%89nergie_%C3%A9lectrique)  [électrique](https://fr.wikipedia.org/wiki/%C3%89nergie_%C3%A9lectrique) produite à partir du [rayonnement solaire](https://fr.wikipedia.org/wiki/Rayonnement_solaire) grâce à des [panneaux](https://fr.wikipedia.org/wiki/Capteur_solaire_photovolta%C3%AFque) ou des [centrales](https://fr.wikipedia.org/wiki/Centrale_solaire_photovolta%C3%AFque)  [solaires photovoltaïques.](https://fr.wikipedia.org/wiki/Centrale_solaire_photovolta%C3%AFque) Elle est dite [renouvelable,](https://fr.wikipedia.org/wiki/%C3%89nergie_renouvelable) car sa source (le [Soleil\)](https://fr.wikipedia.org/wiki/Soleil) est considérée comme inépuisable à l'échelle du temps humain. En fin de vie, le panneau photovoltaïque aura produit 20 à 40 fois [l'énergie](https://fr.wikipedia.org/wiki/%C3%89nergie) nécessaire à sa fabrication et à son recyclage.

En 2017, au niveau mondial, la production d'électricité solaire photovoltaïque atteignait 443,6 TWh, soit 1,7 % de la production mondiale d'électricité ; en 2018, elle est estimée à 583 TWh et en 2019 à 724 TWh, soit 2,7 % de la production totale d'électricité ; [l'Agence](https://fr.wikipedia.org/wiki/Agence_internationale_de_l%27%C3%A9nergie)  [internationale de l'énergie](https://fr.wikipedia.org/wiki/Agence_internationale_de_l%27%C3%A9nergie) estime qu'avec les installations existantes fin 2019, cette part est passée à 3 % (5 % en Europe), et prévoit qu'elle pourrait atteindre 16 % en 2050. En 2019, cinq pays concentrent 69 % de la puissance installée photovoltaïque mondiale : la [Chine](https://fr.wikipedia.org/wiki/%C3%89nergie_solaire_en_Chine) (32,6 %), les [États-Unis](https://fr.wikipedia.org/wiki/%C3%89nergie_solaire_aux_%C3%89tats-Unis) (12,1 %), le [Japon](https://fr.wikipedia.org/wiki/%C3%89nergie_solaire_au_Japon) (10 %), [l'Allemagne](https://fr.wikipedia.org/wiki/%C3%89nergie_solaire_en_Allemagne) (7,8 %) et l'Inde (6,8 %). En 2019, sur les dix principaux fabricants de modules photovoltaïques, sept sont chinois, un sino-canadien, un coréen et un américain [1].

Il faudrait théoriquement l'équivalent de la production d'une surface photovoltaïque de 100 000 km<sup>2</sup> (soit la superficie de [l'Islande\)](https://fr.wikipedia.org/wiki/Islande) pour couvrir la totalité des besoins mondiaux en électricité.

L'énergie photovoltaïque est exploitée dans une large gamme d'applications :

- ➢ protection (commandes de vannes de sécurité, système d'alarme…),
- ➢ télécommunications (relais hertzien),
- ➢ stations de mesures (stations automatiques météorologiques, mesures de débit, de niveau, comptage de trafic),
- ➢ télécommunications (relais hertzien, relais T.V., relais radiotéléphone, [3]

#### **I.2 Description le système photovoltaïque**

Le système photovoltaïque est constitué par une source d'énergie (générateur photovoltaïque), une interface de puissance (les convertisseurs statiques DC-DC et DC-AC avec un système de commande) et une charge. Le rôle principal du convertisseur statique est de faire une adaptation d'impédance de sorte que le générateur délivre le maximum d'énergie. [3]

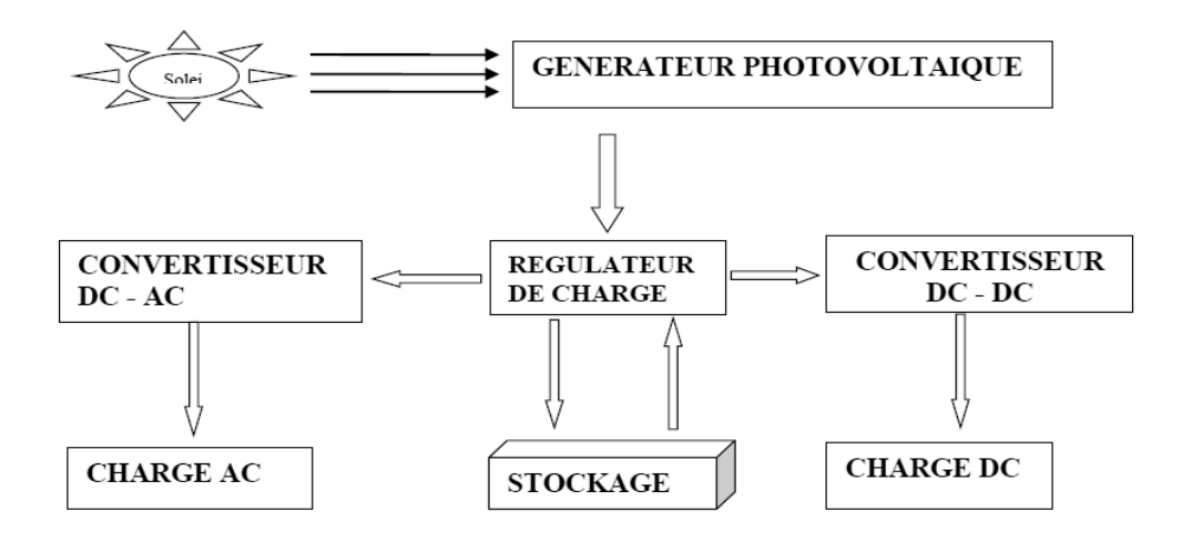

**Figure I. 1 :** Schéma simplifié d'un système PV

#### <span id="page-19-0"></span>**1.2.1 Composants du système photovoltaïque**

La cellule photovoltaïque est l'unité de base qui permet de convertir l'énergie lumineuse en énergie électrique.

Un panneau photovoltaïque est formé d'un assemblage de cellules photovoltaïques. Parfois, les panneaux sont aussi appelés modules photovoltaïques.

Lorsqu'on regroupe plusieurs panneaux sur un même site, on obtient un champ photovoltaïque. [3]

<span id="page-19-1"></span>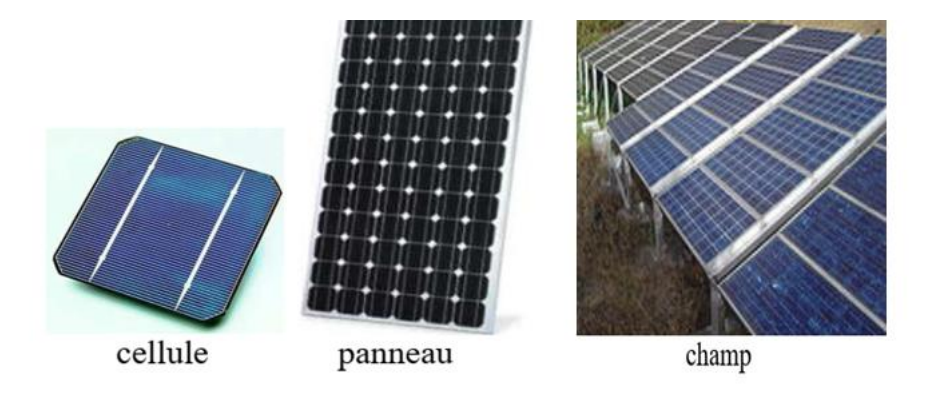

**Figure I. 2** : Constitution d'un générateur photovoltaïque

#### **I.2.1.1 Principe de fonctionnement de la cellule**

Les cellules photovoltaïques sont fabriquées à partir d'une jonction PN au silicium (diode). Pour obtenir du silicium dopé N, on ajoute du phosphore. Ce type de dopage permet au matériau de libérer facilement des électrons (charge -). Pour obtenir du silicium dopé P, on ajoute du bore. Dans ce cas, le matériau crée facilement des lacunes électroniques appelées trous (charge +).

La jonction PN est obtenue en dopant les deux faces d'une tranche de silicium. Sous l'action d'un rayonnement solaire, les atomes de la jonction libèrent des charges électriques de signes opposés qui s'accumulent de part et d'autre de la jonction pour former un générateur électrique.

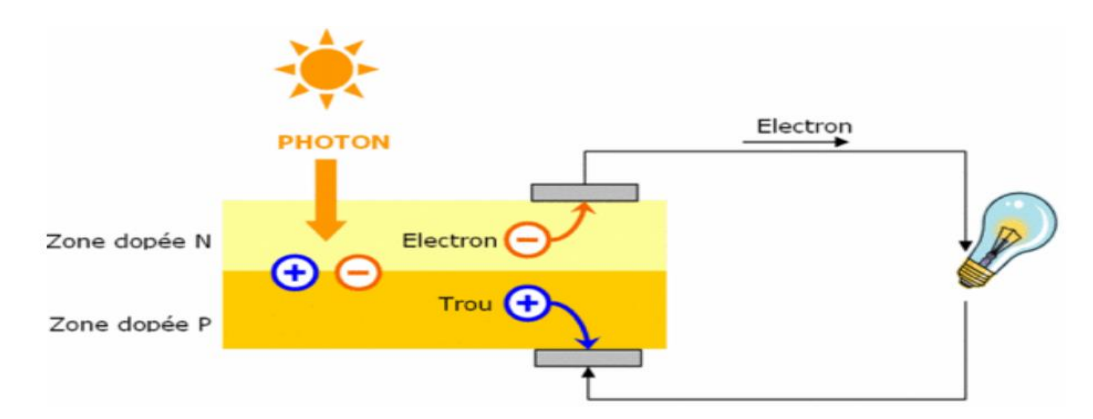

**Figure I. 3 :** Principe d'une cellule solaire.

#### <span id="page-20-0"></span>**I.2.1.2 Types des cellules [4]**

Le tableau (I.1) présente les différents types des cellules.

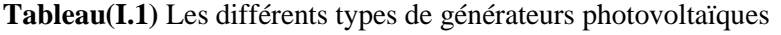

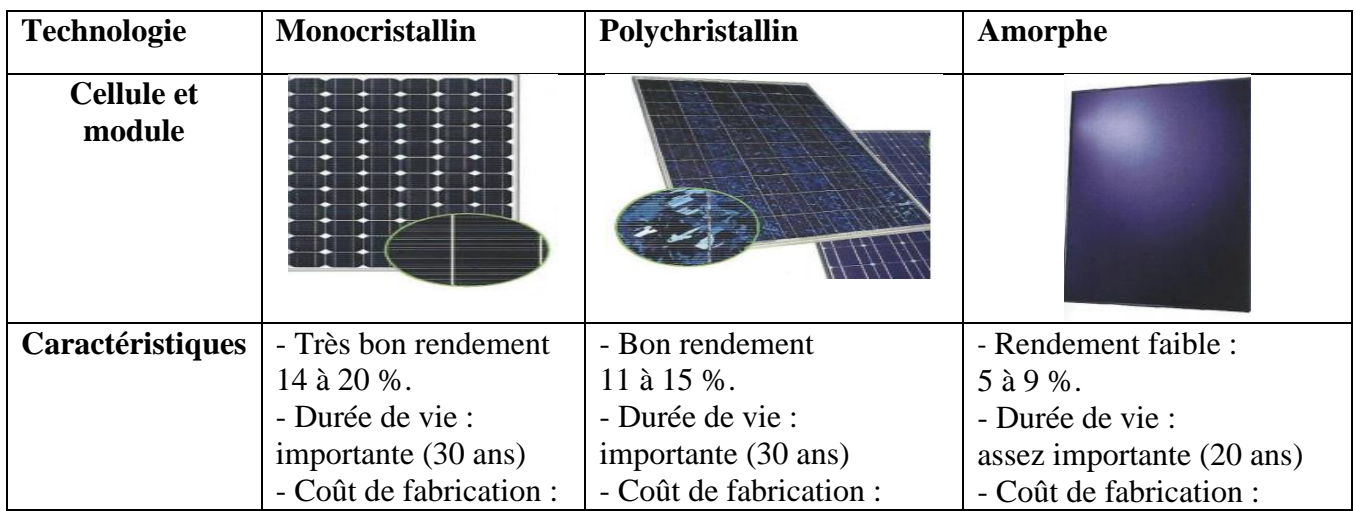

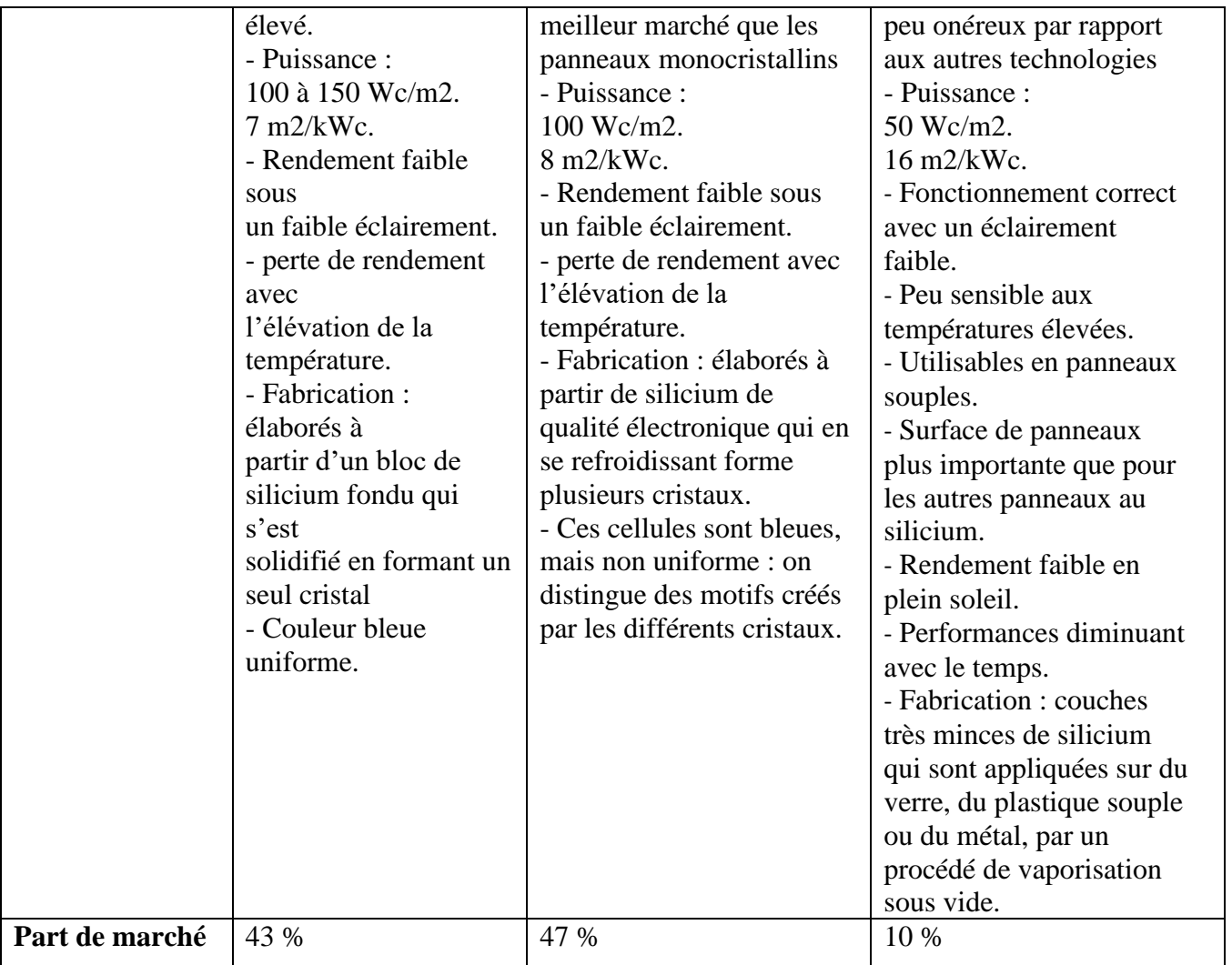

#### **I.2.1.3 Caractéristiques électriques d'une cellule**

#### ➢ **Caractéristiques courant / tension**

A température et éclairement fixés, la caractéristique courant / tension d'une cellule a l'allure suivante :

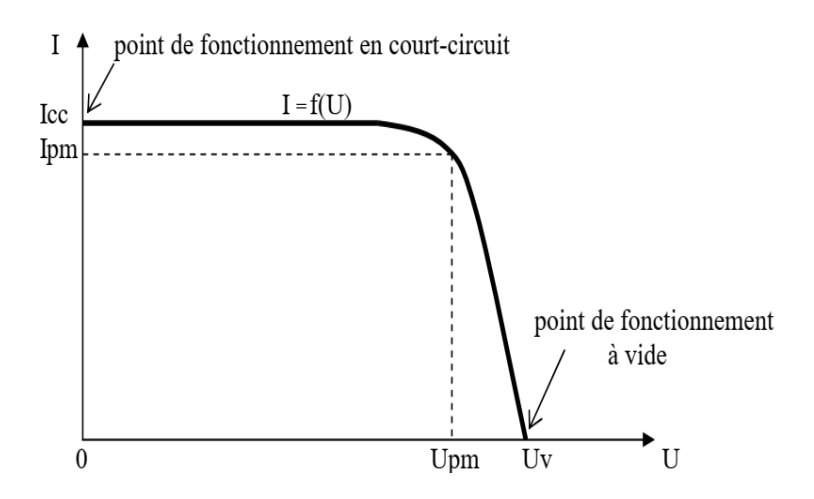

**Figure I. 4:** Caractéristiques courant / tension

<span id="page-22-0"></span>Sur cette courbe, on repère :

- le point de fonctionnement à vide : Uv pour  $I = 0A$
- le point de fonctionnement en court-circuit : Icc pour  $U = 0V$

#### ➢ **Caractéristiques puissance / tension**

La puissance délivrée par la cellule a pour expression  $P = U.I$ . Pour chaque point de la courbe précédente, on peut calculer la puissance P et tracer la courbe  $P = f(U)$ . Cette courbe a l'allure suivante :

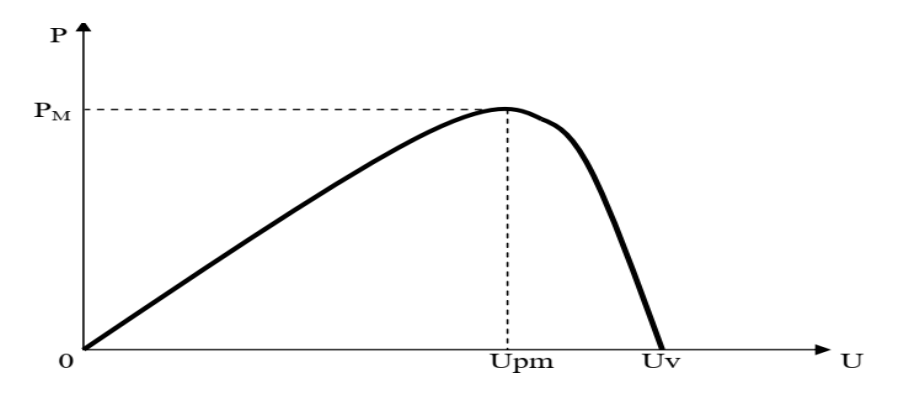

**Figure I. 5 :** Caractéristiques puissance / tension

<span id="page-22-1"></span>Cette courbe passe par un maximum de puissance (PM).

A cette puissance correspond, une tension Upm et un courant Ipm que l'on peut aussi repérer sur la courbe  $I = f(U)$ .

#### ➢ **puissance de crête**

Par définition, la puissance de crête représente la puissance maximum fournie par une cellule lorsque l'éclairement G =  $1000W/m^2$ , la température  $\theta$ = 25°C et une répartition spectrale du rayonnement dit AM 1,5.L'unité de cette puissance est le Watt crête, noté Wc.

Les constructeurs spécifient toujours la puissance de crête d'un panneau photovoltaïque. Cependant, cette puissance est rarement atteinte car l'éclairement est souvent inférieur à 1000W/m² et la température des panneaux en plein soleil dépasse largement les 25°C.

#### **I.2.1.4 Zones de fonctionnement d'une cellule photovoltaïque**

La figure(I.6) montre les différentes zones de fonctionnement d'une cellule photovoltaïque sur la caractéristique (IPV-VPV).

7

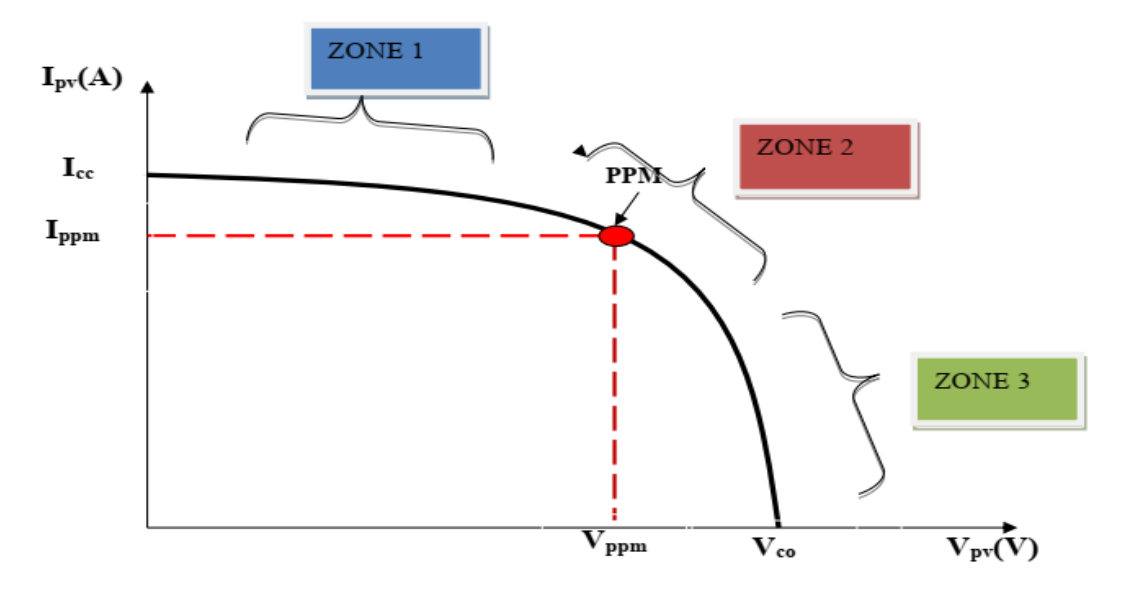

**Figure I. 6:** Caractéristique Ipv=*f*(Vpv) d'une cellule photovoltaïque.

<span id="page-23-0"></span>− **Zone 1** : Le courant est quasiment constant quel que soit la variation de la tension. (La cellule se comporte comme un générateur de courant)

- − **Zone 2** :C'est la zone ou la cellule délivre son maximum de puissance.
- − **Zones 3** : La tension est presque constante, et le courant vari. (la cellule se comporte comme un générateur de tension).[4]

#### **I.2.1.5 Groupements de cellules**

On peut grouper les cellules en série ou en parallèle.

− **Le groupement série** permet d'augmenter la tension de sortie. Pour un groupement de n cellules montées en série la tension de sortie Us a pour expression générale :  $U_s = n * U_c$  avec Uc : tension fournie par une cellule. Pour ce groupement, le courant est commun à toutes les cellules.

La Figure(I.7). Montre l'évolution du courant en fonction de la tension pour une seule cellule (en rouge) et pour 4 cellules (en bleu) groupées en série et La puissance de 4 cellules montées en série est illustrée par la Figure(I.8) (en bleu) [5][6].

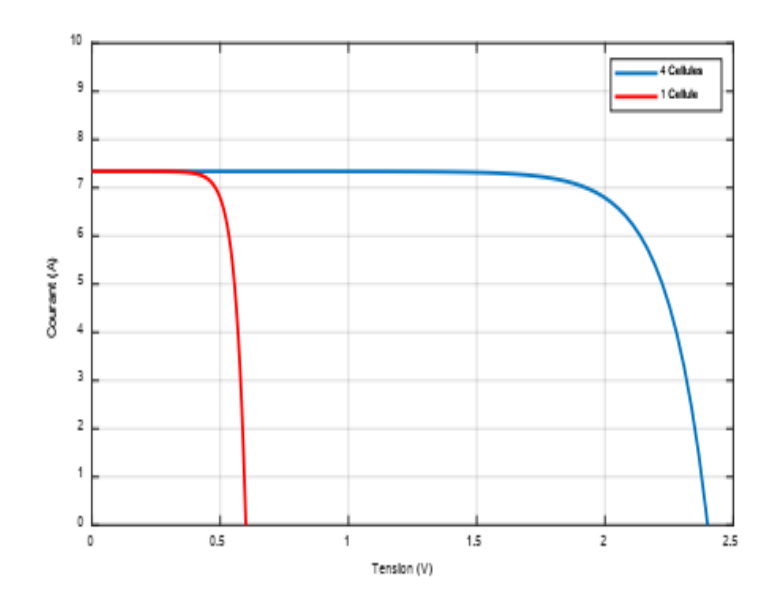

<span id="page-24-0"></span>**Figure I. 7** : Evolution du courant en fonction de la tension pour le groupement série

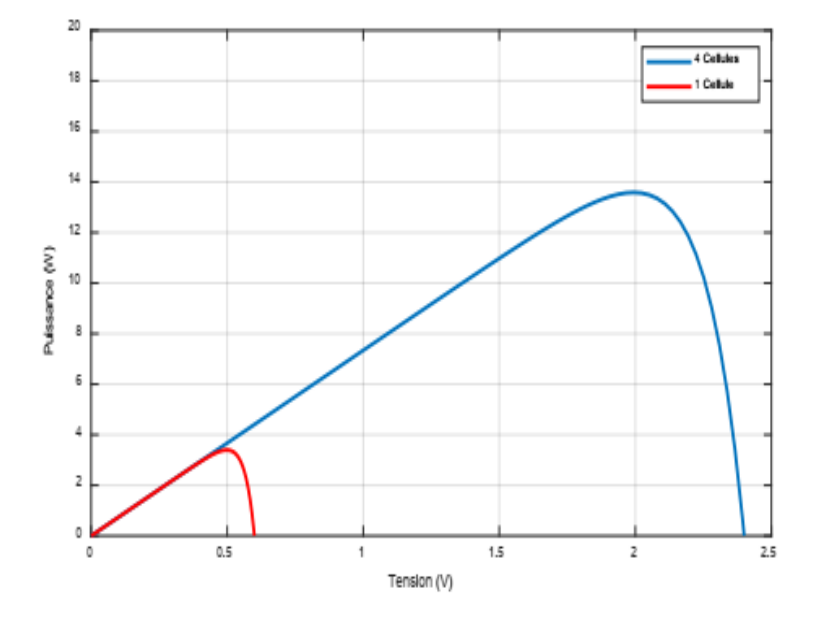

**Figure I. 8** : Evolution de la puissance en fonction de la tension pour le groupement série

<span id="page-24-1"></span>Le groupement en parallèle permet d'augmenter le courant de sortie. Pour un groupement de n cellules montées en parallèle, le courant de sortie Is a pour expression générale :Is = n. I avec I : courant fourni par une cellule Pour ce groupement, la tension est commune à toutes les cellules. [4]

Cellule (en rouge) et pour 4 cellules (en bleu) groupées en parallèle, est illustrée par la

Figure I.9 et la Figure I.10 présentent respectivement l'évolution du courant en fonction de la tension et la puissance en fonction de la tension pour le groupement parallèle. [7]

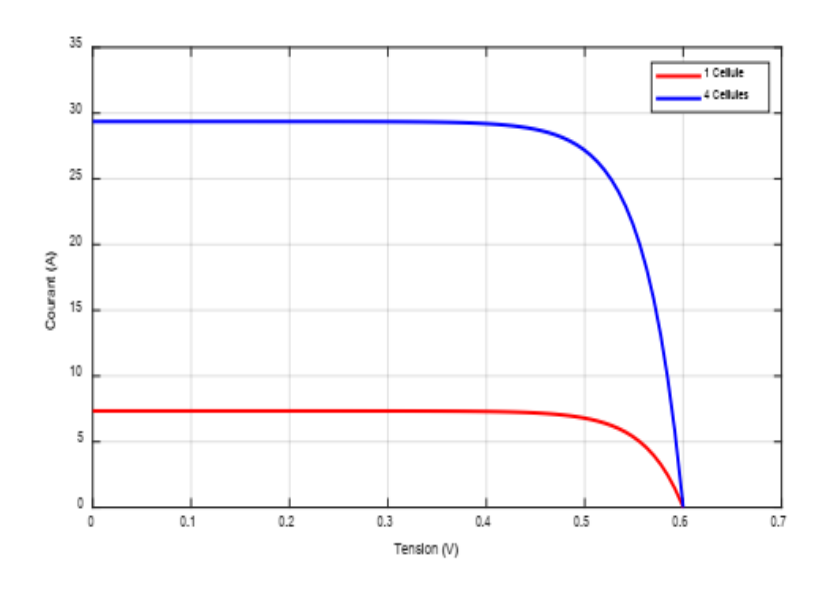

<span id="page-25-0"></span>**Figure I. 9** : Evolution du courant en fonction de la tension pour le groupement parallèle

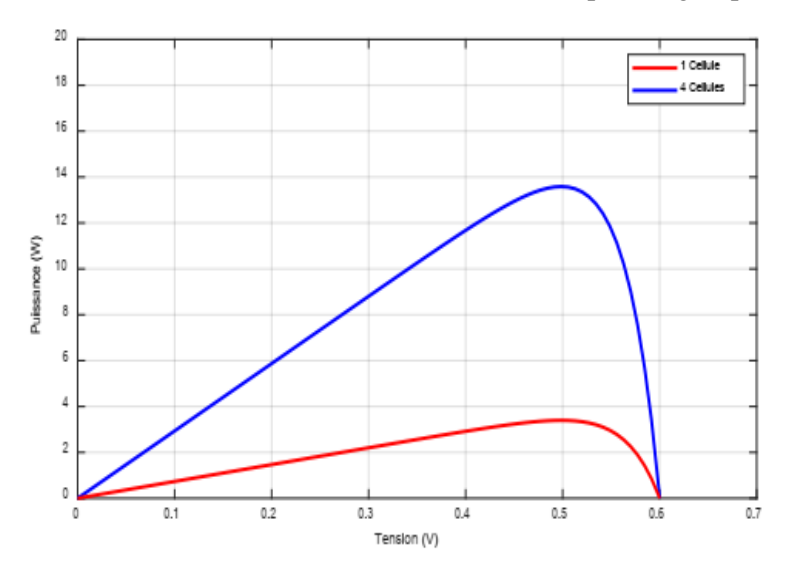

<span id="page-25-1"></span>**Figure I. 10** : Evolution de la puissance en fonction de la tension pour le groupement parallèle

#### **I.2.1.2 Module photovoltaïque**

Pour produire plus de puissance, les cellules solaires sont assemblées pour former un module figure (I.11.a). Les connections en série de plusieurs cellules augmentent la tension pour un même courant, tandis que la mise en parallèle accroît le courant en conservant la tension. Ces cellules sont protégées de l'humidité par encapsulation dans un polymère EVA (éthyléne-vynil- acétate) Figure (I.11.b) et protégé sur la surface avant d'un verre, trempé à haute transmission et de bonne résistance mécanique, et sur la surface arrière d'une ou de polyéthylène.[8][9][10].

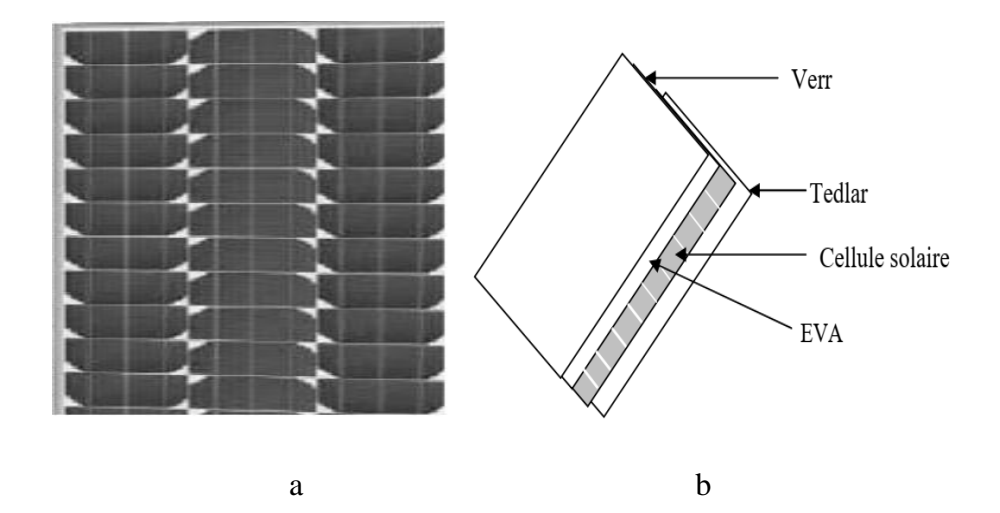

**Figure I. 11** : Module photovoltaïque.

<span id="page-26-0"></span>Les modules photovoltaïques assurent les fonctions suivantes :

- − Protection des cellules contre les agents atmosphériques
- − Protection mécanique et support.
- − Connexion électrique entre cellules et avec l'extérieur. [8]

#### **I.2.1.2.1 Caractéristiques d'un module**

- ➢ **La puissance de crête, Pc** : Puissance électrique maximum que peut fournir le module dans les conditions standards (25°C et un éclairement de 1000 W/m²).
- ➢ **La caractéristique I/V :** Courbe représentant le courant I débité par le module en fonction de la tension aux bornes de celui-ci.
- ➢ **Tension à vide, Vc0 :** Tension aux bornes du module en l'absence de tout courant, pour un éclairement " plein soleil ".
- ➢ **Courant de court-circuit, Icc :** Courant débité par un module en court-circuit pour un éclairement " plein soleil ".
- ➢ **Point de fonctionnement optimum, (Um, Im) :** Lorsque la puissance de crête est maximum en plein soleil, Pm = Um \* Im
- ➢ **Rendement :** Rapport de la puissance électrique optimale à la puissance de radiation incidente.
- ➢ **Facteur de forme :** Rapport entre la puissance optimale Pm et la puissance maximale que peut avoir la cellule : Vco \* Icc [8] [11][12].

#### **I.2.1.2.2 Protection du module photovoltaïque**

#### ➢ **Diode By-pass**

Les cellules étant montées en série dans un module photovoltaïque, si une cellule est à l'ombre (masquée) elle voit le courant qui la traverse diminuer. De ce fait, elle bloque la circulation du courant produit par les autres cellules éclairées. La tension aux bornes de cette cellule "masquée" augmente, d'où apparition d'une surchauffe qui peut entraîner sa destruction. Une telle cellule est appelée "point chaud" (Hot spot).Les diodes by-pass servent alors à protéger les cellules ombrées, sans ces diodes le panneau risque de prendre feu à cause de l'échauffement de la cellule ombrée qui n'arrivera pas à dissiper la puissance à ses bornes.

Aux bornes de chaque groupe de cellules en série on place une diode, en cas d'ombrage la puissance se dissipe à travers cette diode (appelée diode by-pass) et ce groupe de diodes est alors électriquement éliminé (Figure I.12).

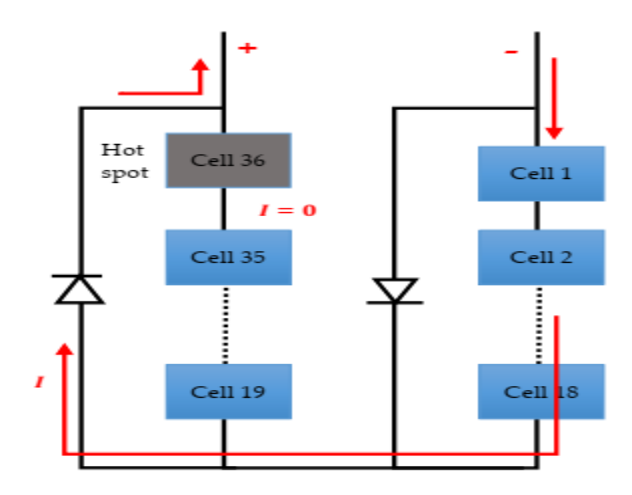

**Figure I. 12** : Rôle de la diode by-pass

<span id="page-27-0"></span>La Figure I.13 montre l'évolution de la puissance d'un panneau PV de 60 cellules en série avec une diode by-pass pour chaque groupement de 20 cellules. Deux courbes sont présentées, en bleu lorsqu'il est complètement ensoleillé et la courbe en rouge dans le cas d'un ombrage partiel (20 cellules sont éliminées), on peut remarquer la diminution de la puissance dans le cas de l'ombrage partiel mais le panneau continue d'en fournir en toute sécurité.

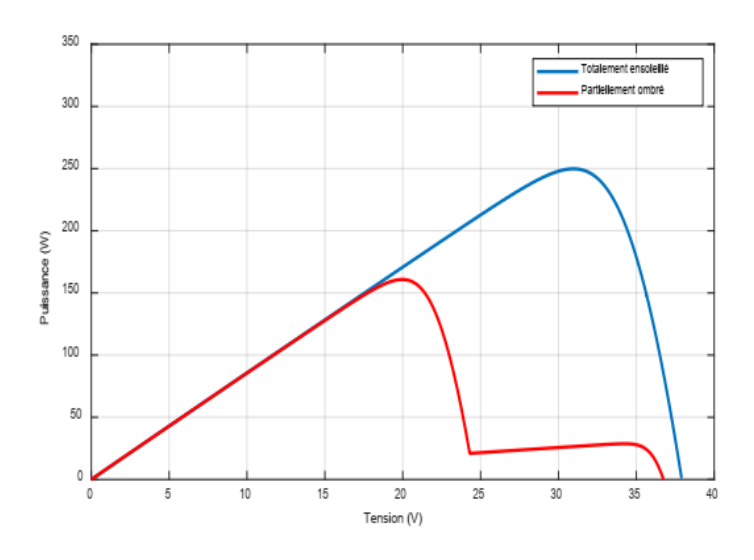

<span id="page-28-0"></span>**Figure I. 13 :** Evolution de la puissance dans le cas de l'ensoleillement total et de l'ombrage partiel

#### ➢ **Diode Anti-retour**

La diode anti-retour (Figure I.14) évite qu'un panneau devienne un récepteur de puissance, ce phénomène est possible lorsque l'on branche les panneaux entre eux en parallèle (pour éviter que l'un débite sur l'autre), ou qu'une batterie débite sur le panneau (par exemple pendant la nuit) [8].

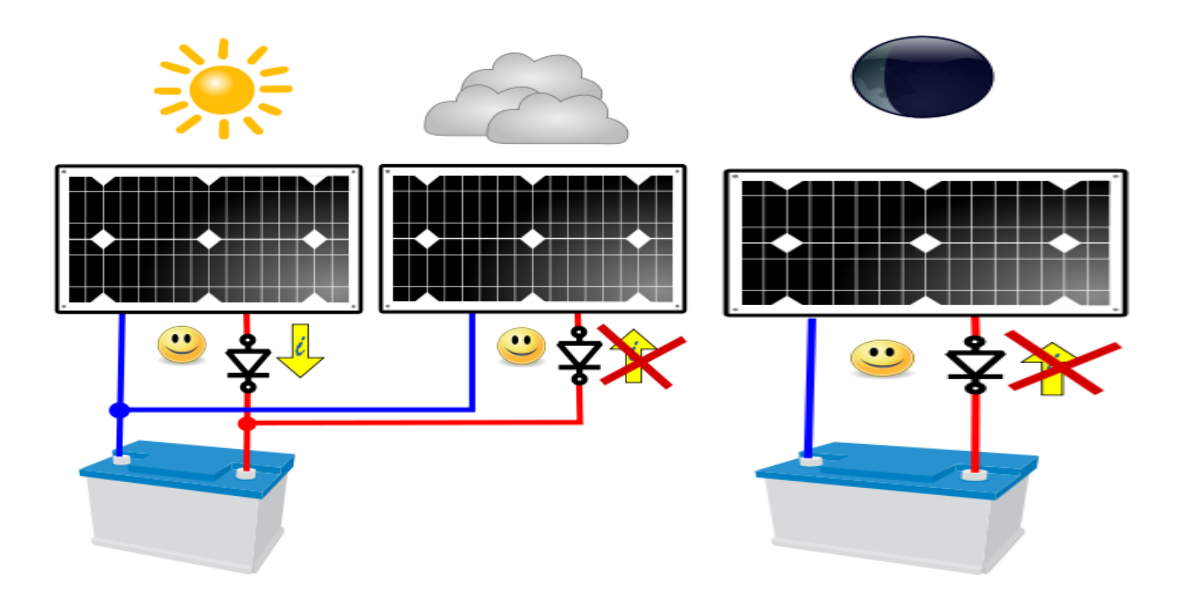

**Figure I. 14 :** Rôle de la diode anti-retour

#### <span id="page-28-1"></span>**I.2.1.3 Champ photovoltaïque**

Une association de plusieurs panneaux photovoltaïques forme le champ photovoltaïque. L'emplacement du champ photovoltaïque devra respecter les contraintes suivantes :

- ➢ Exposition au rayonnement solaire toute la journée en toute saison.
- ➢ Les panneaux doivent être orientés au sud dans l'hémisphère nord et au nord dans l'hémisphère sud, et inclinés pour être le plus souvent possible perpendiculaire aux rayons lumineux.
- ➢ Accès facile pour le nettoyage.
- ➢ Proximité avec la régulation, le stockage et les récepteurs.
- ➢ Fixations solides pour résister aux vents : les modules sont généralement fixés soit au sol, soit en toiture, soit en façade.[13]

#### **I.2.2 Système de stockage**

Dans une installation PV, le stockage correspond à la conservation de l'énergie produite par le générateur PV, en attente pour une utilisation ultérieure. La gestion de l'énergie solaire nécessite s'envisager des stockages suivant les conductions météorologiques et qui vont répondre à deux fonctions principales.

- ➢ Fournir à l'installation de l'électricité lorsque le générateur PV n'en produit pas (la nuit ou par mauvais temps par exemple)
- ➢ Fournir à l'installation des puissances plus importantes que celles fournies par le générateur PV.

#### **I.2.2.1.Batterie solaire**

A cause de non disponibilité permanente de l'énergie solaire, pour diverses raisons : Météo, temps dans la journée, saisons etc., l'utilisation des batteries pour le stockage d'énergie est nécessaire pour garantir une disponibilité permanente et constante de l'énergie quelles que soient les conditions atmosphériques ou l'horaire du moment.

La batterie est un ensemble de cellules électrochimiques capables de stocker de l'énergie électrique sous forme chimique (pendant la charge), puis de la restituer par la suite (pendant la décharge) grâce à la réversibilité des réactions mises en jeu. Ces réactions consistent en des oxydations et des réductions (oxydoréductions en abrégé, soit perte ou gain d'un ou plusieurs Électrons) au niveau des électrodes, le courant circulant sous forme d'ions dans l'électrolyte et sous forme d'électrons dans le circuit raccordé à la batterie [14][15].

#### **I.2.2.2 Type des batteries solaires**

On distingue généralement trois types de batteries solaires :

#### ➢ **Batterie à plomb ou liquide**

Une batterie au plomb est un ensemble d['accumulateurs](https://fr.wikipedia.org/wiki/Accumulateur_%C3%A9lectrique) au plomb-acide sulfurique raccordés en série, afin d'obtenir la tension désirée, et réunis dans un même boîtier. Les plaques et grilles de plomb sont en réalité constituée de plomb durci (par exemple à l'aide [d'étain,](https://fr.wikipedia.org/wiki/%C3%89tain) de [cadmium](https://fr.wikipedia.org/wiki/Cadmium) et de [strontium,](https://fr.wikipedia.org/wiki/Strontium) à raison de quelques pourcent de l'alliage).

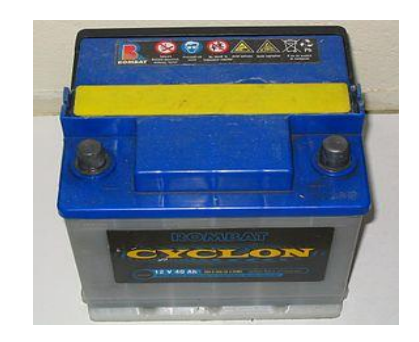

**Figure I. 15 :** Batterie à plomb ou liquide

#### <span id="page-30-0"></span>➢ **Batterie à Gel ou AGM :**

**AGM** *:* est l'abréviation de Absorbent Glass Mat. Dans ces batteries, l'électrolyte est absorbé par capillarité dans une natte en fibre de verre placée entre les plaques. Comme nous l'expliquons dans notre livre «énergie Sans Limites», les batteries AGM sont plus aptes à fournir des courants très élevés pendant de courtes durées (démarrage) que les batteries Gel.

**Gel** *:* Dans ce type de batterie, l'électrolyte est immobilisé sous forme de gel. Les batteries Gel ont en général une durée de vie plus longue et une meilleure capacité de cyclage que les batteries AGM [16].

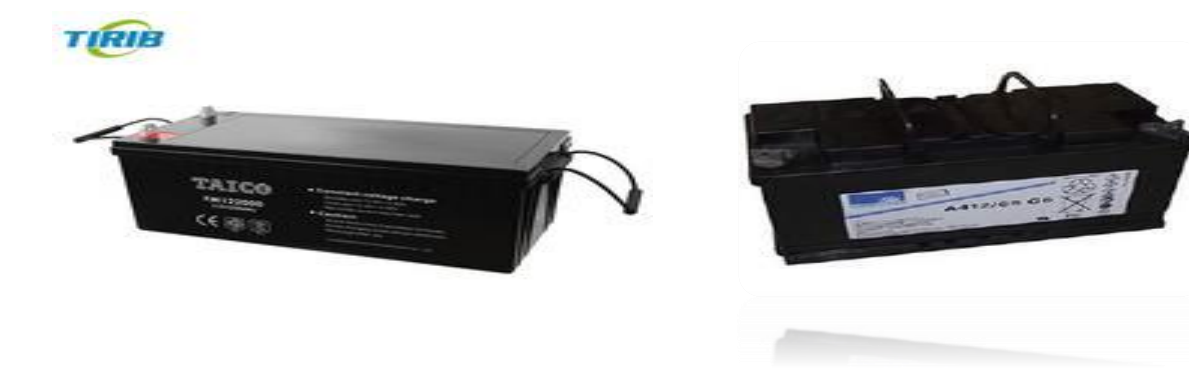

#### **Figure I. 16 :** Batterie à Gel ou AGM

#### <span id="page-31-0"></span>➢ **Batterie au lithium ion :**

Une batterie lithium-ion, ou accumulateur lithium-ion, est un type [d'accumulateur](https://fr.wikipedia.org/wiki/Accumulateur_lithium)  [lithium](https://fr.wikipedia.org/wiki/Accumulateur_lithium)<sup>1</sup>. Ses principaux avantages sont une énergie massique élevée (deux à cinq fois plus que le [nickel-hydrure métallique](https://fr.wikipedia.org/wiki/Accumulateur_nickel-hydrure_m%C3%A9tallique)<sup>1</sup> par exemple) ainsi que l'absence [d'effet mémoire](https://fr.wikipedia.org/wiki/Effet_m%C3%A9moire)<sup>1</sup>. Enfin, l'autodécharge est relativement faible par rapport à d'autres accumulateurs. Cependant, le coût reste important et cantonne le [lithium](https://fr.wikipedia.org/wiki/Lithium) aux systèmes de petite taille.

<span id="page-31-1"></span>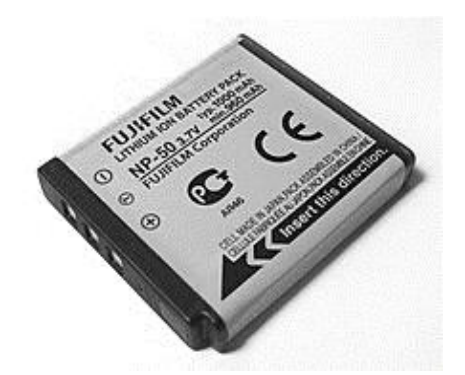

 **Figure I. 17 :** Batterie au lithium ion

#### **I.2.3 Système de régulation**

Les systèmes de régulation de charge sont des éléments d'un système photovoltaïque qui ont pour but de contrôler la charge et la décharge d'une batterie afin de maximiser la durée de vie. Son rôle principal est de réduire le courant lorsque la batterie est presque entièrement chargée. Lorsqu'une batterie se rapproche d'un état de charge complète, de petites bulles commencent à se former sur les électrodes positives. A partir de ce moment, il vaut mieux réduire le courant de charge non seulement pour éviter des dégâts mais aussi afin de mieux atteindre l'état de charge complète. Un courant trop élevé peut provoquer une déformation des électrodes à l'intérieur, ce qui pourrait créer un court-circuit. Le régulateur de charge assure deux fonctions principales :

- ➢ la protection des batteries contre les surcharges et les décharges profondes.
- ➢ L'optimisation du transfert d'énergie du champ PV à l'utilisation.

La tension aux bornes de la batterie est l'indication sur laquelle s'appliquera le régulateur pour assurer sa fonction. Le régulateur mesure en permanence cette tension et la compare à deux seuils de tension prérégler : seuil haut et seuil bas [17][8].

Il existe plusieurs types de régulateurs :

- − **Le régulateur shunt :** il court-circuite les panneaux en cas de surcharge de la batterie et convient aux petites installations.
- − **Le régulateur série :** il ouvre le circuit en cas de surcharge et est adapté aux installations photovoltaïques de grande taille.
- − **Le régulateur MPPT** : (Maximum Power Point Tracking). Soit recherche du point de puissance maximum) : cette technologie récente permet d'accroître la rentabilité du photovoltaïque en produisant 15% à 30% d'énergie. L'intérêt de ce régulateur tient également dans le fait qu'il prolonge davantage la durée de vie de la batterie.

#### **1.2.4 Système de conversion**

Un convertisseur d'énergie est un équipement que l'on dispose généralement soit entre le champ PV et la charge (sans stockage avec charge en continu, il portera le nom de convertisseur continu continue), soit entre la batterie et la charge (il sera alors appelé onduleur ou convertisseur continu alternatif). A l'onduleur est généralement associé un redresseur qui réalise la transformation du courant alternatif en courant continu et dont le rôle sera de charger les batteries et d'alimenter le circuit en continu de l'installation en cas de longue période sans soleil.

#### ➢ **Le convertisseur continu-continu**

Ce type de convertisseur est destiné à adapter à chaque instant l'impédance apparente de la charge à l'impédance du champ PV correspondant au point de puissance maximal. Ce système d'adaptation est couramment appelé MPPT (maximum power point tracking). Son rendement se situe entre 90 et 95%.

Ce système présent deux inconvénients pour un PV de faible puissance :

− Prix élevé.

− Le gain énergétique annuel par rapport à un système moins complexe (cas d'une régulation de la tension) n'est pas important.

Il y a différents types de convertisseurs DC-DC. Une première distinction est à faire entre le convertisseur à isolement galvanique entre la sortie et l'entrée et le convertisseur qui présente une borne commune entre l'entrée et la sortie (Notez que dans le cas de l'isolement galvanique le rendement se verra affecté d'au moins 10%, ce qui est inadmissible dans le cas par exemple des applications en énergie photovoltaïque).

Dans les convertisseurs à stockage d'énergie, on distingue :

- − Les élévateurs (BOOST) dans lesquels Vs > Ve.
- − Les abaisseurs (BUCK) dans lesquels Vs < Ve.
- − Il y a aussi un type (BUCK-BOOST), mélange entre les deux précédents : c'est le « Flyback » traduction : volant sur le dos, car Vs est inversée par rapport à Ve. [16]

#### ➢ **Le convertisseur continu- alternatif**

C'est un dispositif destiné à convertir le courant continu en courant alternatif. La formation de l'ordre de sortie peut être assurer par deux dispositifs :

- − Rotatif : c'est un moteur à courant continu couplé à un alternateur, son rendement varie de 50% à 0% pour 1kW jusqu'à atteindre 90% pour 50kW. Ses avantages sont : simplicité, onde sinusoïdale, bonne fiabilité. Ses inconvénients sont : cherté, faible rendement (surtout pour les faibles puissances).
- − Statique : on le désigne sous le nom d'onduleur. C'est un dispositif utilisant des transistors de puissance ou des thyristors. L'onde de sortie présente, dans le plus simple des cas, une forme carrée qui peut s'adapter à quelques types de charges, des pertes à vide considérables surtout pour des faibles puissances. Les onduleurs peuvent être améliorés à l'aide d'un filtrage ou par utilisation des systèmes en PWM (pulse width modulation) qui permettent grâce à la modulation de la longueur des impulsions d'obtenir une onde de sortie sinusoïdale.

Avec ce système, on obtient :

- − Un rendement élevé sur une plage du taux de charge.
- − De faibles pertes à vide. [3]

#### **1.2.4 La Charge**

La charge et l'équipement électrique alimenté par le système peut être de type continue comme des équipements de télécommunications, le pompage d'eau, ou de type alternative dans les cas d'usage domestique (maison solaire), ce cas nécessite un onduleur.

#### **I. 3 Architecture du système photovoltaïque**

#### **I. 3.1 Système PV connecté au réseau électrique**

Dans ce système, l'énergie issue des panneaux PV est injectée dans le réseau local ou national, ce qui permet la décentralisation du réseau électrique. Une telle approche permet de produire sa propre électricité en périodes ensoleillées et d'acheminer son excédent d'énergie vers le réseau, auprès duquel le client s'approvisionne au besoin. La figure suivante (Figure I.18) illustre une architecture d'un système PV connecté « Grid-Connected PV System ».

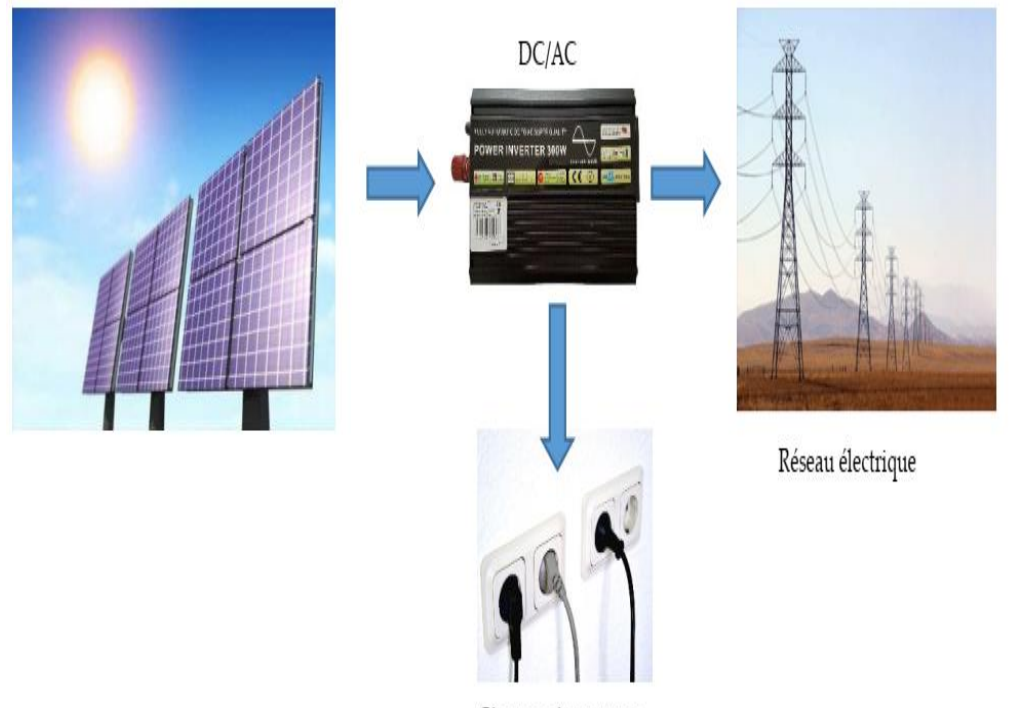

Charges alternatives

**Figure I. 18 :** Système PV connecté au réseau électrique

#### <span id="page-34-0"></span>**I. 5. 2. Système PV autonome :**

Le système PV autonome « Stand Alone PV system » (Figure I.19) est utilisé en général dans les localités isolées. Dans ce cas, il est souvent nécessaire d'utiliser une batterie pour stoker l'énergie et un onduleur (convertisseur DC/AC) pour faire fonctionner les appareils à courant alternatif.

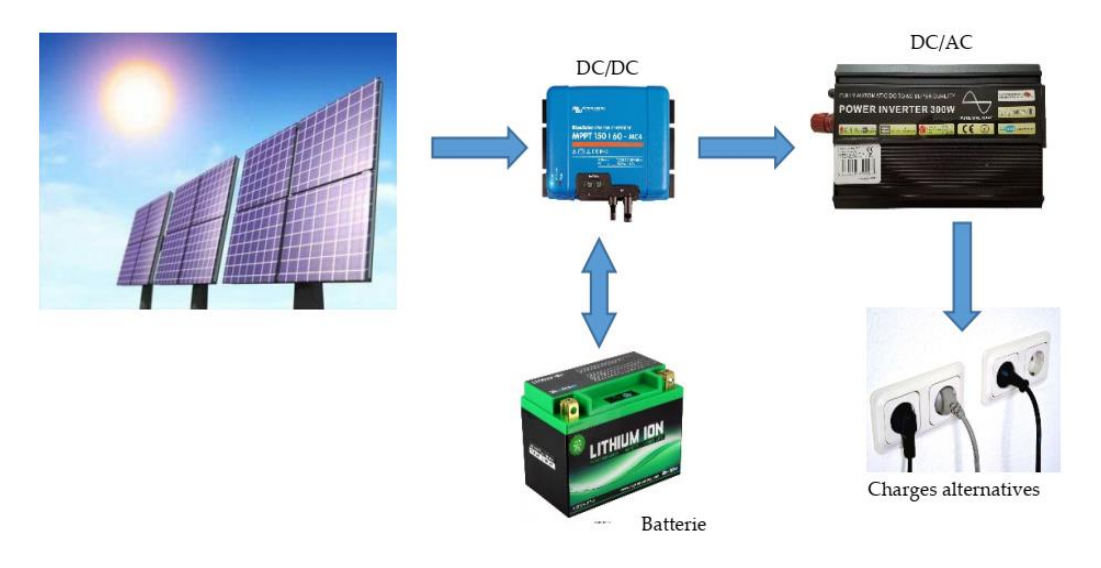

**Figure I. 19 :** Système PV autonome

#### <span id="page-35-0"></span>**I. 5. 3. Système PV autonome hybride :**

Le système PV peut être connecté avec d'autres sources renouvelables (Eolien par exemple) et un groupe électrogène pour former un système hybride pouvant fonctionner dans toutes les conditions avec une génération optimale d'énergie, la figure suivante (Figure I.20) schématise un système hybride.

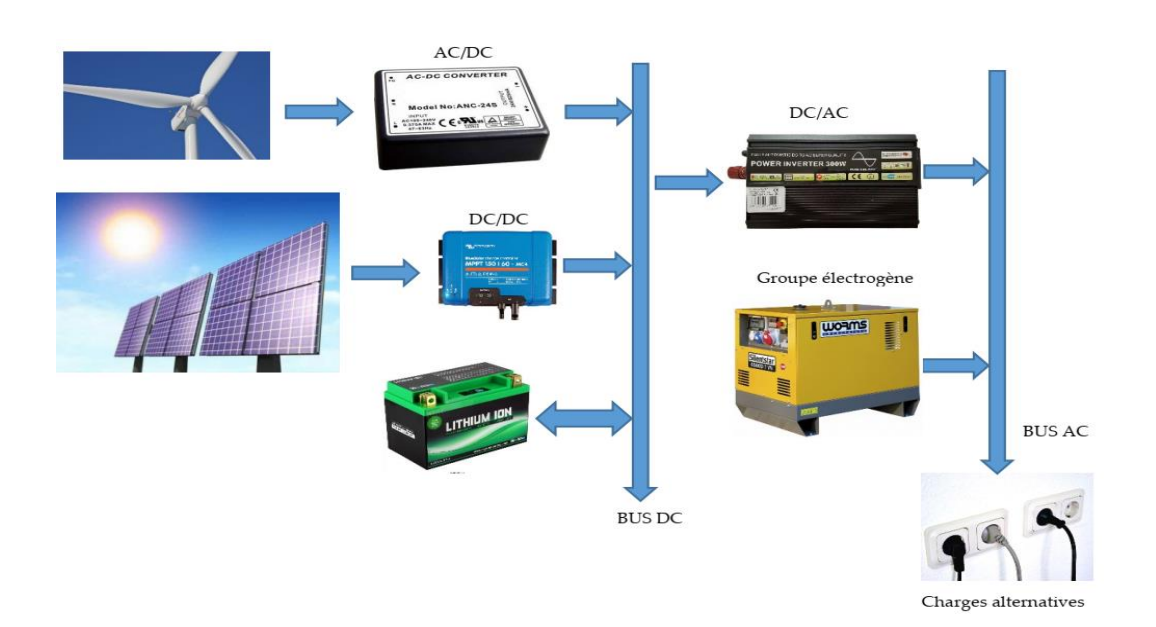

**Figure I. 20 :** Système PV autonome hybride

#### <span id="page-35-1"></span>**I.6 Avantages et inconvénients de l'énergie photovoltaïque**

On peut citer les inconvénients et les avantages suivants
## ➢ **Inconvénients :**

- − La fabrication du module photovoltaïque relève de la haute technologie et requiert des investissements d'un coût élevé ;
- − Le rendement réel de conversion d'un module est faible, de l'ordre de 10-15 % avec une limite théorique pour une cellule de 28% ;
- − Les générateurs photovoltaïques ne sont compétitifs par rapport aux générateurs diesel que pour des faibles demandes d'énergie en régions isolées.
- − Lorsque le stockage de l'énergie électrique sous forme chimique (batterie) est
- − nécessaire, le coût du générateur est accru.
- Le stockage de l'énergie électrique pose encore de nombreux problèmes.

## ➢ **Avantages :**

- − D'abord une haute fiabilité. L'installation ne comporte pas de pièces mobiles qui la rendent particulièrement appropriée aux régions isolées. C'est la raison de son utilisation sur les engins spatiaux.
- − Ensuite le caractère modulaire des panneaux photovoltaïques permet un montage simple et adaptable à des besoins énergétiques divers. Les systèmes peuvent être dimensionnés pour des applications de puissances allant du milliwatt au Mégawatt.
- − Le coût de fonctionnement est très faible vu les entretiens réduits et il ne nécessite ni combustible, ni son transport, ni personnel hautement spécialisé.
- − La technologie photovoltaïque présente des qualités sur le plan écologique car le produit fini est non polluant, silencieux et n'entraîne aucune perturbation du milieu, si ce n'estpar l'occupation de l'espace pour les installations de grandes dimensions.

## **I.7.Conclusion :**

Nous avons présenté dans ce présent chapitre les différentes notions qui entrent dans la constitution d'un système photovoltaïque. Aussi que les principes de fonctionnement de chaque élément, ce qui permet d'introduire a la modélisation et l'analyse de ce système, chose qu'on va présenter dans le chapitre II.

# **Chapitre II Modélisation du système photovoltaïque**

.

#### **II.1. Introduction**

Un système photovoltaïque est constitué de quatre blocs comme le montre la figure (II.1). Le premier bloc représente la source d'énergie (panneau photovoltaïque), le second bloc est un convertisseur statique DC-DC, le troisième bloc représente la charge et le quatrième bloc représente le système de commande. Le rôle principal du convertisseur statique est de faire une adaptation d'impédance de sorte que le panneau délivre le maximum d'énergie. [16]

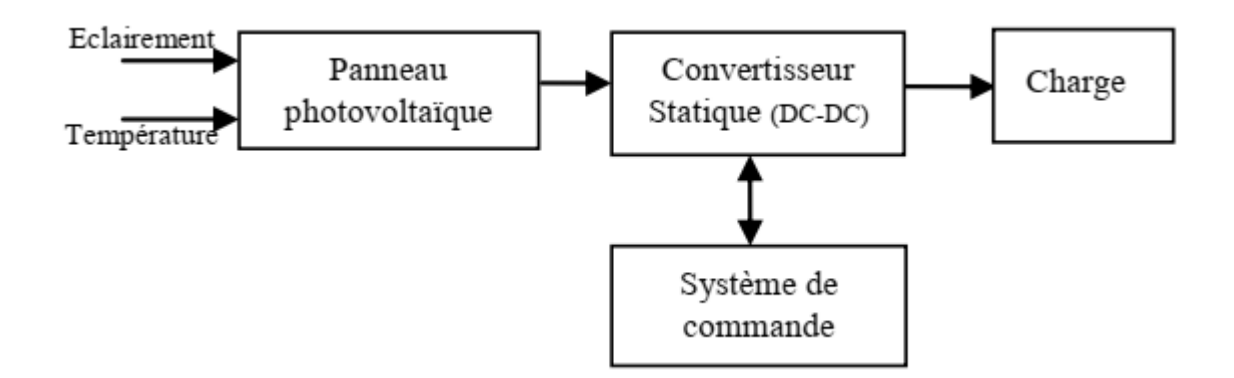

**Figure II. 1 :** Schéma synoptique du système photovoltaïque

La modélisation est une étape fondamentale qui permet d'introduire un certain nombre de modèles puis d'évaluer la caractéristique de chaque élément de l'installation ainsi que les paramètres constituants. Dans un système énergétique photovoltaïque, on espère toujours travailler au voisinage du point de puissance maximale MPP[19].

Cette simulation digitale sert afin de comprendre le comportement opérationnel de ces composants et les interactions entre eux. Depuis la simulation de la performance d'un système, on peut tracer toutes les étapes de la conversion d'énergie et identifier en détail les pertes à travers le système. [5]

#### **II.2. Choix d'un modèle**

En général le choix d'un modèle dépend toujours de l'usage que l'on veut en faire, mais aussi des informations dont on dispose pour déterminer les paramètres .Si on ne disposent que des données fournies par le fabricant.

Avant de passer à l'étude un modèle à quelque paramètres, il vaut mieux de faire une représentation générale d'une cellule PV, puisqu'il constitue comme le principe de base d'un module. [12]

#### **II.3 Système photovoltaïque proposé**

La structure de la topologie d'interconnexion proposée est montrée dans la figure(II.2) Cette topologie est constituée d'un :

- ➢ **Générateur PV' KC200GT'** : est en silicium poly cristalline, constitué de 54 cellules photovoltaïques élémentaires et de54 modules insérées série -parallèles. Il peut délivrer dans les conditions standards de test (CST) une puissance de 200 W, un courant de 7.61A, sous une tension optimale de 26.3V.
- ➢ **Le quadripôle d'adaptation** est un convertisseur d'énergie de type hacheur survolteur pour des applications nécessitant des tensions supérieures à 72 V. permettant d'alimenter le bus continu et de poursuivre le point de puissance maximum.
- ➢ **La commande MPPT** (Maximum Power Point Tracking) : est un organe fonctionnel du système PV et permet de chercher le point de fonctionnement optimal du générateur PV qui dépend des conditions météorologiques et de la variation de la charge stables .Son principe de régulation est basé sur la variation automatique du rapport cyclique D à la valeur appropriée de manière à maximiser continuellement la puissance à la sortie du panneau PV.
- ➢ **Une Charge DC :** modélisée par une charge résistive. [3]

Le schéma fonctionnel du notre système se présente alors comme suit :

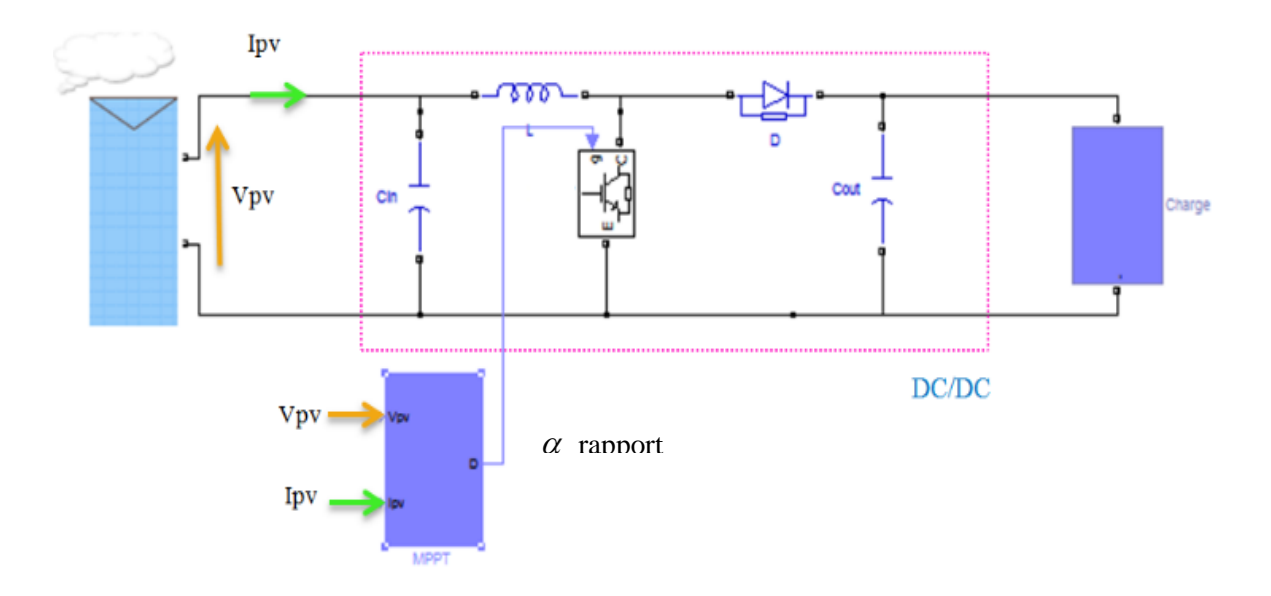

**Figure II.2 :** schéma synoptique d'un système photovoltaïque avec convertisseur DC/DC contrôlé par MPPT et une charge DC.

## **II.4 Modélisation du système photovoltaïque :**

## **II.4.1 Modélisation d'une cellule photovoltaïque**

#### ➢ **Modèle de cellule**

Une cellule photovoltaïque a un comportement équivalent à une source de courant shuntée par une diode figures (II.3). Le modèle est complété par une résistance série Rs due à la contribution des résistances de base et du front de la jonction et des contacts face avant et arrière et une résistance parallèle ou shunt Rsh qui provient des contacts métalliques et des résistances de fuite sur la périphérie de la cellule.[16]

Il existe plusieurs schéma d'une cellule photovoltaïque et nous avons utilisé le modèle basé sur le schéma d'une cellule photovoltaïque complète vu sa simplicité.

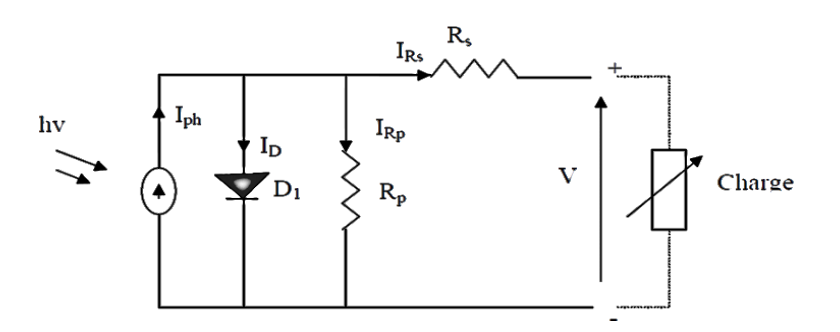

**Figure II. 3 :** Schéma équivalant de la cellule photovoltaïque [10]

Ce modèle a l'avantage d'être simple et implantable sur des simulateurs de système. Il permet d'obtenir le comportement statique d'une cellule PV sous polarisation. [17] Les principales limites de ce modèle sont :

- ➢ le comportement dynamique de la jonction lié à la durée de vie des porteurs (vieillissement de la cellule).
- ➢ le comportement en température de la cellule*,* qui ne tient pas compte de l'échauffement lié aux diverses pertes.

Toutefois, pour l'étude du comportement d'un générateur PV en conditions réelles de fonctionnement, ce modèle permet de reproduire les principaux comportements interférant avec le reste du système. [11]

Le modèle mathématique pour la caractéristique courant-tension d'une cellule PV est donné par : [16]

Ce model permet d'exprimer l'intensité d'un module PV en fonction de la tension à ses bornes et des conditions climatiques (ensoleillement et température ambiante)

Cet équilibre s'écrit :

$$
I = I_{ph} - I_d - I_{Rp} \tag{II.1}
$$

Le courant  $I_{Rp}$  correspond au courant des connexions parallèles est donné par :

$$
I_{Rp} = \frac{(V + I_{Rs})}{Rp}
$$
 (II.2)

Le courant direct  $I_d$  d'obscurité de la jonction est donné par :

$$
I_d = I_0 \left[ e^{\frac{(V + I_{RS})}{AV_t}} - 1 \right]
$$
 (II.3)

Avec  $I_0$  courant de saturation de diode qui donnée par

$$
I_0 = K_1 T^3 e^{Eg/KT}
$$
 (II.4)

Donc l'expression de la caractéristique I-V est :

$$
I = I_{ph} - I_0 \left[ e^{\frac{q(V + I_{RS})}{mKT}} - 1 \right] - \frac{(V + I_{Rs})}{Rp}
$$
(II.5)

$$
Ou: V_t = \frac{KT}{q}
$$

**A :** le facteur d'idéalité de la jonction (1 <A<3).

**K :** constante de Boltzmann (1,38.10−23J/K).

 ${\bf k_1}$ : Constante (1.2 A/cm<sup>2</sup>K<sup>3</sup>)

**q :** Charge d'électron (1,6.10−19 C)

: Courant photo généré crée dans la structure par une partie de rayonnement

: Courant de diode, représente le courant de fuite interne à une cellule causée par la jonction PN

**T:** Température absolue.

 $E<sub>g</sub>$ : Énergie de gap (pour le silicium cristallin est égale à 1.12 eV)

L'équation de  $I_{ph}$ ,  $I_0$ , est donnée dans par [15]:

$$
I_{ph} = (I_{ph,n} + K_l \Delta_T) \frac{G}{G_n}
$$
 (II.6)

$$
I_0 = I_{0,n} \left(\frac{T_n}{T}\right)^3 \exp\left[\left(\frac{qE_g}{AK}\left(\frac{1}{T_n} - \frac{1}{T}\right)\right]\right]
$$
 (II.7)

Si on pose Nss, le nombre de modules connectées en série et Npp, le nombre de modules connectées en parallèles ; le model du module PV est devient :

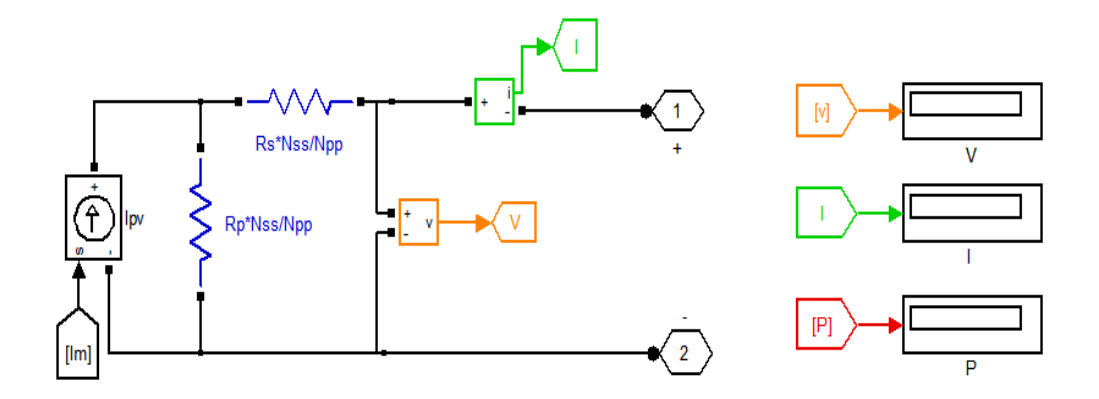

**Figure II.4 :** Schéma synoptique d'un module photovoltaïque

## ➢ **fiche technique du panneau**

La fiche technique du panneau KC200GT que nous avons choisi donne les spécifications suivantes (tableau II.1) voir l'annexe.

| es performances électriques du panneau KC200GT dans les conditions standard |                              |
|-----------------------------------------------------------------------------|------------------------------|
| La puissance de fonctionnement maximal P <sub>MAX</sub>                     | 200W                         |
| La tension de fonctionnement maximal $V_{MPP}$                              | 26.3V                        |
| Le courant de fonctionnement maximal $I_{MPP}$                              | 7.61A                        |
| Le courant de cours circuit Isc                                             | 8.21A                        |
| La tension de circuit ouvert $V_{OC}$                                       | 32.9V                        |
| Coefficient de température aux I <sub>SC</sub>                              | $3.18*10^{-3}A$ /°C          |
| Coefficient de température au V <sub>OC</sub>                               | $-1.23*10-1V$ <sup>o</sup> C |
| Modules                                                                     | 54                           |

**Tableau (II.1) :** Fiche technique D'un Générateur PV modèle CK200GT

## **II.4.2 Modélisation et simulation D'un générateur PV**

Le générateur photovoltaïque (GPV) peut présenter par un schéma bloc Figure (II.5) comportant quatre paramètres. Deux variables d'entrées qui sont : l'Ensoleillement G W/m2) ; Température T ( $^{\circ}$ C) et deux variables de sortie : Courant fourni I<sub>pv</sub>(A) ; Tension aux bornes du GPV [18].

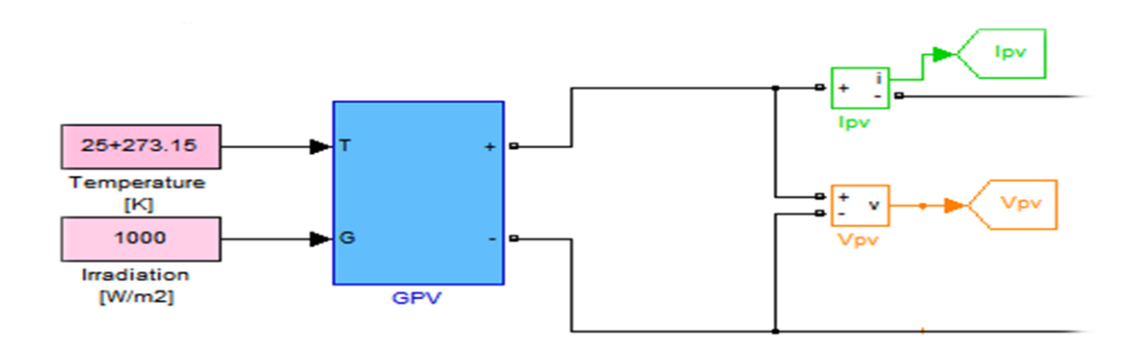

**Figure II.5 :** Schéma bloc du générateur photovoltaïque.

L'expression du courant débité par le générateur PV est donnée par l'équation suivante :

$$
I_m = (I_{pv} \times N_p - I_0 \times N_{pp} \times \exp\left[\frac{qTN_{SS}}{AKN_S}\right] \times \left(V + \frac{I \times R_S}{N_{PP}} \times N_{SS}\right) - 1]\right)
$$
(II.8)

Avec :

**Nss** : Nombre de module connecté en série

**Npp** : Nombre de module connecté en parallèle

**N<sup>s</sup>** : Nombre de cellule connecté en série

**N<sup>p</sup>** : Nombre de cellule connecté en parallèle

Le calcul de la géométrie optimale du champ photovoltaïque consiste à modifier les configurations des associations série parallèle des modules PV de façon à faire fonctionner la charge dans la zone de puissance maximale. Pour atteindre les valeurs nominales requises pour un fonctionnement optimal P=800W, il faut brancher les modules selon la relative à un groupement formé de la mise en parallèles de 2 modules, et de de la mise en séries de 2 modules, On obtient dans ce cas :

$$
V_G = N_{SS} * V_{PV} \tag{II.9}
$$

$$
I_G = N_{PP} * I_{PV} \tag{II.10}
$$

#### **II.4.2.1 Caractéristique D'un générateur PV**

#### **II.4.2.1 .1 Les caractéristiques courants / tension et puissance/ tension**

Les figures **(**Figure II.6**) (**Figure II.7**)** présentent les Caractéristique d'un générateur PV pour un rayonnement constant de 1000W/m2 et une température de 25°C.

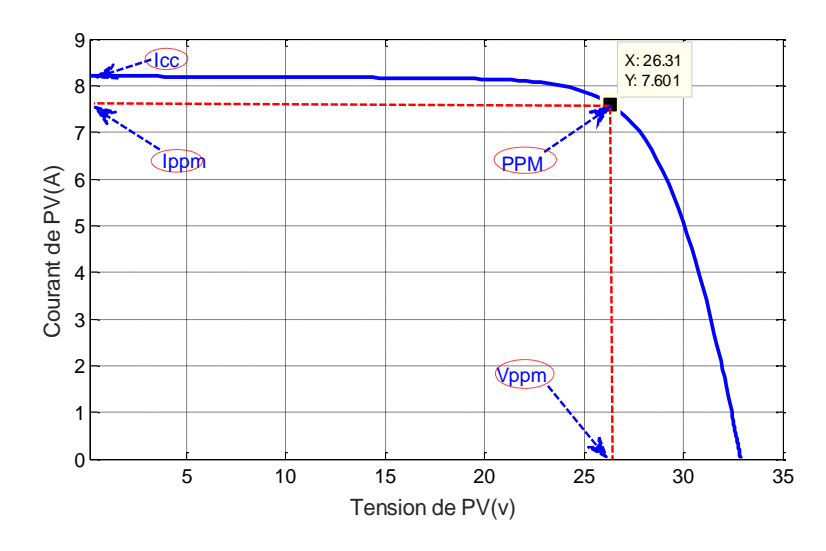

**Figure II.6 :** Caractéristique I/V d'un panneau PV

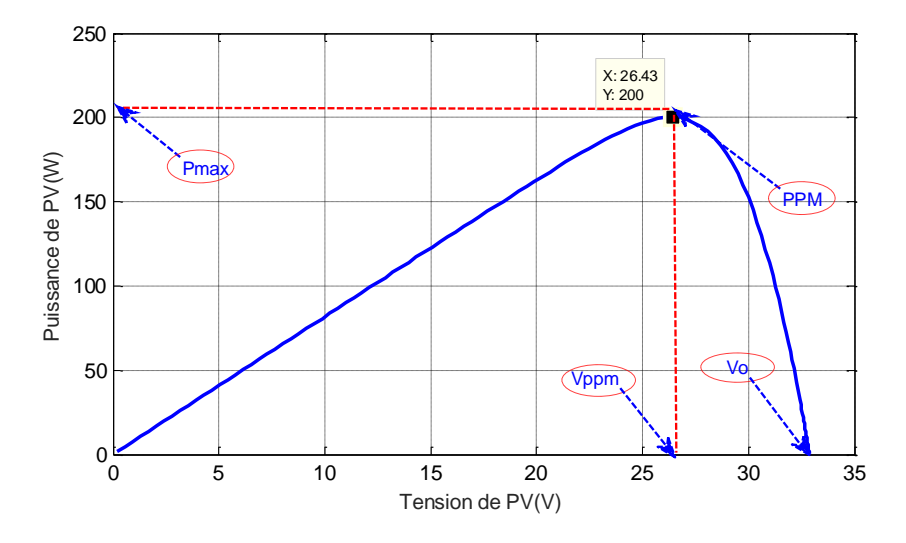

**Figure II.7 :** Caractéristique P/V d'un panneau PV

#### **II.4.2.1 .1 Influence de la température et l'ensoleillement sur le générateur PV**

#### ➢ **Influence De L'ensoleillement**

Une baisse de l'ensoleillement provoque une diminution de la création de paires électrontrou avec un courant à l'obscurité inchangée. Le courant du panneau solaire étant égal à la soustraction du photo-courant et du courant de diode à l'obscurité, il y'a une baisse du courant solaire I<sub>CC</sub> proportionnelle à la variation de l'ensoleillement accompagnée d'une très légère diminution de la tension  $V_{CO}$  et donc un décalage du point Pmax du panneau solaire vers les puissances inférieures

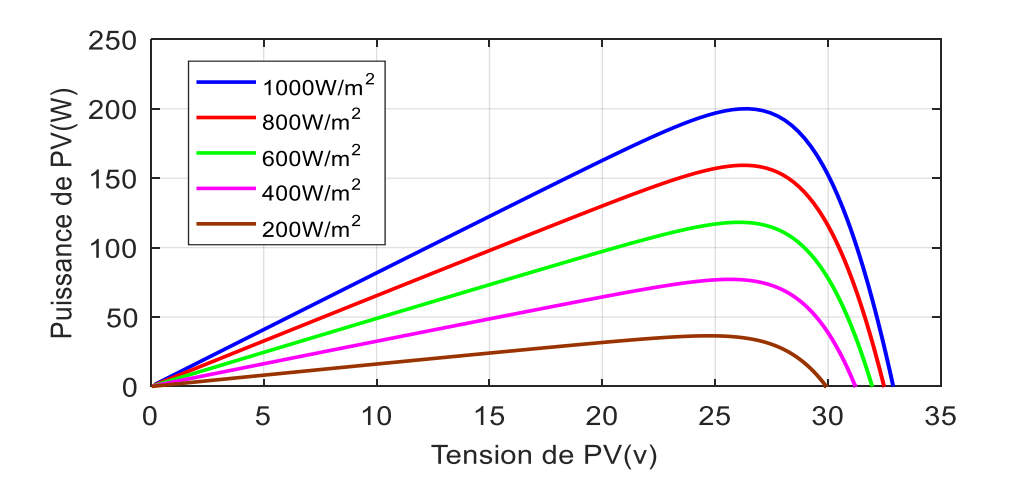

**Figure II.8 :** Caractéristique P/V d'un panneau PV pour une température constante de 25°C et un rayonnement variable

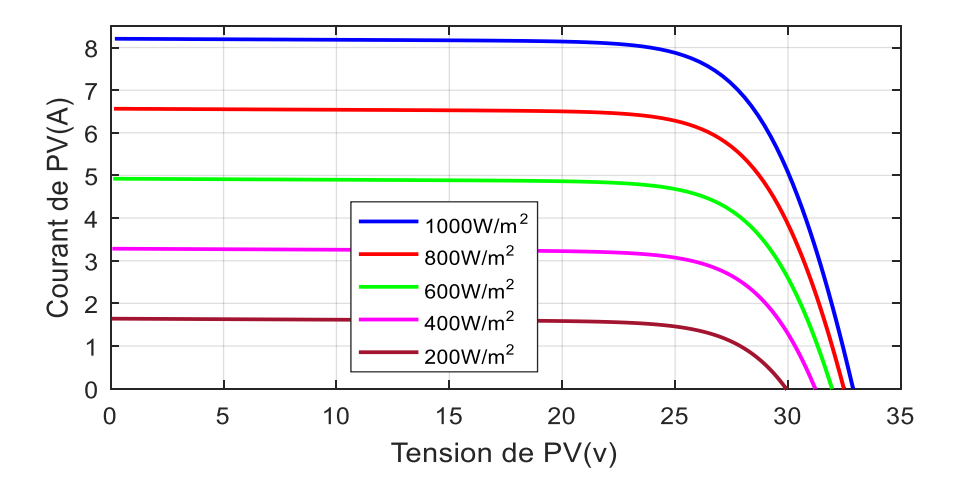

**Figure II.9 :** Caractéristique I/V d'un panneau PV pour une température constante de 25°C et un rayonnement variable.

Les figures **(**II.8**) (**II.9**)** montrent l'influence de l'éclairement sur les caractéristiques puissance-tension et courant-tension . A une température constante Il est clair que la valeur du courant de court-circuit est directement proportionnelle à l'intensité du rayonnement. Par contre, la tension en circuit ouvert ne varie pas dans les mêmes proportions, mais reste quasiment identique même à faible éclairement. Ceci implique que La puissance optimale de la cellule (Pmax) est pratiquement proportionnelle à l'éclairement. Ainsi Les points de puissance maximale se situent à peu près à la même tension.

#### ➢ **Influence de la température**

On s'aperçoit que le courant délivré par chaque cellule dépend de la température interne de la jonction PN qui constitue la cellule PV. Si on considère le réchauffement d'un module PV de 25°C à 50°C et si l'on considère en première approximation que la température face arrière de

chaque cellule est proche de la température de la jonction PN, alors on peut considérer que l'influence de la température. On s'aperçoit que la tension de circuit ouvert décroît en fonction d'une augmentation de la température. Par conséquent, on perd de la puissance disponible aux bornes du module PV. Les figures **(**II.10**) (**II.11**)** représentent les caractéristiques Courant - Tension et Puissance-Tension pour un rayonnement constant et différents températures.

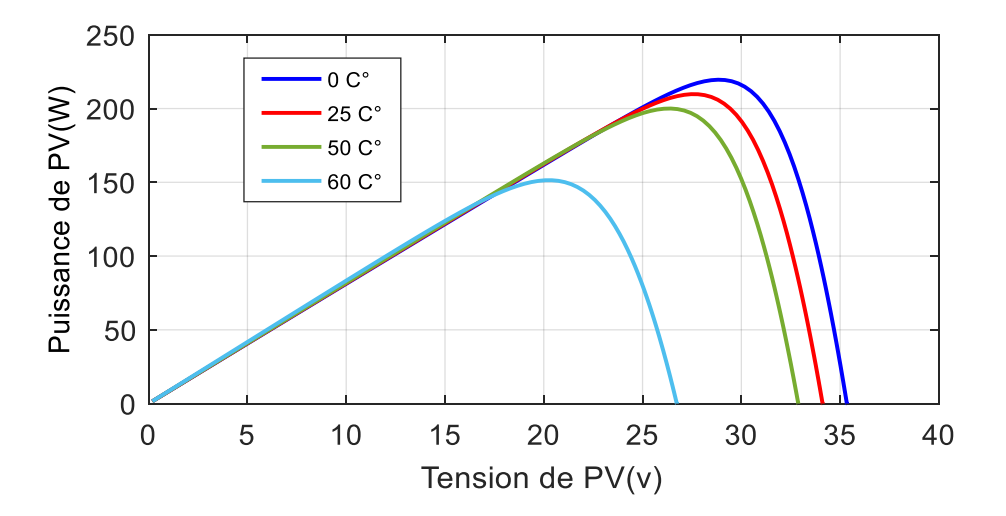

**Figure II.10 :** Caractéristique P/V d'un panneau PV pour un rayonnement constant de 1000W/m2 et une température variable

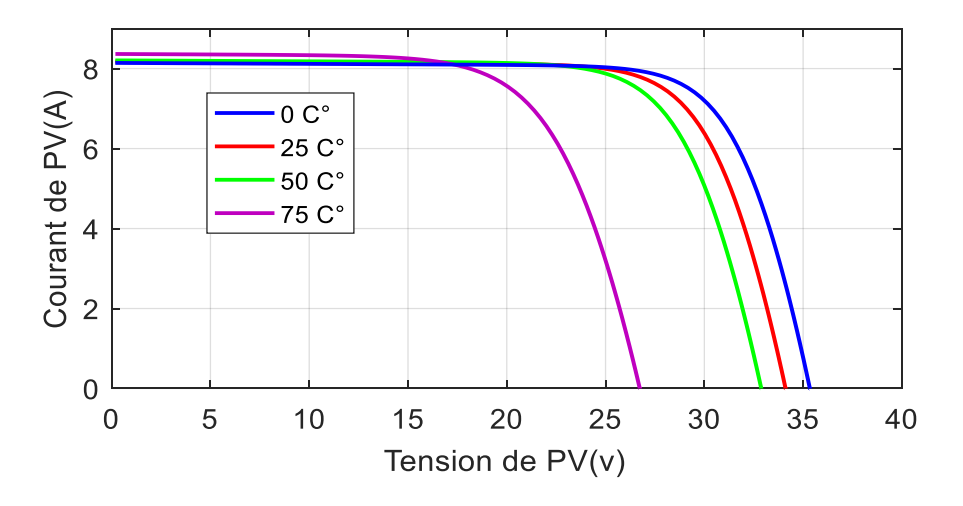

**Figure II.11 :** Caractéristique I/V d'un panneau PV pour un rayonnement constant de 1000W/m2 et une température variable.

Nous remarquons que la tension à vide d'un module photovoltaïque (une cellule solaire) diminue avec l'augmentation de la température du module PV (de la cellule). Le courant de court-circuit, par contre, augmente légèrement avec la température du module PV (de la cellule solaire). Nous pouvons remarquer aussi que l'augmentation de la température se traduit aussi par une diminution de la puissance maximale disponible. [19]

#### **II.4.2 Connexion GPV-charge**

## **II.4.2.1 Connexion directe**

La connexion directe du panneau solaire photovoltaïque à une charge est le principe de fonctionnement le moins cher et le plus répandu. Le point de fonctionnement du GPV dépend de l'impédance de la charge à laquelle il est connecté, il résulte de l'intersection entre la caractéristique I-V du GPV et la caractéristique I-V de la charge. En plus, pour éviter la circulation d'un courant négatif vers le GPV, une diode anti-retour doit être placée comme le montre la figure (II.12)

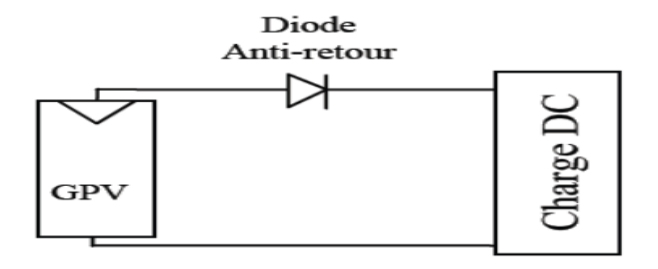

**Figure II.12 : Connexion directe GPV-Charge.** 

Cette configuration n'offre aucun type de limitation et/ou de réglage de la tension de la charge. Le transfert de la puissance maximale disponible aux bornes du GPV vers la charge n'est pas donc garanti, comme l'illustre la figure (II.13)

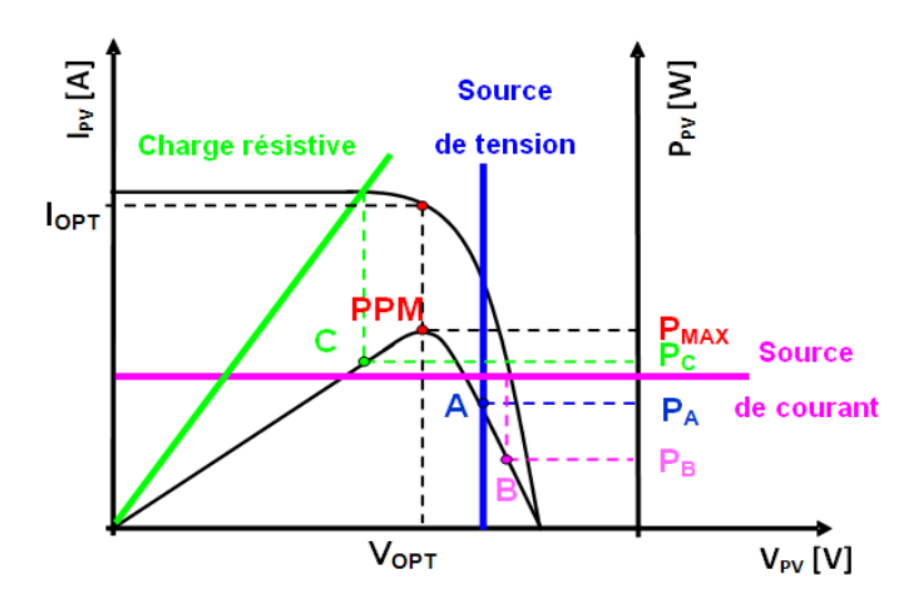

**Figure II.13 :** Points de fonctionnement d'un GPV en fonction de la charge en connexion directe

D'après la figure (II.13), trois types de charges peuvent être connectées directement à un GPV :

- $\triangleright$  une charge de type source de tension continue.
- $\triangleright$  une charge de type source de courant continue,
- $\triangleright$  une charge purement résistive.

Pour les points de fonctionnement A, B et C, la puissance fournie par le générateur est respectivement PA, PB et PC de valeurs inférieures à la puissance maximale PMAX. La différence de puissance sera donc perdue et dissipée dans le générateur sous forme de chaleur. D'autre part, certains types de charges ont besoin d'une source de tension alternative, or le GPV fournit un courant continu, la connexion directe est donc impossible dans ce cas. L'utilisation de la connexion directe est donc limitée, vu les pertes de production qu'elle entraine et les limites de ses applications à des récepteur fonctionnant en courant continu. [7]

#### **II.4.2.2 Connexion par un étage d'Adaptation**

Un GPV présente des caractéristiques I(V) non linéaires avec des points de puissance maximaux (PPM). Ces caractéristiques dépendent au niveau d'éclairement et de la température de la cellule.

De plus, selon les caractéristiques de la charge sur laquelle le GPV débite, nous pouvons trouver un très fort écart entre la puissance potentielle du générateur et celle réellement transférée à la charge en mode connexion directe. Afin d'extraire à chaque instant le maximum de puissance disponible aux bornes du GPV et de la transférer à la charge, la technique utilisée classiquement est d'utiliser un étage d'adaptation entre le GPV et la charge comme décrit dans la figure( II.14) Cet étage joue le rôle d'interface entre les deux éléments en assurant à travers une action de contrôle, le transfert du maximum de puissance fournie par le générateur pour qu'elle soit la plus proche possible de PMAX disponible. [17]

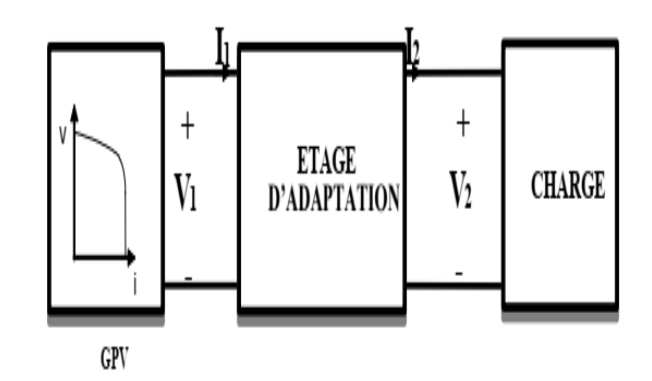

**Figure II.14 :** Etage d'adaptation entre un GPV et une charge

L'adaptateur communément utilisé en PV est un convertisseur statique (convertisseur de puissance DC/DC) [17].

La figure(II.15) montre la représentation d'un convertisseur DC/DC, qui peut être utilisé comme interface entre la source et la charge.

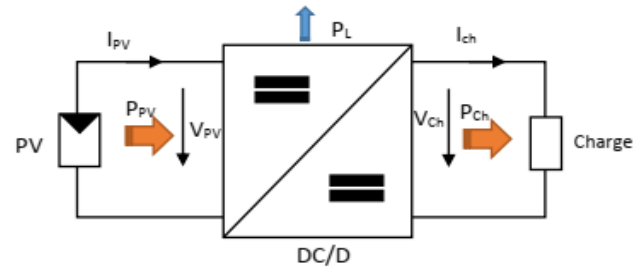

**Figure II.15 :** convertisseurs DC-DC

L'utilisation des convertisseurs DC-DC permet le contrôle de la puissance électrique dans les circuits fonctionnant en courant continu avec une très grande souplesse et un rendement élevé. Les circuits des hacheurs se composent de condensateurs, d'inductances et de commutateurs. Dans le cas idéal, tous ces dispositifs ne consomment aucune puissance active, c'est la raison pour laquelle on a de bons rendements. Le commutateur est réalisé avec un dispositif semi-conducteur, habituellement un transistor MOSFET ou un IGBT fonctionnant en mode (bloqué/saturé). Si le dispositif semi-conducteur est bloqué, son courant est zéro d'où une dissipation de puissance nulle. Si le dispositif est dans l'état saturé, la chute de tension à ses bornes sera presque nulle et par conséquent la puissance perdue sera très faible. [18]

Dans notre étude nous présentons le principe d'un convertisseur DC/DC de types Boost, qui est utilisé fréquemment dans les systèmes photovoltaïques pour générer les tensions et les courants souhaités. Ce type de convertisseur n'est constitué que par des éléments réactifs (Selfs, Capacités) qui, dans le cas idéal, ne consomment aucune énergie. C'est pour cette raison qu'ils sont caractérisés par un grand rendement.

#### ➢ **Étage d'Adaptation de Type BOOST**

Considérons l'exemple de la figure(II.6) correspondant à un convertisseur DC-DC élévateur (boost). Ce type de convertisseur peut être utilisé comme adaptateur source charge lorsque la charge a besoin d'une tension supérieure à celle du générateur PV.

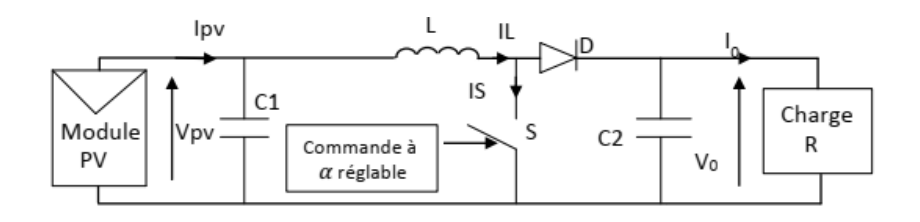

**Figure II.16 :** Exemple de convertisseur statique DC-DC pouvant être utilisé comme adaptateur entre un générateur PV et une charge.

Au premier temps ( $\alpha$ T), le transistor (S) est fermé pendant la fraction  $(\alpha T)$  de la période de découpage (T), le courant dans l'inductance croit progressivement, et au fur et à mesure, elle emmagasine de l'énergie, jusqu'à la fin de la première période. Ensuite, le transistor (K) s'ouvre et l'inductance (L) s'opposant à la diminution de courant (IL), génère une tension qui s'ajoute à la tension de source, qui s'applique sur la charge (R) à travers la de l'inductance L(figureII.17).

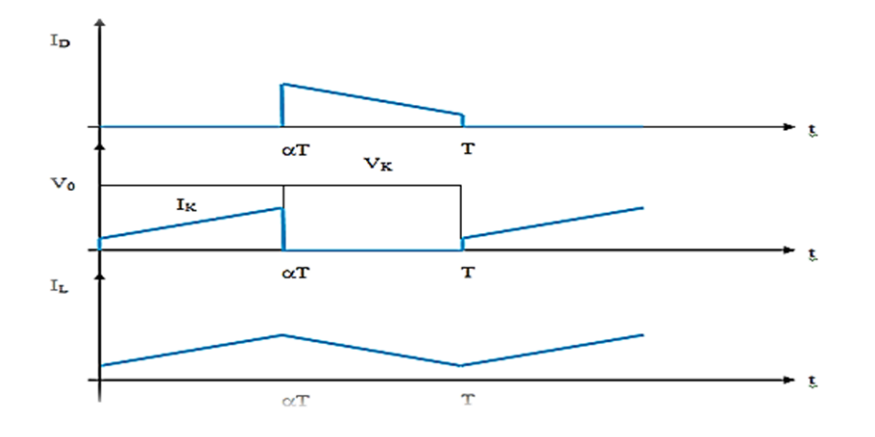

**Figure II.17 :** Signaux typiques de convertisseur boost

#### **II.4.3 Modèle mathématique équivalent Modélisation Boost**

Le système PV que nous voulons modéliser, comprend un hacheur Boost inséré entre le générateur photovoltaïque GPV et le reste de la chaîne de conversion dont la fonction essentielle est double : d'une part adapter la forme de l'énergie aux besoins d'une charge (typiquement en transformant une tension fixe en une tension continue variable et en augmentant le niveau de la tension et d'autre part stabiliser ce flux d'énergie en filtrant autant que possible les fluctuations de la source. Nous considérons qu'un dispositif MPPT est intégré à la commande du hacheur son circuit de base est celui de la figure (II.18).

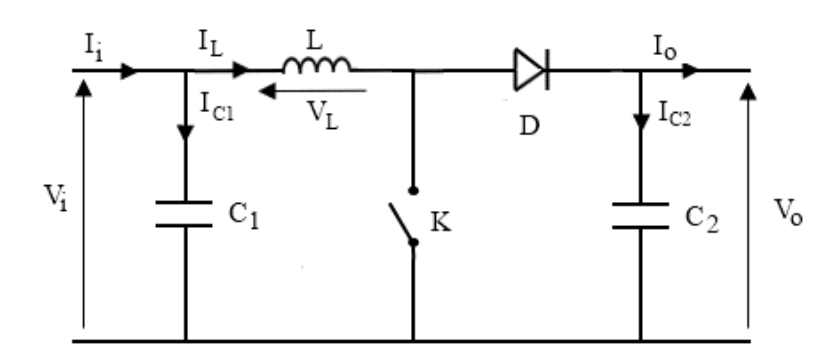

**Figure II.18 :** Schémas équivalents du hacheur survolteur. Son principe de fonctionnement est basé sur la position du commutateur K(S) ouvert/fermé

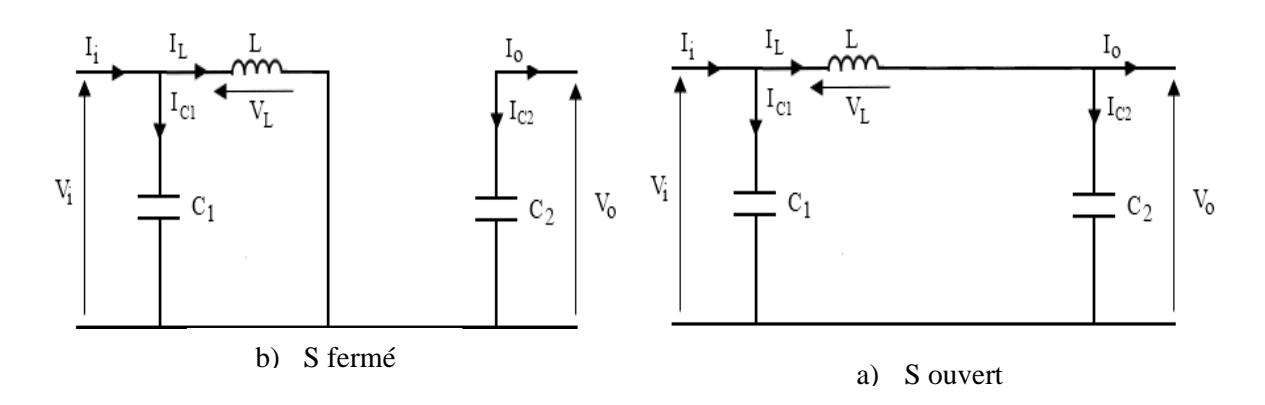

**Figure II.19 :** Schéma de principe d'un Boost

L'application des lois de Kirchhoff sur les circuits équivalents du convertisseur Survolteur figure (II.19) des deux phases de fonctionnement donne [18][20] :

> Pour la première période ∝  $T_s$ :

$$
\int i_{C1}(t) = C_1 \frac{dV_1(t)}{dt} = I(t) - I_L(t)
$$
 (II. 11)

a) 
$$
\begin{cases} i_{C2}(t) = C_2 \frac{dV_0(t)}{dt} = -I_0(t) \\ V_{L1}(t) = L \frac{dI_L(t)}{dt} = -V_i(t) \end{cases}
$$
 (II. 12)

 $\triangleright$  Pour la deuxième période (1-  $\alpha$ ) Ts

$$
\int i_{C1}(t) = C_1 \frac{dV_1(t)}{dt} = I(t) - I(t)
$$
 (II. 14)

b) 
$$
\left\{ i_{C2}(t) = C_2 \frac{dV_0(t)}{dt} = I_L(t) - I_0(t) \right\}
$$
 (II. 15)

$$
\left(V_{L1}(t) = L \frac{dI_L(t)}{dt} = V_i(t) = V_0(t) \tag{II.16}
$$

Pour une étude en régime continu, en éliminant les dérivées des variables dynamiques, et par une approximation de ces grandeurs à leurs valeurs moyennes, on obtient une forme simplifiée des équations (III.9) à (III.14) comme suit :

$$
ic_{1=}I - I_L \tag{II.17}
$$

$$
ic_{2=}-I_0 \tag{II.18}
$$

$$
V_{L} = V_{i} \tag{II.19}
$$

Tandis que les équations (II.16) à (II.18) donnent naissance aux équations simplifiées suivantes :

$$
ic_{1=}I - I_L \tag{II.20}
$$

$$
ic_{2} = I_{L} - I_{0}
$$
 (II. 21)

$$
V_{L} = V_{i} - V_{0} \tag{II.22}
$$

En régime permanent ic<sub>1</sub>, ic<sub>2</sub> et V<sub>L</sub>sont approchés à leurs valeurs moyennes donc :

$$
d. ic_{1,ON} = (1 - \alpha)ic_{1,OFF} \rightarrow d. ic_{1,ON} - (1 - d)ic_{1,OFF} = 0
$$
 (II. 23)

$$
d. ic2.0N = (1 - \alpha)ic2.0FF \rightarrow d. ic2.0N - (1 - d)ic2.0FF = 0
$$
 (II. 24)

d. 
$$
V_{L,ON} = (1 - \alpha) V_{L,OFF} \rightarrow d. V_{L,ON} - (1 - d) V_{L,OFF} = 0
$$
 (II. 25)

Le système d'équations devient. De l'équation(II.20) et (II.23)

$$
\propto (I - I_L) + (1 - \propto)(I - I_L) = 0 \rightarrow I = I_L \tag{II.26}
$$

De l'équation(II.18) et(II.24)

$$
\alpha (-I_0) + (1-\alpha)(I_L - I_0) = 0 \to I_0 = (1-\alpha)I_L
$$
 (II. 27)

De l'équation(II.19) et(II.23) ; (II.26)

$$
\propto V_{i} + (1 - \alpha)(V_{i} - V_{0}) = 0 \to V_{i} = (1 - \alpha)V_{0}
$$
\n(II. 28)

Le rapport de conversion est déduit :

$$
\frac{V_0}{V_i} = \frac{1}{(1 - \alpha)}\tag{II.29}
$$

La tension de sortie est fonction de la tension d'entrée et du rapport cyclique moyen $\alpha$ Son expression est donnée par l'équation (II.29)

$$
V_0 = \frac{V_i}{(1 - \alpha)}\tag{II.29}
$$

Et

$$
I_0 = (1 - \alpha) \times L_i \tag{II.30}
$$

Lorsque l'interrupteur du transistor (S) est sur la position (on), le courant de l'inductance du hacheur augmente linéairement et au même instant la diode (D) est bloquée (off) .Son application typique est de convertir sa tension d'entrée en une tension de sortie supérieure .Le hacheur Boost possède de nombreux avantages décisifs pour cette application :

- ➢ Il présente une entrée inductive apte à réduire le filtrage capacitif en sortie des cellules
- ➢ Il possède un bon rendement
- ➢ Il est de structure simple et peu coûteuse ;
- $\triangleright$  Il est fiable
- ➢ Il peut réaliser la fonction de MPPT [12]

#### **II.4.3.2 Simulation de hacheur survolteur**

La figure (II.20) montre le schéma du circuit du Boost alimentant une charge résistive R.

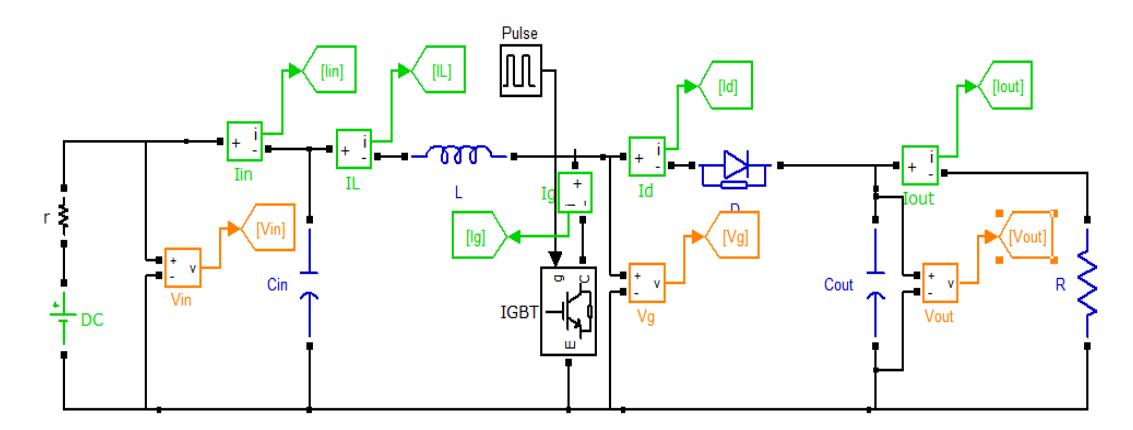

**Figure II.20 :** Schéma block d'un convertisseur survolteur*.*

Pour le dimensionnement des différents composants du circuit afin de diminuer les ondulations des courants et des tensions sans faire un surdimensionnement ce qui accroîtrait le poids et le prix des circuits, un calcul de ces composants en fonction des ondulations voulues est nécessaire. Cette remarque est très importante pour le dimensionnement de l'inductance L afin de respecter le courant admissible par le transistor IGBT [20].

Le calcul des composants L et C se fait grâce aux expressions suivantes :

$$
\Delta I_L = \frac{\alpha \times V_e}{Lf} \to L = \frac{\alpha \times V_e}{\Delta I_L \times f} \tag{II.31}
$$

$$
\Delta V_s = \frac{\alpha \times I_s}{cf} = \frac{\alpha \times V_e}{(1 - \alpha)RC \times f} \to C = \frac{\alpha \times V_e}{(1 - \alpha)\Delta V_s R \times f}
$$
(II.32)

## **II.4.3.3 Résultats de simulation**

Les figures (II.21), (II.22), (II.23) (II.24) et représentent les résultats de simulation de convertisseur Boost pour Ve=50V, L=0.00002H, C=0.001F,  $\alpha$ =50%, R=20 $\Omega$ .

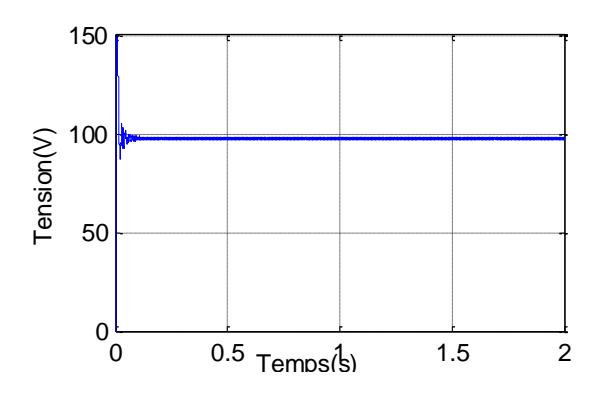

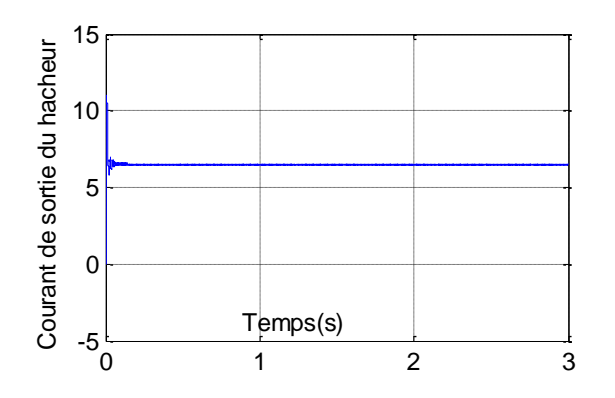

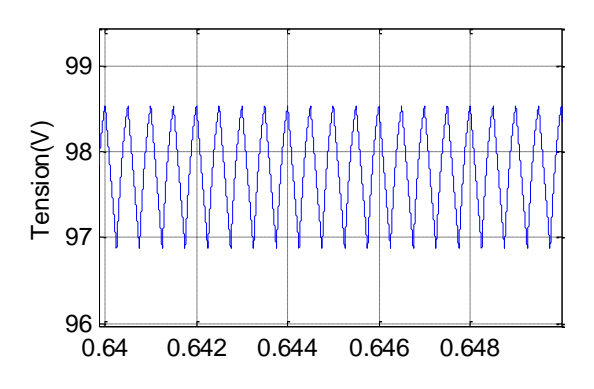

**Figure II.21**Tension de sortie du hacheur Boost. **Figure II.22** Ondulation de la tension de sortie du hacheur Boost

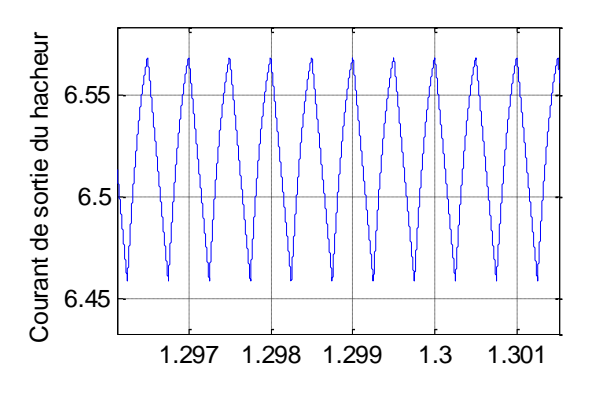

Figure II.23: Courant de sortie du hacheur **Figure II.24:** Ondulation du courant de sortie.

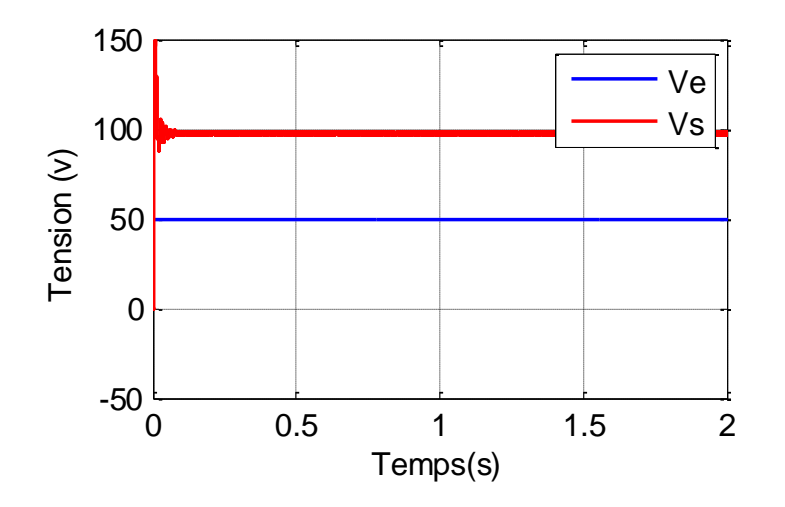

**Figure II.25**: Tension d'entrée et de sortie de générateur PV

Ces figures représentent les tensions de sortie du hacheur avec leur ondulation ainsi le courant aux bornes de la charge. Nous remarquons que la tension de sortie est supérieur à celle d'entrée donc l'hacheur« boost » effectue correctement son rôle (Figure II.25), et le courant de sortie et inférieure de l'entrée.

## **II.5. Conclusion**

Dans ce chapitre nous avons présenté la modélisation d'un système photovoltaïque en commençant par cellule puis un générateur photovoltaïque en observant les caractéristiques du générateur photovoltaïque GPV ainsi que ses performances sous l' influence de quelques paramètres atmosphériques (température et ensoleillement). Puis nous avons détaillé le modèle du convertisseur Boost qui représente étage d'adaptation entre le générateur PV et la charge. Pour la partie commande MPPT, nous présentons ce type de commande de manière beaucoup plus approfondie dans le chapitre suivant.

## **Chapitre III Application de l'algorithme de PPM basé sur la méthode classique P&O**

#### **III.1 Introduction**

Un générateur photovoltaïque peut fonctionner dans une large gamme de tension et de courant de sortie mais il ne peut délivrer une puissance maximale que pour des valeurs particulières du courant et de la tension. En effet la caractéristique I (V) du générateur dépend de l'éclairement solaire et de la température. Ces variations climatiques entraînent la fluctuation du point de puissance maximale.

A cause de cette fluctuation, on intercale souvent entre le générateur et le récepteur un ou plusieurs convertisseurs statiques commandés permettant de poursuivre le point de puissance maximale.

Ces commandes sont, connus sous le nom MPPT (Maximum Power Point Tracking) c.-à-d. poursuite du point à puissance maximale, associées à la commande du hacheur, lequel assure le couplage entre le générateur PV et le récepteur en forçant le premier à délivrer sa puissance maximale.

Les techniques MPPT sont utilisées dans les systèmes photovoltaïques pour maximiser la puissance délivrée par le panneau photovoltaïques en poursuivant continuellement le point de puissance maximale, ce qui n'est pas évident à atteindre ; En effet, ce problème de poursuite fait jusqu'à nos jours l'objet de plusieurs recherches. Aussi, plusieurs méthodes ont été élaborées et utilisées.

Dans ce chapitre, on présentera l'aspect théorique de la méthode perturbation et observation pour le suivie du point de fonctionnement à puissance maximale du système photovoltaïque. [19][21]

#### **III.2 Commande MPPT**

La cellule photovoltaïque a un point de puissance maximale (PPM) qui varie en fonction de l'ensoleillement et de la température ainsi que de la charge. Pour que le PV fournisse sa puissance maximale il faut une adaptation permanente de la charge avec le générateur photovoltaïque. Comme le montre la figure (III.1)

Cette adaptation s'effectue par l'insertion d'un convertisseur DC-DC (hacheur Boost) contrôlé par un mécanisme de poursuite «Maximum Power Point Tracking» (MPPT).

La commande MPPT place le système au point de fonctionnement maximums (Vppm, Ippm). Pour cela, plusieurs systèmes ont été publiés dans la littérature.

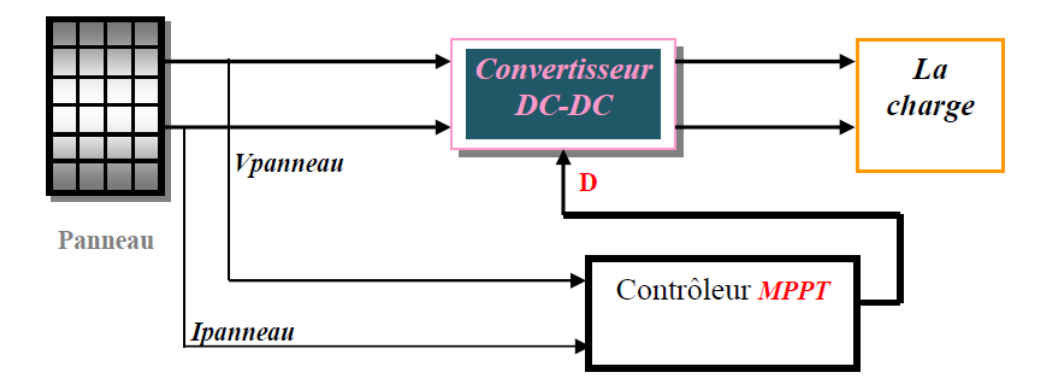

**FigureIII.1 :** Chaîne élémentaire de conversion photovoltaïque contrôlée par une commande MPPT sur charge DC.

#### **III.3 Principe de la recherche du point de puissance maximale (PPM)**

La commande MPPT fait varier le rapport cyclique du convertisseur statique (CS) de telle sorte que la puissance fournie par le GPV soit la puissance maximale Pmax disponible à ses bornes.

L'algorithme MPPT peut être plus ou moins compliqué pour rechercher le PPM, mais en général il est basé sur la variation du rapport cyclique du convertisseur statique jusqu'à se placer sur le PPM en fonction des évolutions des paramètres d'entrée du Convertisseur (Ipv et Vpv)

Actuellement, des commandes MPPT, analogiques et numériques, sont proposées :

- ➢ Dans le cas des commandes MPPT analogiques, se pose le problème de la divergence de l'encombrement des composants électronique utilisés ;
- ➢ Dans le cas des commandes MPPT numériques, plusieurs méthodes et algorithmes ont été utilisés.

#### **III.4 Algorithmes de MPPT basé sur la méthode perturber et observer**

La méthode de perturbation et observation (P&O) est une approche largement répondue dans la recherche de MPPT parce qu'elle est simple et exige seulement des mesures de tension et du courant du panneau photovoltaïque VPV et IPV respectivement , elle peut dépister le point maximum de puissance même lors des variations de l'éclairement et la température. Comme son nom l'indique, la méthode P&O fonctionne avec la perturbation de la tension *Vpv* et l'observation de l'impact de ce changement sur la puissance de sortie du panneau photovoltaïque.

La figure (III.2) représente l'algorithme de la méthode P&O. À chaque cycle, V pv, I pv sont mesurés pour calculer Ppv(k). Cette valeur de Ppv(k) est comparée à la valeur Ppv (k− 1) calculée au cycle précédent.[17][18]

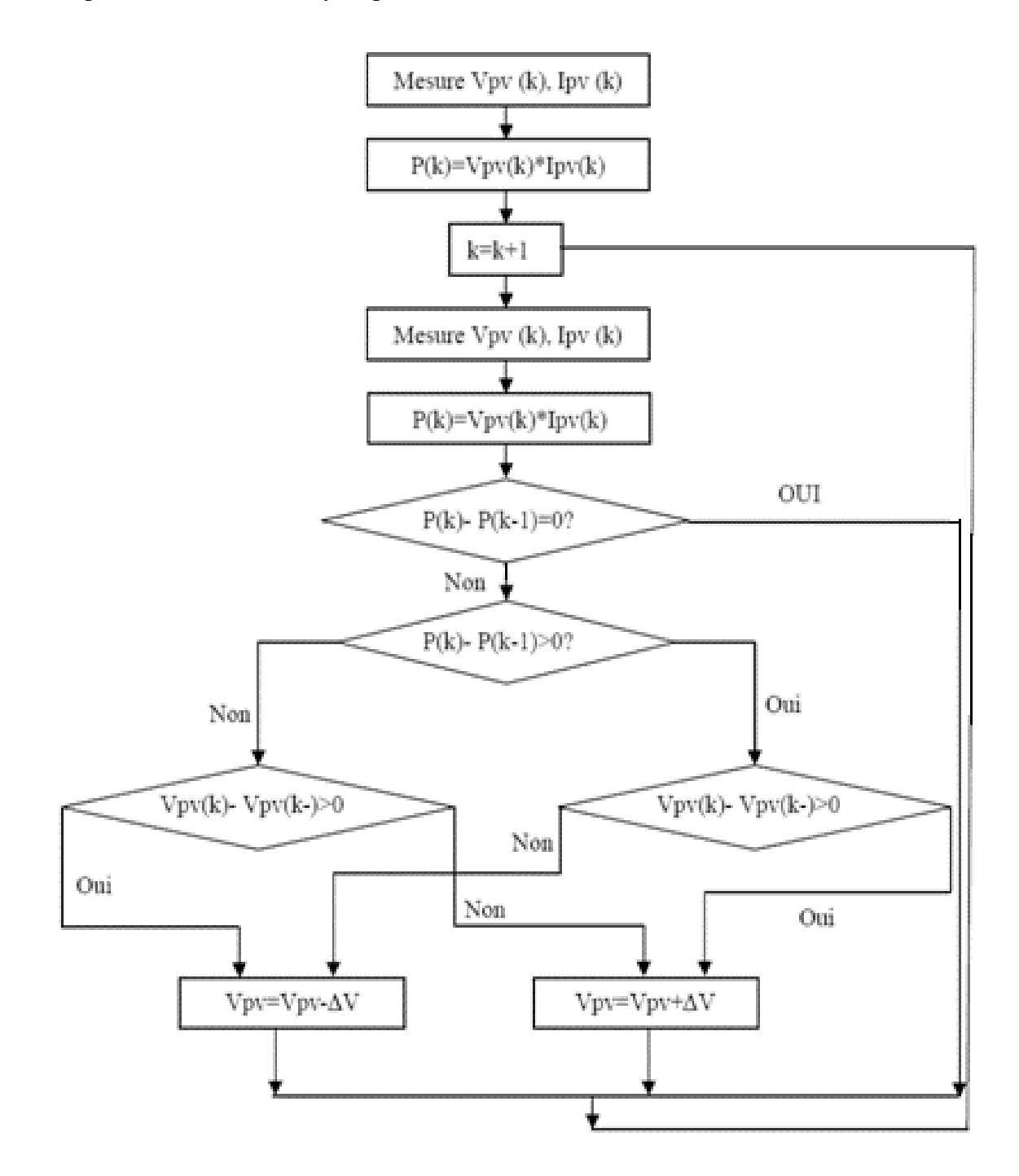

**FigureIII.2 :** Organigramme de la méthode de perturbation et d'observation

Si la puissance de sortie a augmenté, Vpv est ajustée dans la même direction que dans le cycle précédent. Si la puissance de sortie a diminué, Vpv est ajustée dans la direction opposée que dans le cycle précédent. Vpv est ainsi perturbée à chaque cycle de MPPT.

Quand le point de puissance maximale est atteint, Vpv oscille autour de la valeur optimale Vop Ceci cause une perte de puissance qui augmente avec le pas de l'incrémentation de la perturbation. Si ce pas d'incrémentation est large, l'algorithme du MPPT répond rapidement aux changements soudains des conditions de fonctionnement.

D'autre part, si le pas est petit, les pertes, lors des conditions de changements atmosphériques lents ou stables, seront inférieures mais le système ne pourra pas répondre rapidement aux changements rapides de la température ou de l'éclairement. Le pas idéal est déterminé expérimentalement en fonction des besoins.

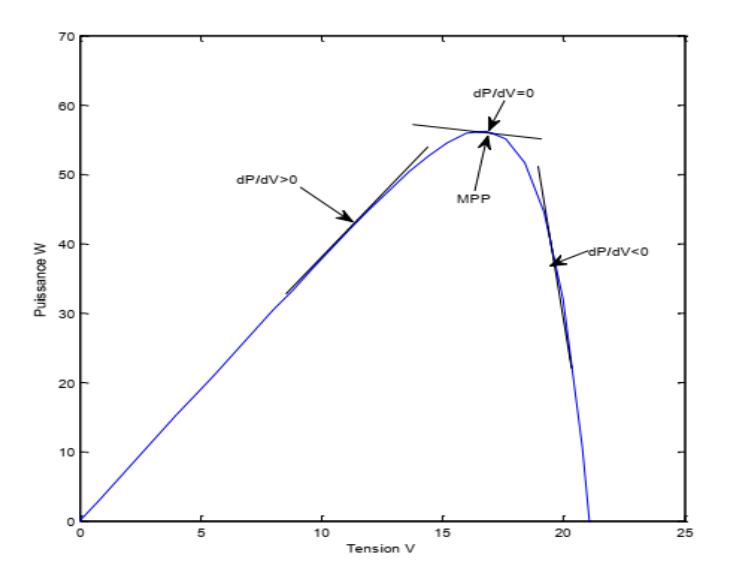

**FigureIII.3** : signe de dP /dV à différentes positions de la courbe caractéristique de puissance.

Il est important de noter qu'avec l'algorithme P&O, la variable à contrôler peut être soit la tension soit le courant du GPV. Cependant, la variable idéale qui caractérise le MPP est celle qui varie peu lors d'un changement climatique. Néanmoins, la dynamique de la température est lente et varie sur une plage réduite. Par conséquent, il est préférable de contrôler la tension du GPV.

Un inconvénient de la méthode P&O est qu'elle peut échouer lors d'un rapide changement des conditions atmosphériques

En résumé, si suite à une perturbation de tension, la puissance PV augmente, la direction de perturbation est maintenue. Dans le cas contraire, elle est inversée pour reprendre la convergence vers le nouveau PPM. Elle permet aussi de générer des perturbations en augmentant ou en réduisant le rapport cyclique  $\alpha$  et d'observer l'effet sur la puissance délivrée par le générateur photovoltaïque. Si une augmentation brutale de l'ensoleillement est produite, on aura une augmentation de la puissance du panneau.

#### **III.5 Résultats de simulation**

Dans cette partie, nous présentons les résultats de la simulation du générateur PV connecté à un hacheur boost commandé par PPM-P&O sous l'environnement MATLAB / Simulink /Sim Power System pour montrer les améliorations apportées par MPPT proposé au système photovoltaïque. Dans ce cas la charge est une résistance R=20Ω.

#### **III.5.1 Simulation de l'algorithme P&O dans les conditions standards**

Dans ce teste, nous avons considéré que l'irradiation est fixée sur sa valeur nominale de 1000 W/m2 et la température à une valeur de 298.15K. Les figures (III.4) (III.5) (III.6) présentes respectivement la puissance, la tension, et le courant générées par le PV, ainsi que la puissance, la tension, et le courant à la sortie du system PV

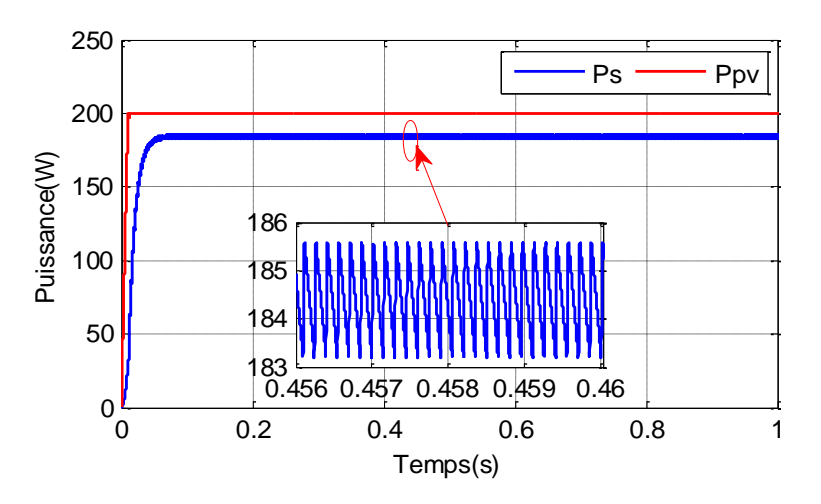

**FigureIII.4:** Puissance de PV et puissance de la sortie

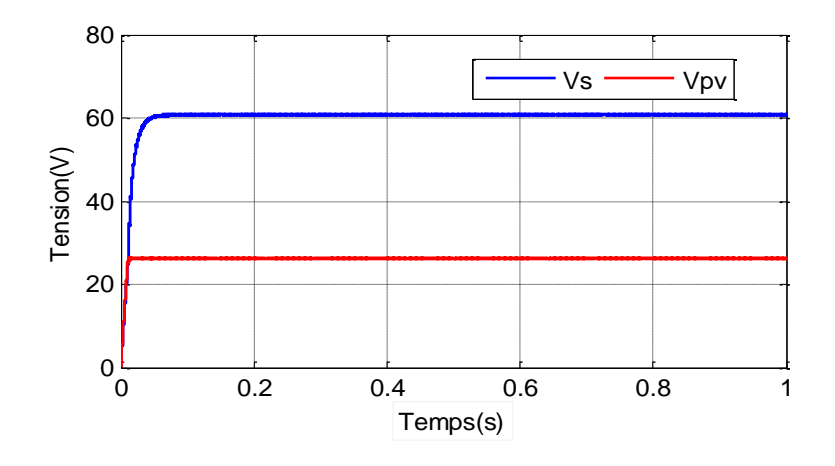

**FigureIII.5:** Tension de PV tension et de la sortie

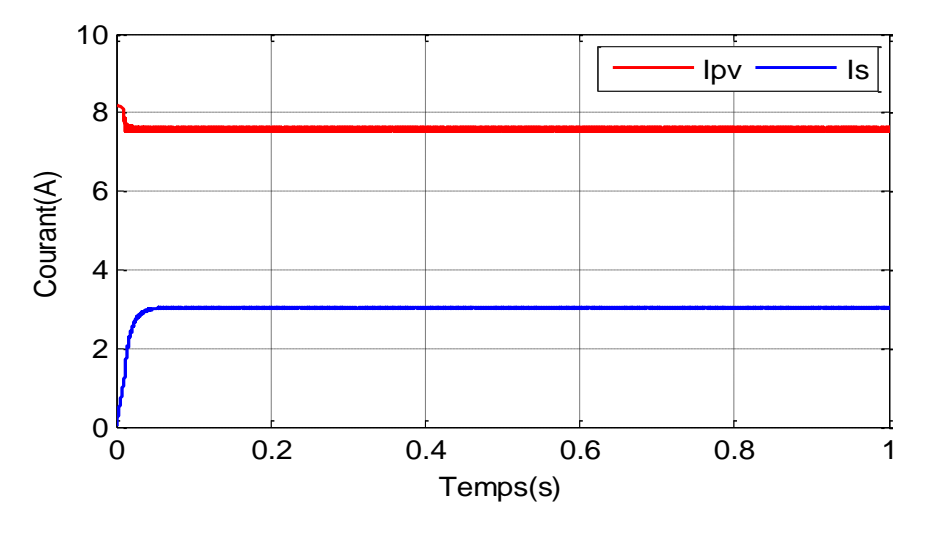

**FigureIII.6:** Courant de PV courant et de la sortie

D'après ces résultats nous constatons que la puissance est atteint sa valeur maximum de 184.5 W après 0.08 et que cette puissance reste stable tout au long de cette simulation. Ainsi que la tension de sortie d'hacheur boost augmente jusqu'à atteindre une valeur max qui correspond au PPM avec une diminution du courant et cela grâce au hacheur boost qui a le rôle d'élever la tension tout en gardant la même puissance, avec une faible diminution à cause des pertes au niveau des composants et la commande utilisée .

#### **III.5.2 Simulation de l'algorithme P&O avec une de variation de l'irradiation**

Afin d'analyser la réaction du système suit a un changement brusque de l'éclairement, On considère une variation de l'irradiation sous une température constante T =298°K donnée par la figure(III.9).

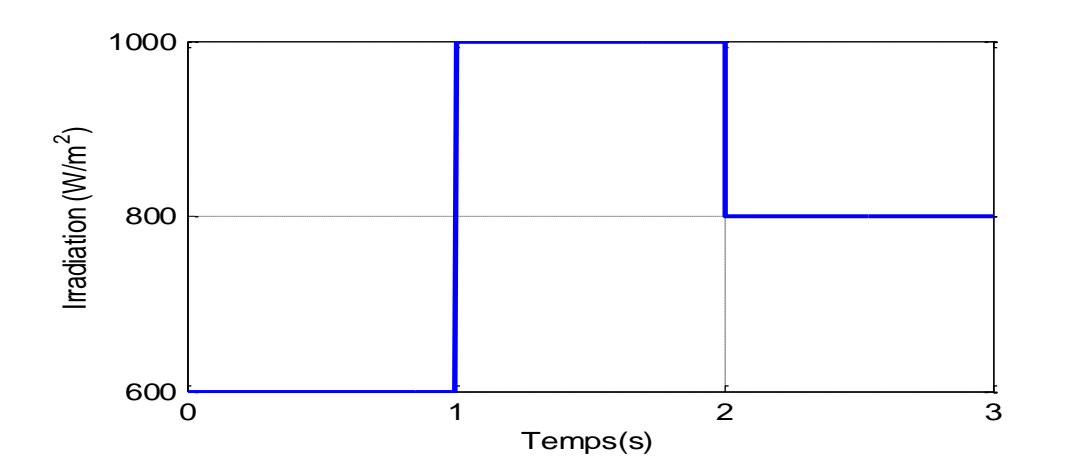

**FigureIII.7:** Consigne pour la variation de l'irradiation

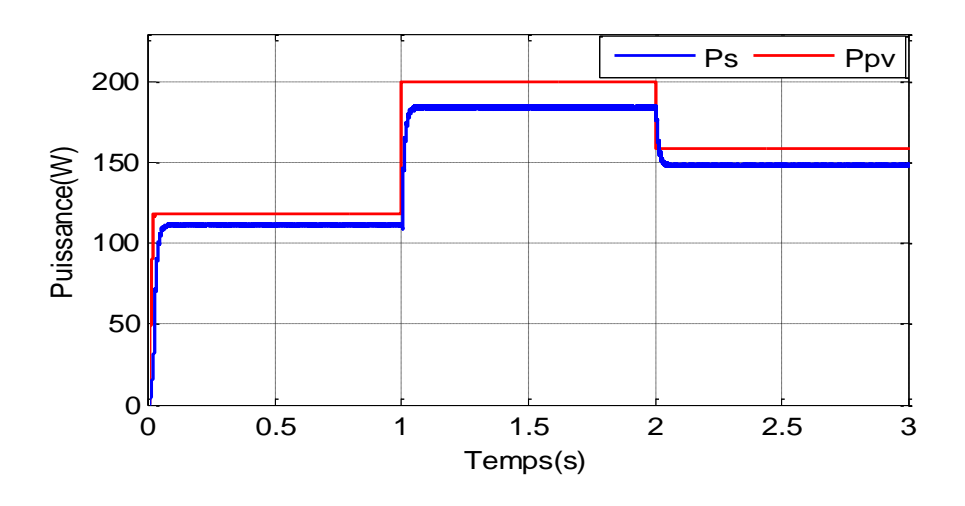

**FigureIII.8:** Puissance de PV et puissance de la sortie

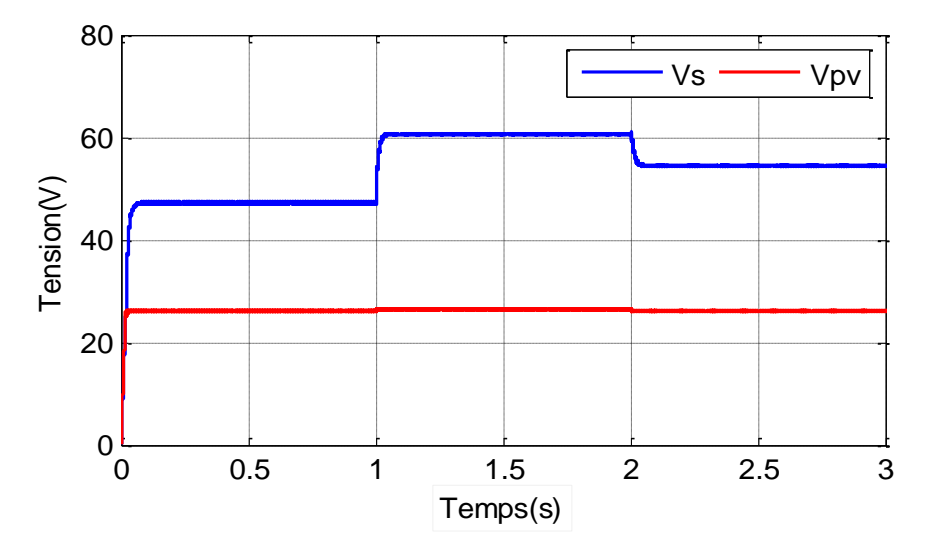

**FigureIII.9:** Tension de PV et tension de la sortie.

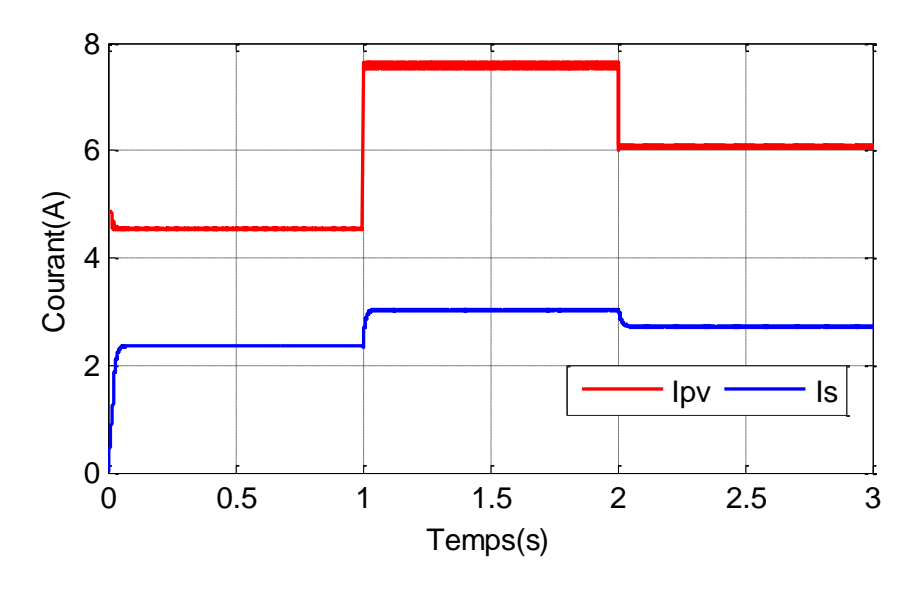

**FigureIII.10:** Courant de PV et courant de la sortie

Nous constatons que la puissance *Ppv* du panneau Figure (III.8) augmente avec l'irradiation et vice versa, mais l'algorithme de PPM-P&O assure le suivi du point de fonctionnement à puissance maximale.

Il est remarquable que la valeur de la tension a un lien direct et proportionnelle à l'intensité du rayonnement Figure (III.9) elle diminue avec la diminution de cette dernière.

## **III.5.3 Simulation de l'algorithme P&O avec une de variation de la température**

Dans cette partie, nous étudions l'effet du changement de la température sur le fonctionnement du PV commandé par l'algorithme PPM-P&O (Figure III.11). Les réponses du système vis-à-vis aux variations de température sont représentées par les figures (III.12) et (II.13), (III.14).

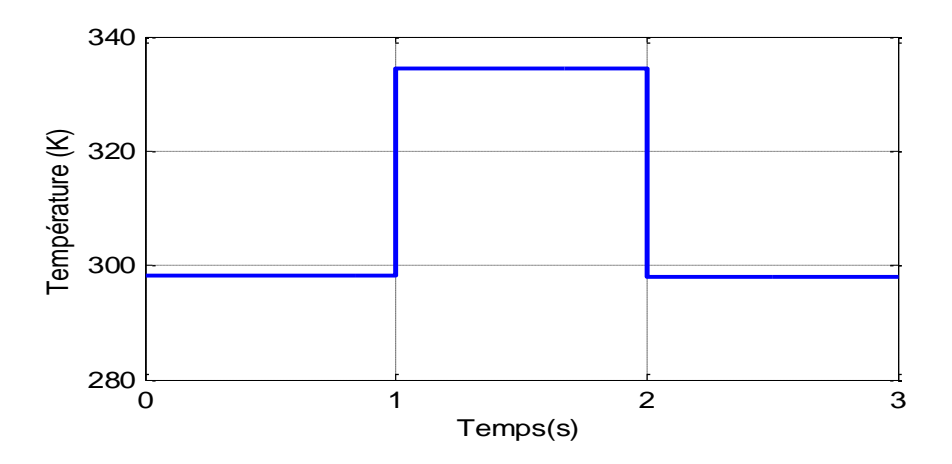

**FigureIII.11:** Consigne pour la variation de température.

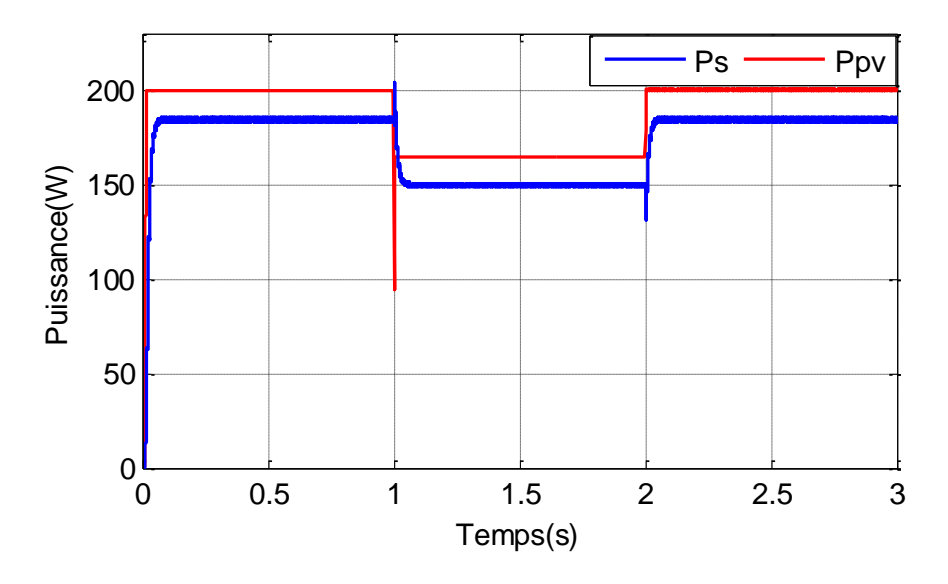

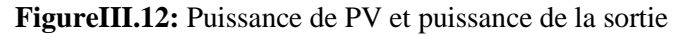

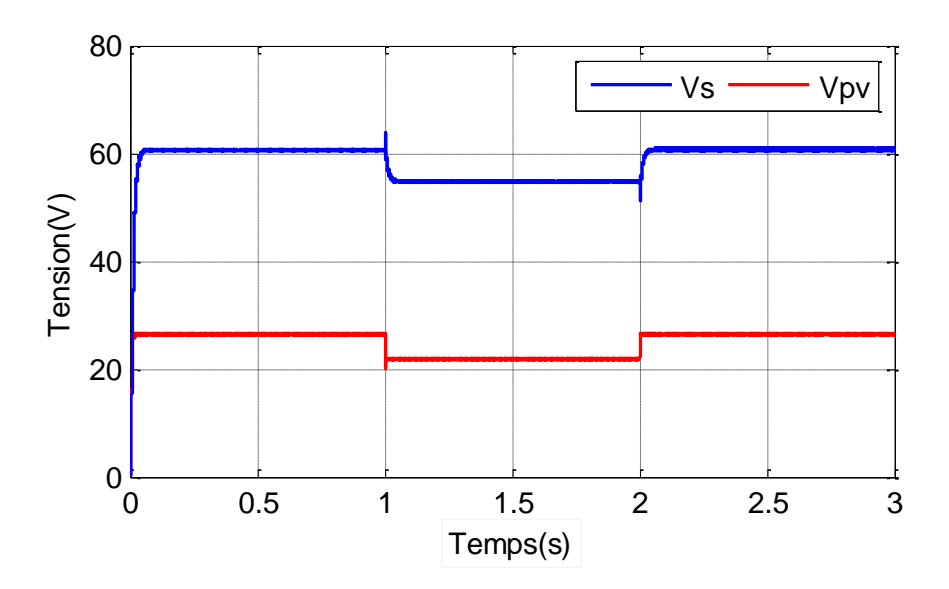

**FigureIII.13:** Tension de PV et tension de la sortie

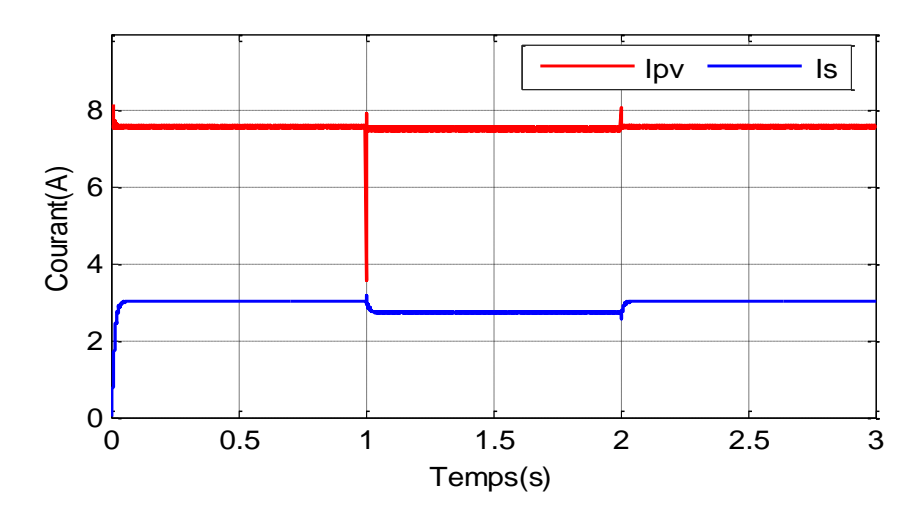

**FigureIII.14:** Courant de PV et courant de la sortie

Nous remarquons que la température a une influence directe sur la tension de sortie du panneau photovoltaïque et la tension de sortie avant et après le convertisseur baisse assez fortement lorsque la température augmente (FigureIII.13).

## **III.5.4 Simulation de l'algorithme P&O avec une de variation de la charge**

Nous avons procédé à faire de teste en provoquant une variation brusque de la charge. Pour cela, nous avons pris comme charge une résistance de valeur  $20\Omega$  a l'instant t=1.5s, nous insérons une résistance en parallèle, de tel sorte la valeur de la charge équivalente devient égale à 40Ω.dans les conditions standard  $(G=1000W/m^2, T=298.15K)$ . Les figures (III.15) (III.16) (III.17),

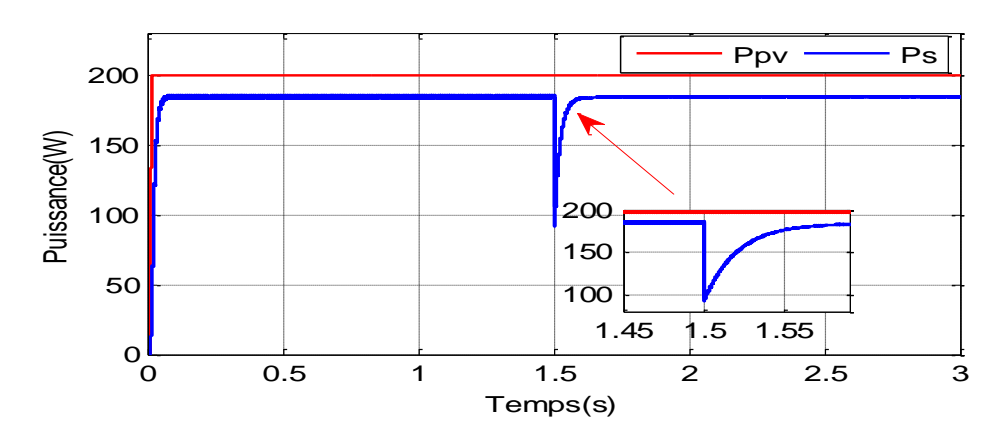

**FigureIII.15:** Puissance de PV et puissance de la sortie

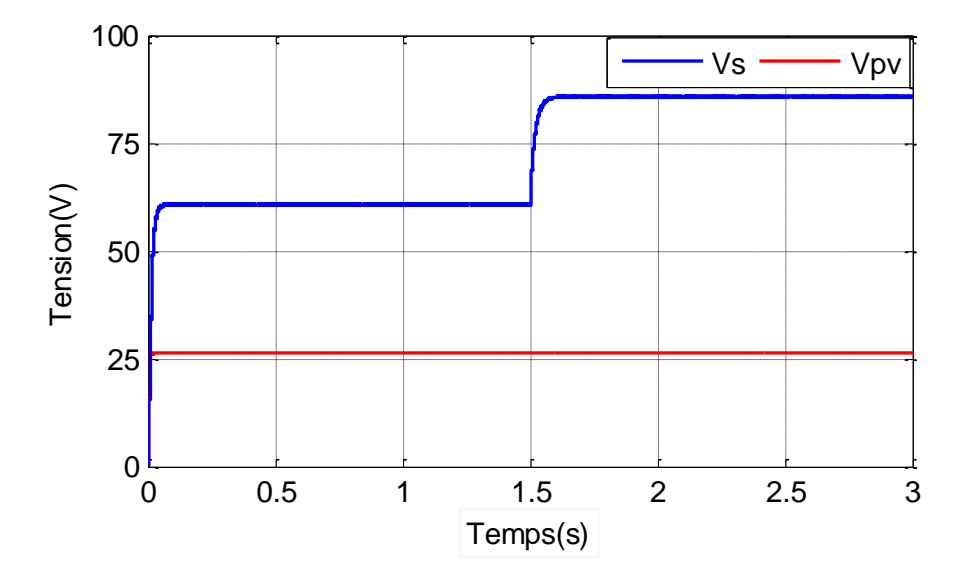

**FigureIII.16:** Tension de PV et tension de la sortie.

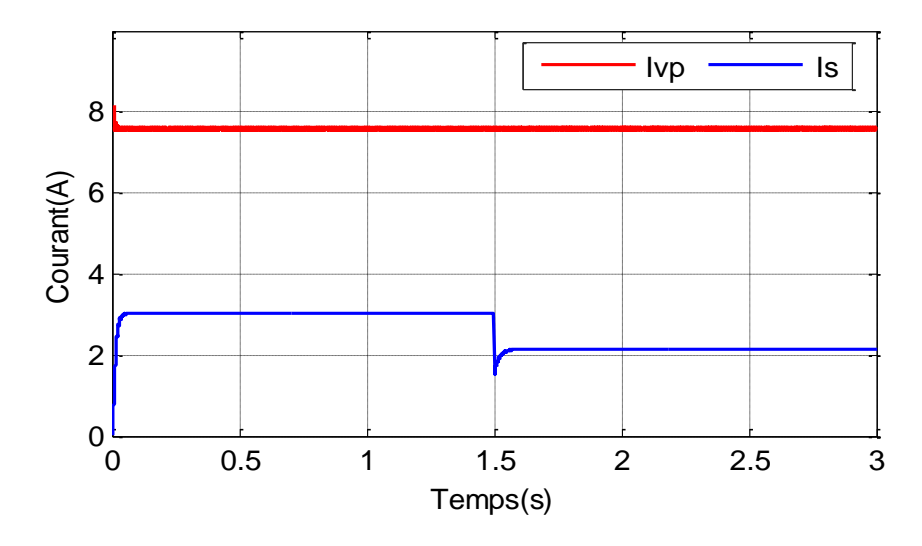

**FigureIII.17:** Courant de PV et courant de la sortie

D'après les résultats, nous remarquons que l'augmentation de la valeur de la charge se traduit par une augmentation de la tension qui provoque une diminution de courant, et puissance stable. En effet, le système arrive à son régime permanent après un court régime transitoire.

## **III.4.Conclusion**

.

Dans ce chapitre, on a exposé brièvement quelques topologies de base des alimentations à découpage, qui ne sont rien d'autres que des convertisseurs continus-continus. Comme le convertisseur Boost.

On a présenté et étudié aussi la commande MPPT basées sur la contre réaction de puissance, comme la méthode de perturbation et observation, en utilisant un convertisseur Boost, pour rechercher le point maximale de la puissance du générateur photovoltaïque, sous différentes conditions de fonctionnement (température et ensoleillement).Le dernier chapitre va être consacré à la commande MPPT basé sur la logique floue afin de comparer ses résultats avec les résultats de la commande MPPT perturbation et observation.

**Chapitre IV application De l'algorithme le PPM basé sur la méthode avancée logique floue**

#### **IV.1 Introduction**

Récemment, la commande par logique floue a été utilisée dans les systèmes de poursuite du point maximum de puissance MPPT, cette commande offre l'avantage d'être une commande robuste et relativement simple à élaborer et elle ne nécessite pas la connaissance exacte du modèle à réguler. La mise en place d'un contrôleur flou se réalise en trois étapes, qui sont : la fuzzification, l'inférence et la défuzzification. Étant de savoir avec quels degrés d'appartenance.

Plusieurs méthodes peuvent répondre à cette question. De notre part, nous avons utilisé la méthode MAX-MIN. Enfin, il nous faut réaliser l'opération inverse de la fuzzification, ici nous devons calculer une valeur numérique compréhensible par l'environnement extérieur à partir d'une définition floue est c'est le but de la défuzzification. [21]

#### **IV.2 Principe de la commande par logique floue**

Actuellement, la commande par logique floue a été utilisée dans les systèmes de poursuite du point maximum de puissance MPPT, En effet cette méthode permet d'obtenir une loi de réglage souvent très efficace sans devoir faire connaitre des modèles mathématiques des systèmes à commander. Par contre aux régulateurs classiques, le régulateur flou utilise des inférences avec plusieurs règles, se basant sur des variables linguistiques.Pour cela nous allons exposer les bases générales de la commande par logique floue et la procédure générale de la conception d'un réglage par logique floue. Généralement le traitement d'un problème par la logique floue se fait en trois étapes [22] [23][24]. :

- ➢ **Fuzzification** : L'opération de fuzzification permet de passer du domaine réel au domaine flou. Elle consiste à déterminer le degré d'appartenance d'une valeur à un ensemble flou.
- ➢ **Mécanisme d'inférence flou** : Donne la relation qui existe entre les variables d'entrée (exprimée comme variables linguistiques) et la variable de sortie (également exprimé comme variable linguistique). Le mécanisme d'inférence le plus couramment utilisé est celui dit "Madmani".
- ➢ **Défuzzification** : A la fin de l'inférence, l'ensemble flou de sortie est déterminé mais il n'est pas directement utilisable pour donner une information précise à l'opérateur ou commander un actionneur. Il est nécessaire de passer de «monde flou »au « monde réel », c'est Défuzzification .
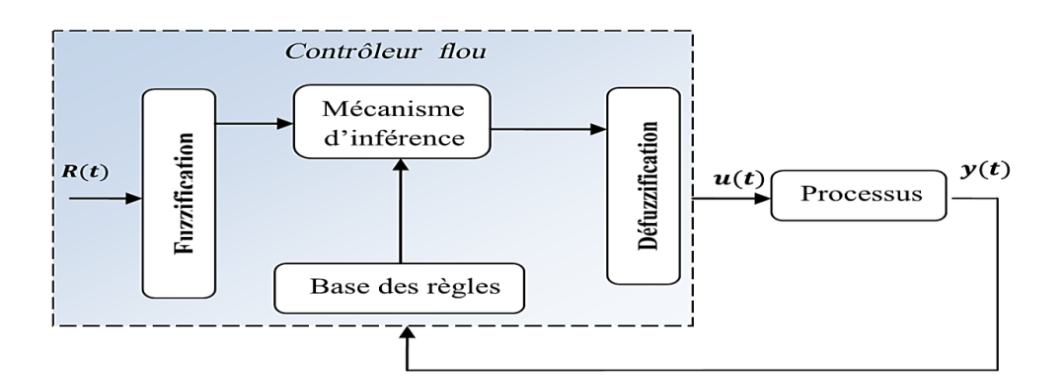

La figure ci-dessous montre la structure d'un régulateur basé sur la logique floue [22].

**FigureIV.1:** Schéma général d'un contrôleur flou

### **IV.3. Synthèse de contrôleur MPPT flou**

D'après le schéma ci-dessus, le système de régulation floue se compose essentiellement

### **IV.3.1. bloc de calcul de la variation de l'erreur au cours du temps**

La tension et le courant réels du GPV peuvent être mesurés continuellement et la puissance peut être calculée. La commande est déterminée sur la base de la satisfaction de deux critères concernant deux variables d'entrée du contrôleur proposé. À savoir l'erreur (E) et le changement de l'erreur (dE), à un instant k. Les variables E et CE sont exprimées comme suit (Figure.IV.2) [25][26][27]:

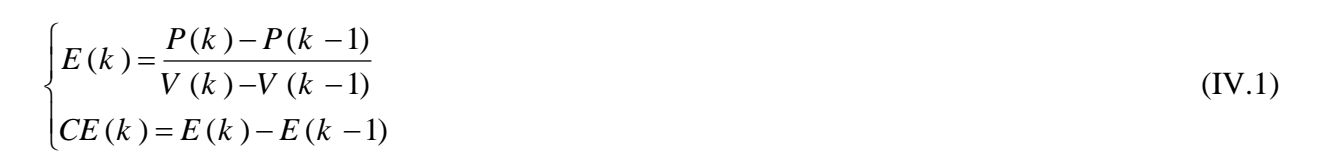

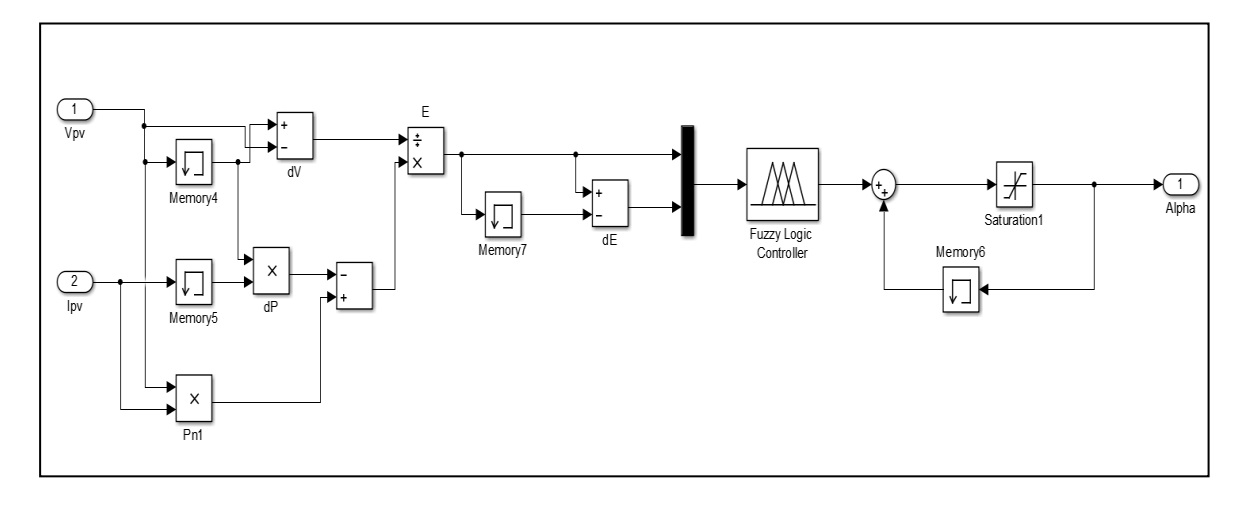

**FigureIV.2:** Structure interne d'un régulateur flou

### **IV.3.2. Bloc de fuzzification de l'erreur et sa variation.**

Pour le choix de la forme des fonctions d'appartenances, nous avons opté pour les formes triangulaires comme indiquée sur les figures (VI.3). Le choix des variables linguistiques sont représentées par : Négatif Grand noté NG , Négatif Petit noté NP, Zéro noté ZE , ,Positif Petit noté PP, Positif Grand noté PG[28].

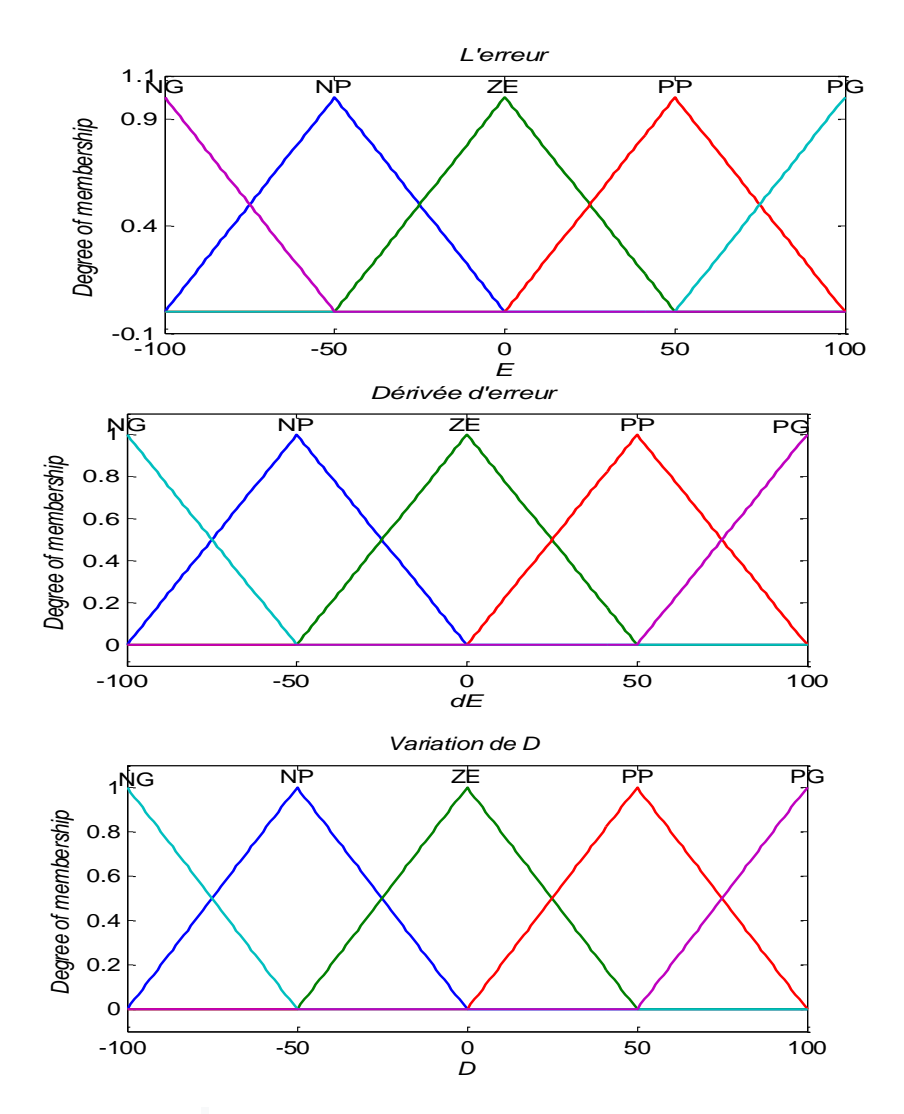

**FigureIV.3:** Les fonctions d'appartenances utilisées par le contrôle.

### **IV.3.3. Les règles de contrôle flou**

Pour notre cas chacune des deux entrées linguistiques du contrôleur possède trois ensembles flous, ce qui donne un ensemble de neuf règles. Celles-ci peuvent être représentées par la matrice d'inférence suivante [29][30] :

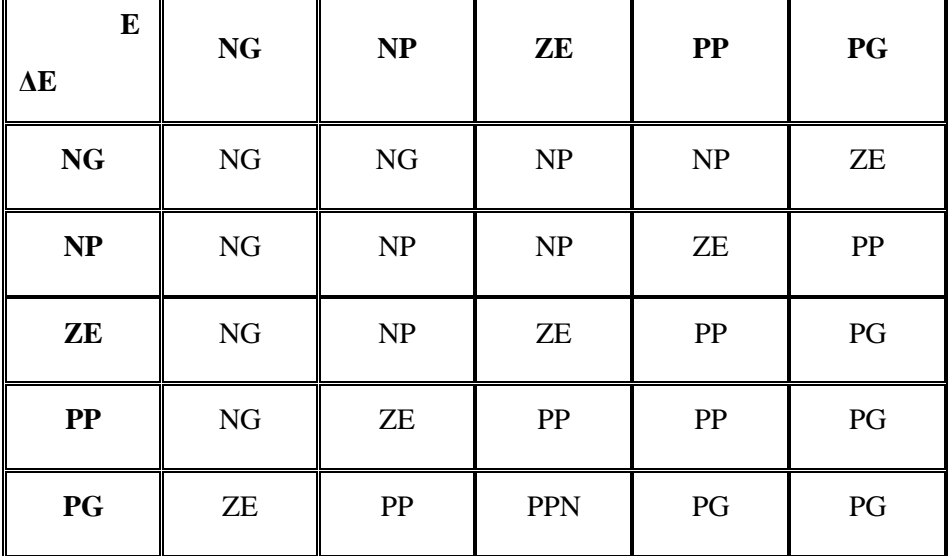

 $\blacksquare$ 

**TableauIV.1:** La Base des règles de contrôle flou

### **IV.3.4 Bloc de défuzzification**

Utilisé pour convertir la variation de commande floue en valeur numérique

### **IV.4 Résultats de simulation**

Dans le but de visualiser la position du point de puissance maximale par la logique floue une simulation est effectuée avec les conditions standards, variation de l'irradiation, variation de la température et la variation de la charge .

### **IV.4.1 Simulation d'MPPT Flou dans les conditions standards**

Dans ce teste, nous avons considéré que l'irradiation est fixée sur sa valeur nominale de 1000 W/M<sup>2</sup> et la température à une valeur de 298.15K. les figures (IV.4) (IV.5) (IV.6) présentes respectivement la puissance, la tension, et le courant générées par le PV, ainsi que la puissance, la tension, et le courant à la sortie du system PV

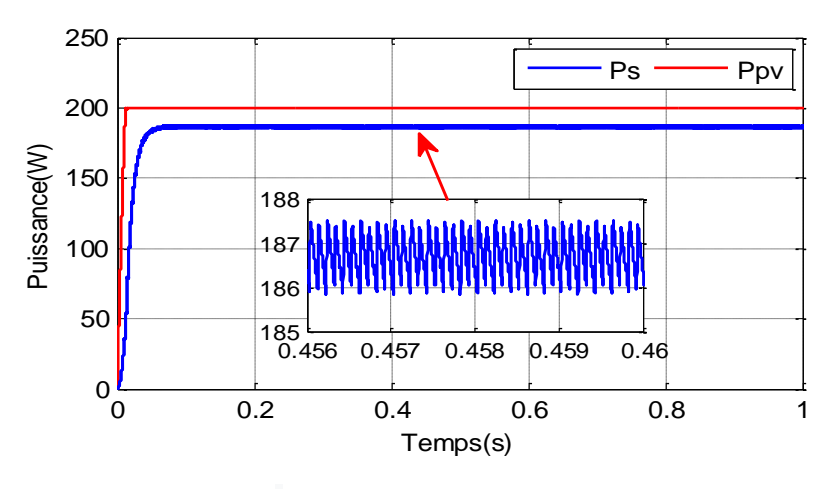

**FigureIV.4:** Puissance de PV et puissance de la sortie

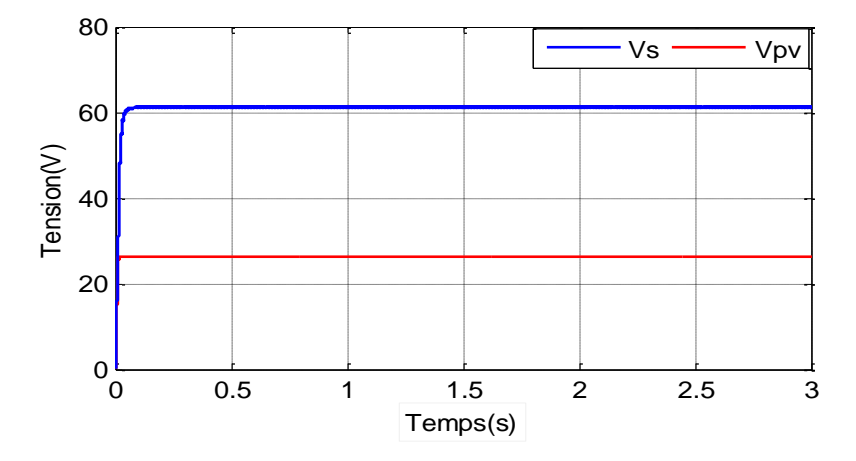

**FigureIV.5:** Tension de PV et tension de la sortie

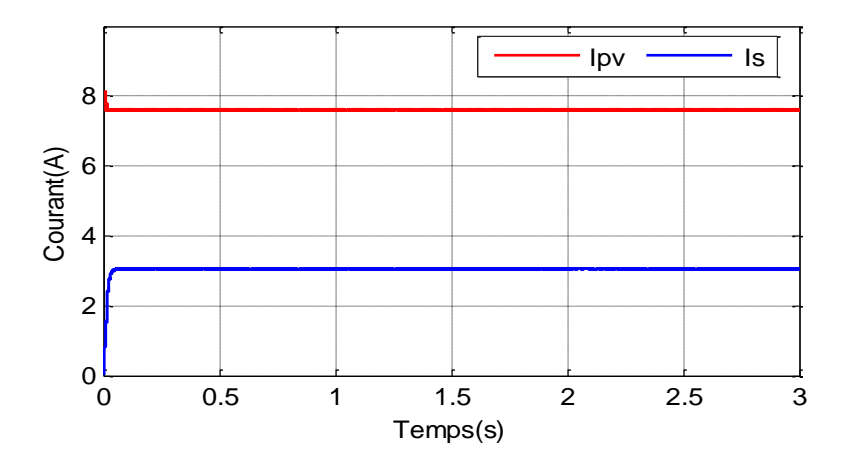

**FigureIV.6:** Courant de PV et courant de la sortie

D'après ces résultats nous constatons que la puissance est atteint sa valeur maximum de 187 W après 0.06s et que cette puissance reste stable tout au long de cette simulation. Alors la puissance obtenue avec l'MPPT FLOU est légèrement plus élevé comparé à celle obtenue avec l'MPPT P&O. Ainsi que La tension (figureVI.5) et le courant (figureVI.6) issus du GPV reste sur le point de fonctionnement optimal grâce à la commande fournie par le contrôleur MPPT flou qui essaie toujours d'ajuster, à chaque instant, le rapport cyclique pour que le point de fonctionnement du système reste sur le point optimal.

### **IV.4.2 Simulation d'MPPT Flou avec une de variation de l'irradiation**

On considère une variation de l'irradiation sous une température constanteT =298°K donnée par la figure(III.7). Les résultats de la simulation révèlent que la MPPT Flou poursuit bien le point MPP ainsi que les variations de l'irradiation (Figure. IV.7). La tension de sortie du Boost augmente de même que la puissance pour atteindre une valeur qui correspond au PPM à chaque variation d'irradiation (Figure IV.8).

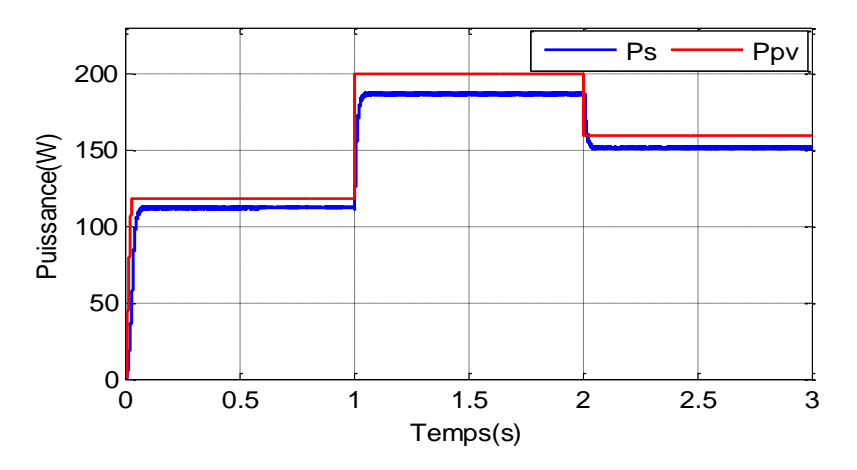

**FigureIV.7:** Puissance de PV et puissance de la sortie

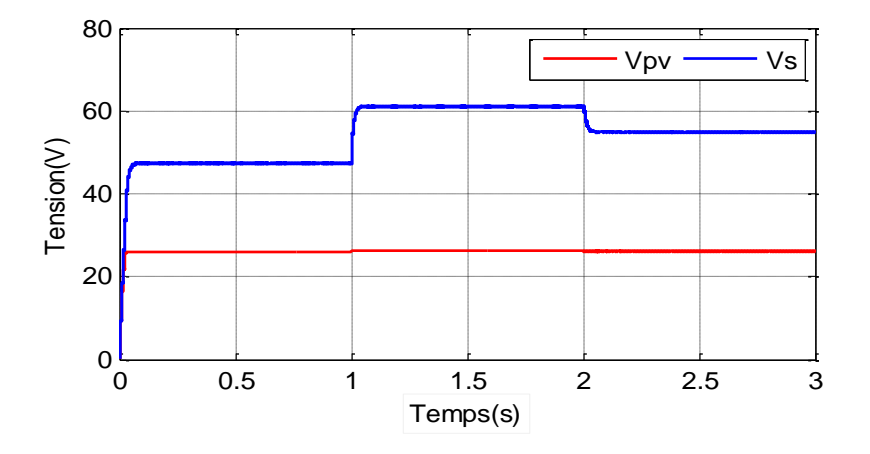

**FigureIV.8:** Tension de PV et tensionde la sortie.

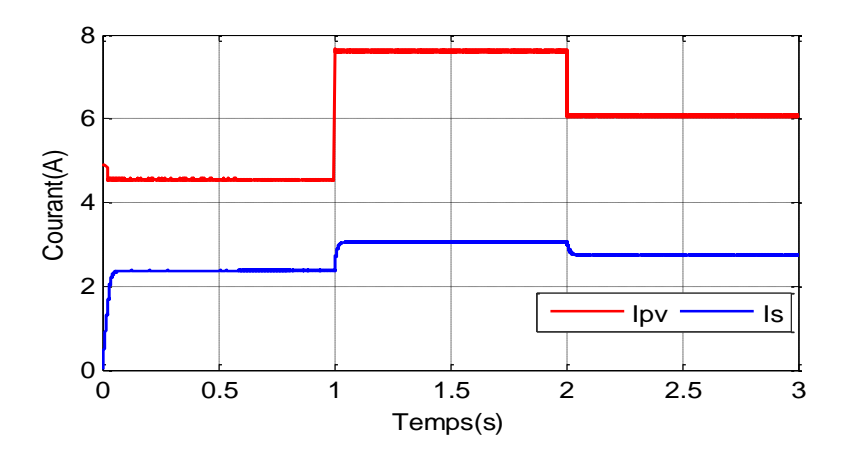

**FigureIV.9:** Courant de PV et courant de la sortie.

### **IV.4.3 Simulation d'MPPT Flou avec une de variation de la température**

Dans cette partie, nous avons tout d'abord appliqué une variation de température sur le fonctionnement du PV commandé par l'algorithme PPM-Flou (Figure III.11). Les figures Figure (IV.10) ( IV.11). Illustrent l'évolution de la puissance, de la tension et le courant suite à l'évolution de la température.

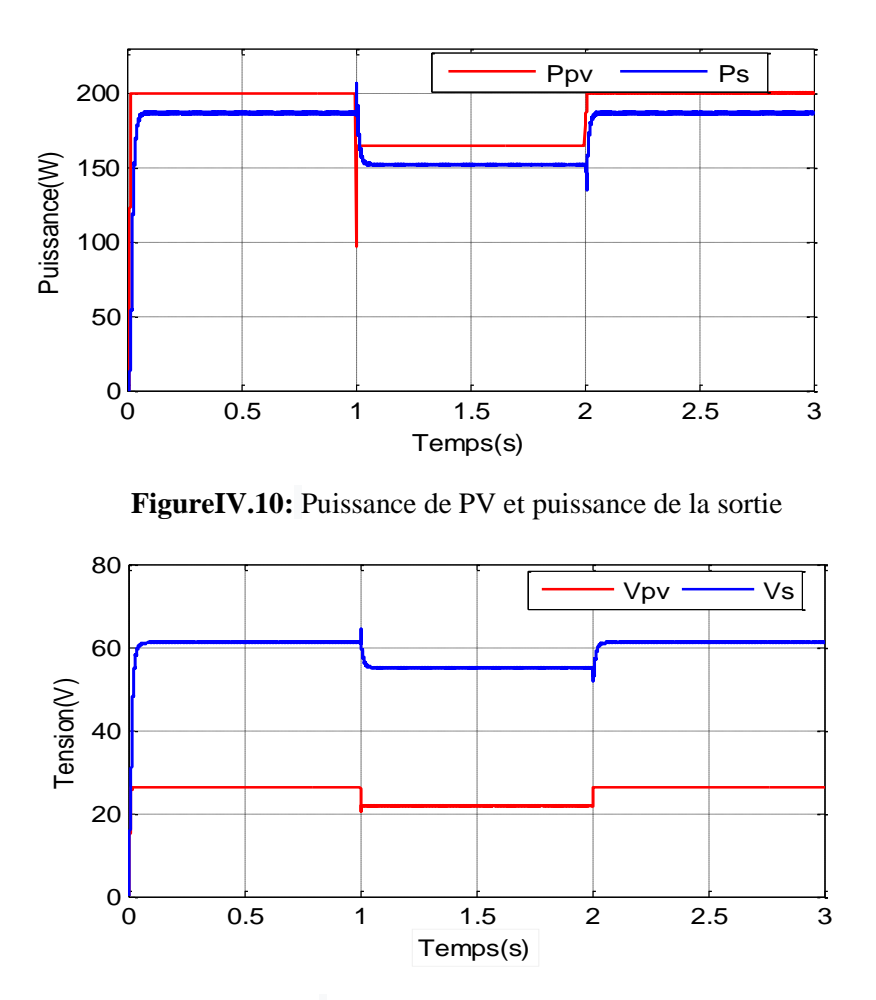

**FigureIV.11:** Tension de PV et tension de la sortie

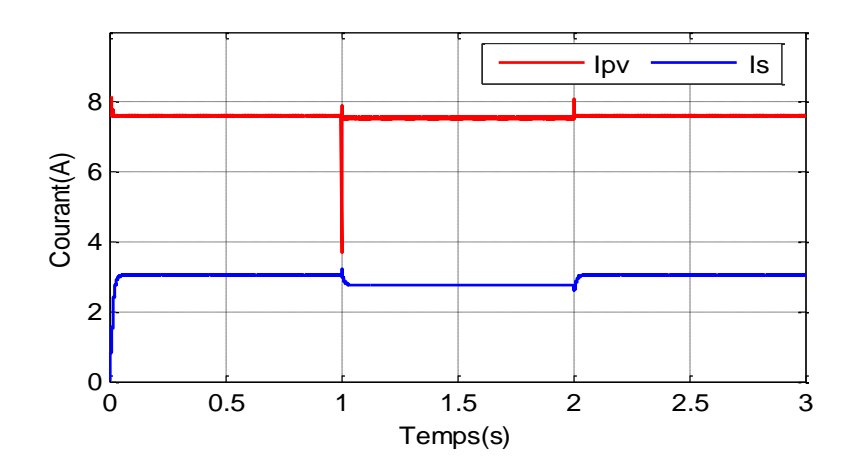

**FigureIV.12:** Courant de PV et courant de la sortie**.**

Nous constatons que ces variations provoquent l'effet contraire sur <sup>P</sup>*pv* que l'éclairement (augmente avec diminution de température et le contraire est vrai). Mais le système fonctionne avec une puissance maximale et avec de bonne dynamique et oscillations réduit.

### **IV.4.4 Simulation d'MPPT flou avec une de variation de la charge**

Afin de voir le comportement du système photovoltaïque avec l'algorithme PPM-Flou pour les variations de la charge, Nous avons varié la résistance de la charge à l' instant t=1.5s de 20Ω à 40Ω. Les figures suivantes montrent les résultats de simulation des tensions, puissances et de courant d'entrée et de sortie.

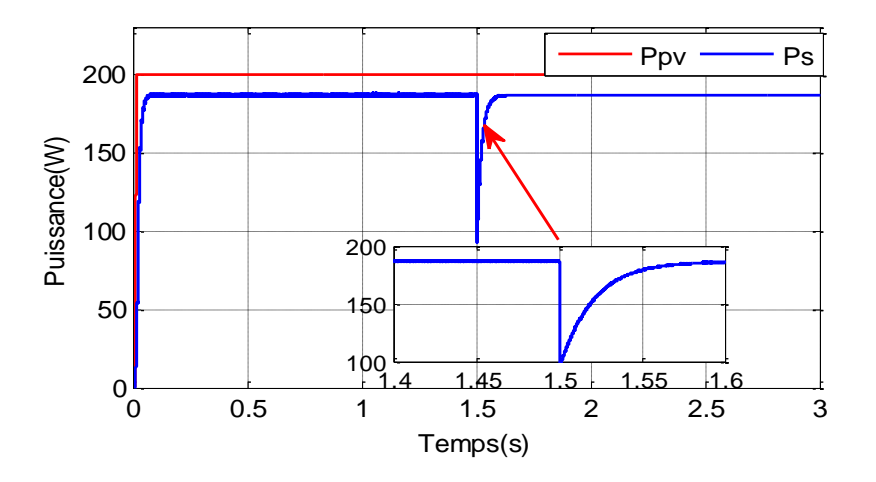

**FigureIV.13:** Puissance de PV et puissance de la sortie

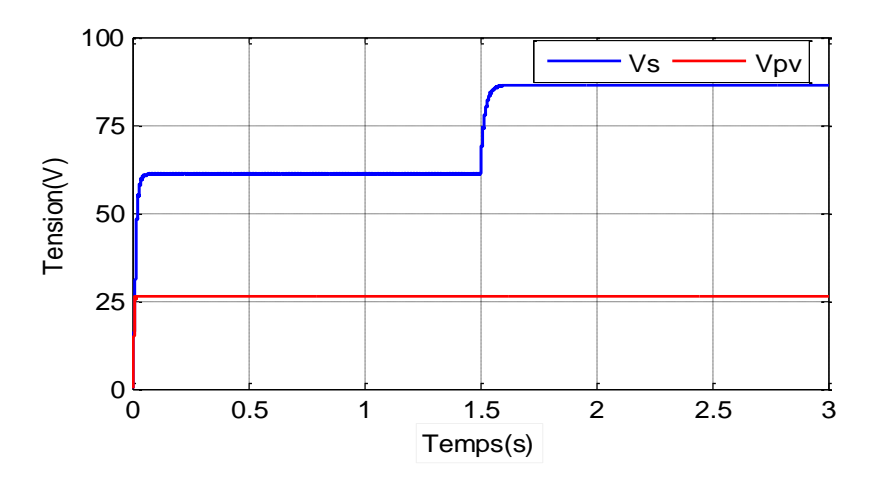

**FigureIV.14:** Tension de PV et tension de la sortie

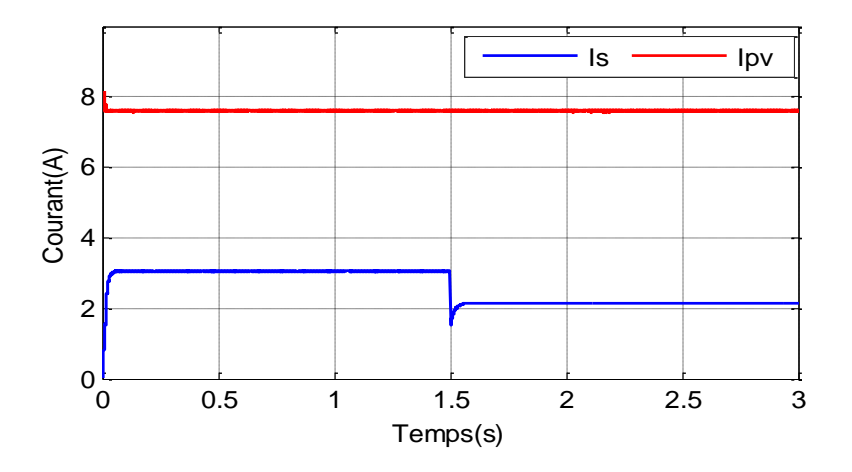

**FigureIV.15:** Courant de PV et courant de la sortie

Ces résultats montrent que le système est stable pour des variations brusques de la charge. En effet, le système converge dans des temps plus petits (0.06 s), avec une bonne dynamique et une bonne robustesse.

### **IV.5.4 Comparaison des différentes techniques MPPT**

Les figures ci-dessous montrent les résultats de comparaison entre les puissances en fonction du temps pour dans variation de l'irradiation, variation de la température et la variation de la charge.

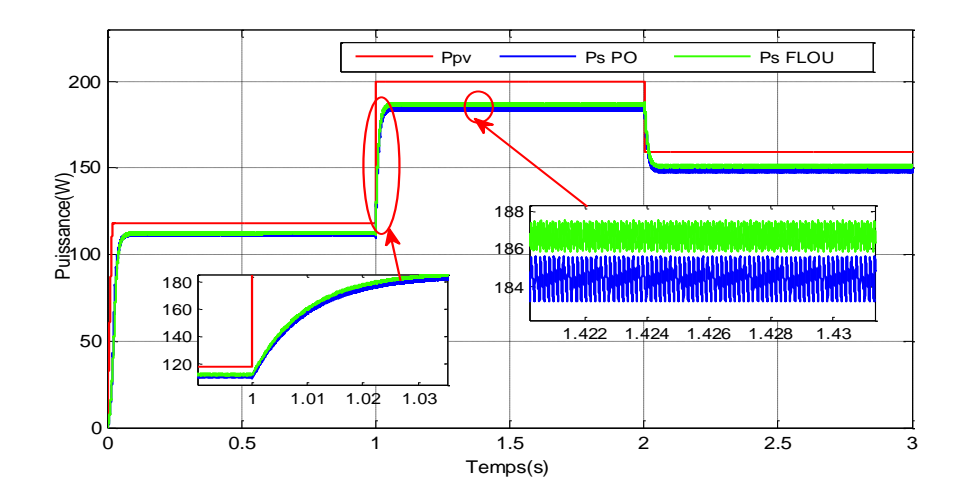

**FigureIV.16:** Puissance de PV et de la sortie pour variation de l'irradiation

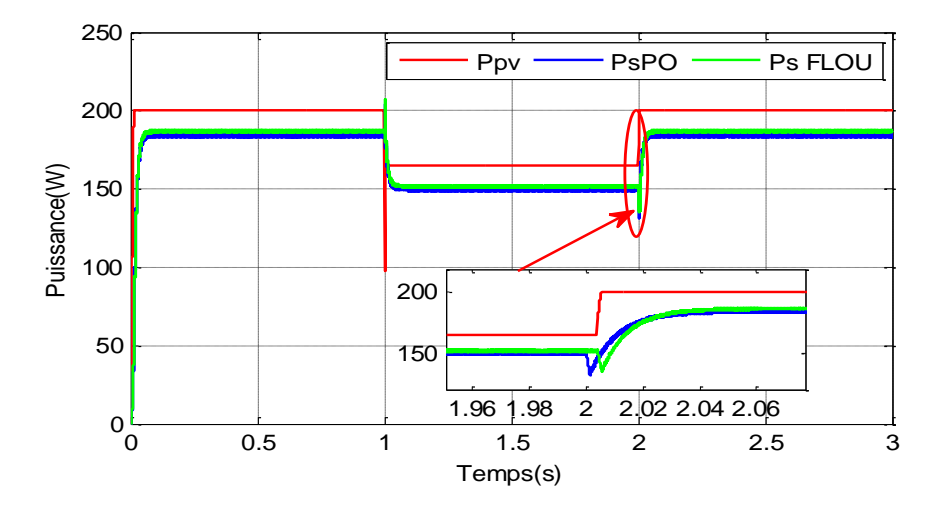

**FigureIV.17:** Puissance de PV et de la sortie pour variation de la température

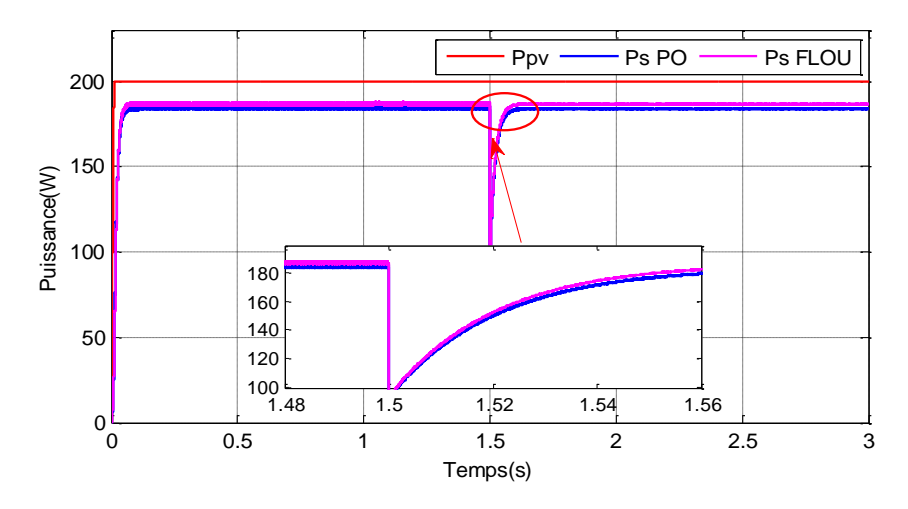

**FigureIV.18:** Puissance de PV et de la sortie la variation de la charge.

D'après ces figures ( IV.16) ( IV.17) ( IV.18) Les résultats obtenues avec l'MPPT Flou sont meilleurs que ceux obtenus avec des algorithmes P&O. Ainsi le contrôle par logique flou peut être vu comme un pas vers un rapprochement entre le contrôle mathématique précis et la prise de décision humaine. Aussi, ces résultats confirment le bon fonctionnement du contrôleur P&O mais montrent un meilleur fonctionnement du contrôleur flou. Ce dernier a prouvé qu'il a de meilleures performances, temps de réponse rapide et erreur a l'état permanent faible, et qu'il est robuste aux différentes variations des conditions atmosphériques.

# **IV.6.Conclusion**

Dans ce chapitre, nous avons fait une application de commandes MPPT basé sur la logique floue ensuite nous avons présenté les résultats pour une différente variation des conditions atmosphérique et la charge. Nous avons également effectué une étude comparative par simulation entre l'algorithme MPPTP&0 et le MPPT Flou.

Les résultats de simulation montrent un fonctionnement satisfaisant de l'algorithme MPPT Flou avec faibles oscillations sur la tension et la puissance générée.

# **Conclusion Générale**

### **Conclusion générale**

Dans ce travail, nous nous sommes attachés à une étude sur l'analyse du comportement et l'optimisation d'un système photovoltaïque contrôlé par deux techniques d'optimisation (P&O) CLF).

Dans un premier chapitre, on a donné quelques notions de base sur le système photovoltaïque. On a étudié le générateur photovoltaïque et le principe de l'effet photovoltaïque, les différentes composantes, les caractéristiques, l'architecture de ces systèmes, leurs avantages et leurs inconvénients.

On a donné, dans un second chapitre, la modélisation des différents composants constituants le système photovoltaïque à savoir le générateur PV et l'étage d'adaptation.

Dans le troisième chapitre, on a présenté à la commande MPPT et le principe de la recherche du point de puissance maximale. Cette commande est utilisée pour suivre le point de puissance maximal afin d'atteindre son maximal.

Dans le dernier chapitre, une étude comparative par simulation sous l'environnement Matlab/SimPowerSystem, entre les deux algorithmes MPPT (P&O et CLF) a été donné.

Les résultats de la simulation montrent que l'algorithme MPPT-CLF a amélioré les performances par rapport au MPPT-PO. La méthode P&O peut provoquer une ondulation importante causée par une loi de commande discontinue.

Comme perspectives à ce travail :

- Application d'autres algorithmes MPPT.
- Etude du système PV connecté au réseau électrique en utilisant d'autres structures de convertisseurs.

# **Références Bibliographiques**

### **Références Bibliographiques**

[1] [https://fr.wikipedia.org/wiki/%C3%89nergie\\_solaire\\_photovolta%C3%AFque](https://fr.wikipedia.org/wiki/%C3%89nergie_solaire_photovolta%C3%AFque)

[2] " l'énergie solaire photovoltaïque " support cours 2018

[3] "Eude de chaine photovoltaïque " support cours 2016

[4] " Notions de base sur l'énergie solaire photovoltaïque ", support cours

[5] A.HARRAG, " Etude Et Simulation D'une Commande MPPT Pour Système PV", Thèse Master, Université Boudiaf Mohamed MSILA, 2019

[6] A.BOUCHELAGHEM," Etude de faisabilité d'une installation solaire photovoltaïque autonome par PV Syst pour Établissement scolaire ». Thèse Master , Université Boudiaf Mohamed MSILA,2019.

[7] S.ABOUDA "Contribution A La Commande Des systèmes Photovoltaïques: Application Aux Systèmes De Pompage ", thèse de doctorat , L'Ecole Nationale d'Ingénieurs de Sfax,2015.

[8] S.HADJI "Optimisation de la conversion énergétique pour les systèmes à énergie Photovoltaïque", Thèse de doctorat, Université Ferhat Abbas Sétif 1, 2018.

[9] M.Mchalikh, C.Hmada, "Modélisation et simulation d'un système photovoltaïque en fonctionnement autonome et connecté au réseau, "Mémoire de Master, Université Kasdi Merbah, Ouargla 2013.

[10] W.Bensaci,"Modélisation et simulation d'un système photovoltaïque adapté par une commande MPPT", Thèse de Master, Université Kasdi Merbah,Ouargla,2012.

[11] M.Makhlouf, "Etude et optimisation d'un modèle de conversion d'énergie photovoltaïque application au pompage", Mémoire de Magistère, Université Mentouri, Constantine, Algérie,2006.

[12] M. Belhadj, " Modélisation D'un Système De Captage Photovoltaïque Autonome", Mémoire de Magistère, Centre Universitaire De Bechar, 2008.

[13] M. BELARBI," Contribution à l'étude d'un générateur solaire pour site autonome ", thèse de doctorat, Université Des Sciences Et De La Technologie D'Oran Mohamed Boudiaf, 2015

70

[14] H. Abbes , H. Abid 2, K. Loukil , A. Toumi , et M. Abid " Etude comparative de cinq algorithmes de commande MPPT pour un système photovoltaïque", Conférence Internationale des Energies Renouvelables (CIER'13), (2013)

[15] A. ZENAKHI " Etude par simulation du fonctionnement d'un système photovoltaïque menu d'une commande MPPT ", Thèse de Master, Université Abou-Bekr Belkaid de Tlemcen.2016.

[16] F. HANANOU, A. ROUABAH « Modélisation et simulation d'un système photovoltaïque », These de Master, Université Kasdi Merbah–Ouargla, 2014

[17] L.DJELLAL ," Etude comparative de deux commandes MPPT appliquées à un Système Photovoltaïque ", Thèse de Master, Université Abou-Bekr Belkaid de Tlemcen, 2017

[18] R. Merahi, R. Chenni, M. Houbes , " Modélisation et Simulation d'un Module PV par Matlab Modélisation et Simulation d'un Module PV par MatLab ", 10ème Séminaire International sur la Physique Energétique,2010 .

[19] H. Abbes , H. Abid 2, K. Loukil , A. Toumi , et M. Abid " Etude comparative de cinq algorithmes de commande MPPT pour un système photovoltaïque", Revue des Energies Renouvelables Vol. 17  $N^{\circ}3 435 - 445$ , (2014)

[20] F. BENADEL "Etude Et Simulation D'une Commande MPPT Pour Système PV " ,these de master, Universite Mohamed Boudiaf - M'SILA,2016.

[21] M. Lamnadi, M. Trihi, B. Bossoufi, A.Boulezhar," Comparative Study Of IC, P&O And FlC Method Of Mppt Algorithm For Grid Connected Pv Module" , Journal of Theoretical and Applied Information Technology, Vol.89. No.1, 2016.

[22] J. Backley, "Theory of the fuzzy controller: an introduction", Fuzzy sets and Systems, 51, 249–258, 1992.

[23] C. Algarín, J.Giraldo, O. Álvarez" Fuzzy Logic Based MPPT Controller for a PV System ", Energies, 10, 2017

[24] A. Noman, K. Addoweesh, H. Mashaly" A Fuzzy Logic Control Method for MPPT of PV Systems " , Conference: IECON, 2012.

71

[25] M.Hatti, Contrôleur Flou pour la Poursuite du Point de Puissance Maximum d'un Système Photovoltaïque", Conference JCGE'08 LYON, 2008

[26] M. Ferchichi, N. Zaidi and A. Khedher, "Comparative analysis for various control strategies based MPPT technique of photovoltaic system using DC-DC boost converter", Conference TACE, Tunisia, 2016.

[27] H.Othmani, H.chaouali, D.Mezghani, A.Mami," Optimisation de la Technique de Perturbation et Observation par la logique floue", conférence CIER, 2015

[28] A.LITIM Z.ABID , " Application de la Logique Floue pour la Poursuite du Point de Puissance Maximale d'un Générateur Photovoltaïque, Thèse Master, Université Dr Tahar Moulay Saida 2017.

[29] N.Gülsüm , H. GÖZDE , M.TAPLAMACIOĞLU," Design and Comparison of Perturb & Observe and Fuzzy Logic Controller in Maximum Power Point Tracking System for PV System by Using MATLAB/Simulink", International Journal of Multidisciplinary Studies and Innovative Technologies, 2019.

[30] A. BELKAID, "Conception et implémentation d'une commande MPPT de haute performance pour une chaine de conversion photovoltaïque autonome". Thése de Doctorat, l'université Sétif 1,2015.

## **ANNEXES**

# Specifications

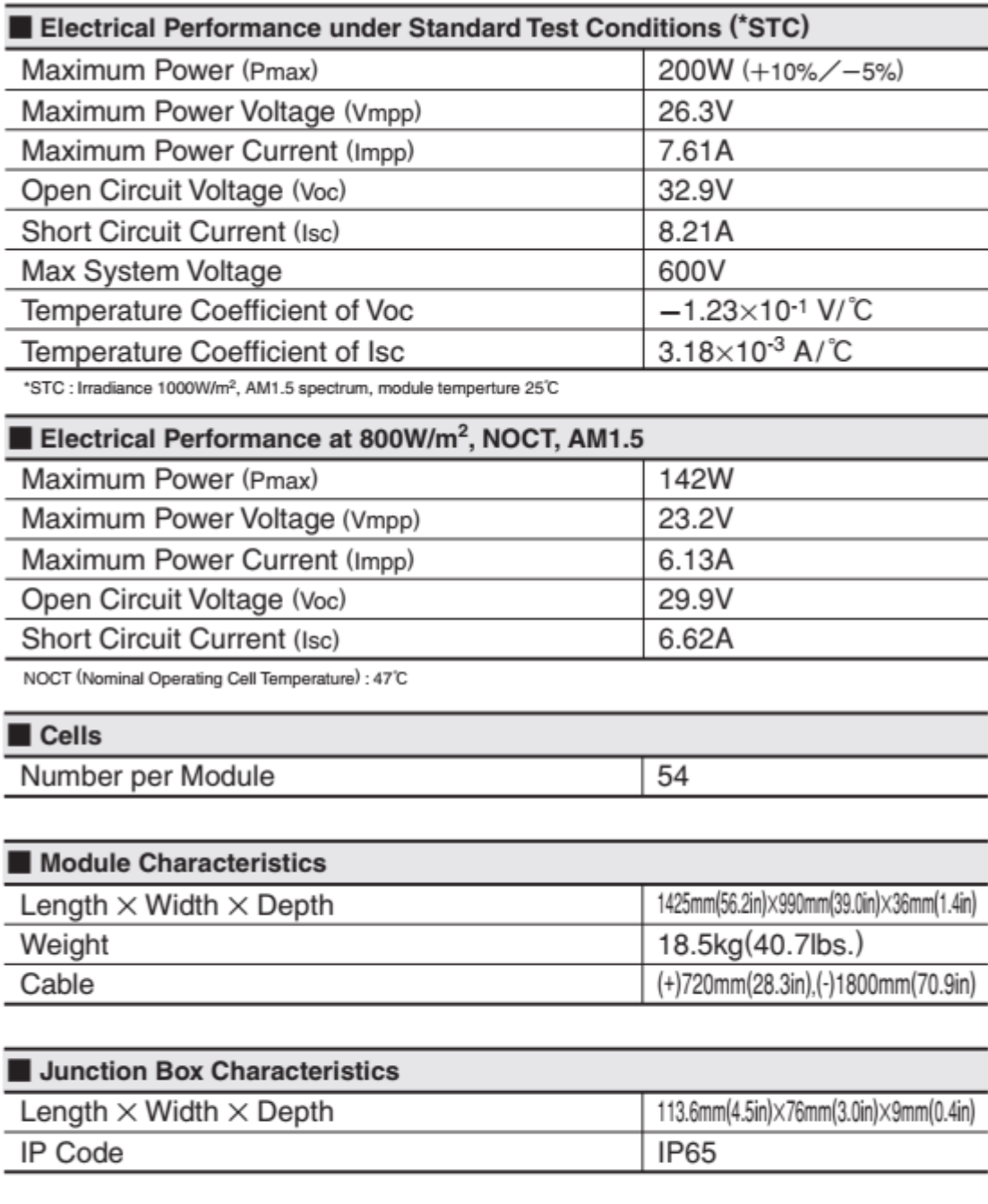

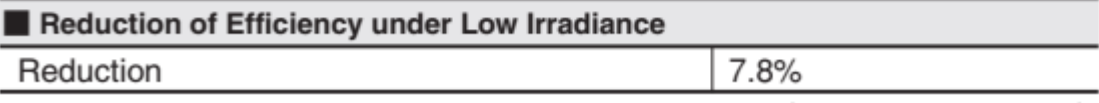

Reduction of efficiency from an irrandiance of 1000W/m<sup>2</sup> to 200W/m<sup>2</sup> (module temperature 25°C)

### *Résumé* :

Ce mémoire est centré sur l'amélioration des performances et du rendement d'un système photovoltaïque à base des techniques MPPT permettant d'extraire le maximum de puissance disponible à partir du générateur photovoltaïque. Il existe des méthodes MPPT conventionnelles souvent utilisées, à savoir la méthode de perturbation et d'observation (P&O) et les méthodes dites avancées, telle que la MPPT floue. Les points essentiels traités dans cette étude sont : la modélisation d'un système photovoltaïque intégrant le MPPT à base de la méthode Perturb and Observe, et logique floue, l'interface de puissance (DC/DC) et la charge est réalisée. De même que leurs modèles sont développés sous l'environnement MATLAB / Simulink /SimPowerSystem

Nous avons donc étudié puis simulé les deux méthodes. À travers les résultats de simulation, nous avons pu constater que ces résultats confirment le bon fonctionnement du contrôleur P&O mais montrent un meilleur fonctionnement du contrôleur flou en termes de précision et de temps de réponse sous des conditions atmosphériques constantes et variables.

**Mots clé :** système Photovoltaïque, panneau PV, MPPT, P&O, logique floue. Boost, générateur pv

### *Abstract*

This thesis focuses on improving the performance and efficiency of a photovoltaic system. based MPPT techniques to extract the maximum power available from the PV array. There are methods MPPT conventional commonly used, namely the perturbation and observation P & O and the methods called advanced, such as fuzzy MPPT. The key issues addressed in this study are: modeling of a photovoltaic system integrated MPPT (based on the Perturb and Observe and fuzzy logic control, the power interface  $(DC / DC)$  and load is carried. As well as their models developed under the environment MATLAB / Simulink /SimPowerSystem.

We have studied and simulated the three methods. Through the simulation results, we found that these results confirm the correct functioning of the P&O controller but show a better functioning of the fuzzy controller in terms of precision and response time under constant and variable weather conditions.

**Keywords:** Photovoltaic, MPPT, P&O, fuzzy logic.

#### **ملخص**

تركز هذه الرسالة على تحسين أداء وكفاءة النظام الكهروضوئي. تقنيات خوارزمية MPPT القائمة على استخراج الطاقة القصوى المتاحة من مجموعة PV. هناك طرق استخدام MPPT تقليدية شائعة االستخدام، وهي االضطراب والمالحظة O & P والطرق التي تسمى المتقدمة، مثل MPPT الضبابي. النقاط الأساسية التي تم تناولها في هذه الدراسة هي: نمذجة النظام الكهروضوئي بدمج MPPT (بناءً على Observe and Perturb والتحكم المنطقي الضبابي، محول ) DC / DC )والحمل. باإلضافة إلى نماذجهم المطورة في برنامج .MATLAB / Simulink / SimPowerSystem

لقد درسنا وحاكينا الطريقتين. من خلال نتائج المحاكاة، وجدنا أن هذه النتائج تؤكد الأداء الصحيح لوحدة التحكم P&O ولكنها تظهر أداءً أفضل لوحدة التحكم الضبابي من حيث الدقة ووقت االستجابة في ظل ظروف جوية ثابتة ومتغيرة.

### **كلمات مفتاحيـــة**

الكهروضوئية، االضطراب والمالحظة،متحكم المنطق الضبابي